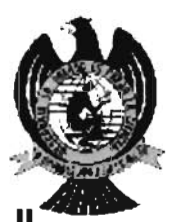

UNIVERSIDAD AUTÓNOMA DE SAN LUIS POTOSÍ

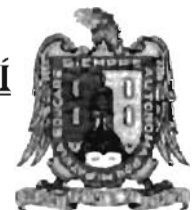

### FACULTAD DE CIENCIAS

### SISTEMA DE COGENERACION FOTOVOLTAICA

**TESIS** QUE PARA OBTENER EL GRADO DE

### MAESTRO EN CIENCIAS APLICADAS

PRESENTA ING. JONATHAN ESPINOSA SÁNCHEZ

SAN LUIS POTOSÍ FEBRERO 2010

# **Agradecimientos**

Al Dr. Víctor M. Cárdenas y al M.C. Oscar Nuñes por si excelente dirección durante el desarrollo de este trabajo. Gracias por su amistad y apoyo.

A los sinodales de la presente tesis: Dr. Misael F. Martínez y a M.I. Griselda Rodríguez por sus buenas y sabias recomendaciones.

A los Doctores del IICO y del CIEP-FI por sus enseñanzas y apoyo a lo largo de mi estancia.

A Lupita, Liliana, Mayra, Sofi y todo el personal del IICO que ayudan para que nuestra estancia en el instituto sea lo mejor posible.

A mis compañeros y amigos: Ing. Israel Guerrero, Ing. Emmanuel Rivera, Ing. Jonathan Espinosa, Ing. Alejandro Cisneros, M.C. J. Gustavo Flores, M.C. Emmanuel Segura, Ing. Nicolás Ulloa, Ing. Alan O. Sustaita, Claudia Galván, Ing. Gerardo Sánchez, y demás compañeros o amigos en mi estancia.

A mi familia Antonio Espinosa y María de la Luz Sánchez, Azucena Antonio, Isabel, Rosa Nelly, Ericka, Ximena, Alondra, Fátima, y también a mi tía Catalina, primos y sobrinos, por su ayuda y motivación en todo momento.

También a mis amigos y conocidos, Florencia, Santiago, Emmanuel, Alfredo, Ignacio, Alejandro Ávila, Ricardo Sánchez, Yuri, Cindy, Javier Guel, y demá de mis amigos externos por su apoyo incondicional. También a mi amiga Beatriz Celestino que en paz descanse.

Un agradecimiento especial a Guadalupe Beatriz M. Ferro por su grandiosa ayuda motivación, aliento y apoyo para continuar con mis estudios y desarrollo de este trabajo.

Al Consejo Nacional de Ciencia y Tecnología (CONACyT).

Al Instituto de Investigación en Comunicación Óptica (IICO).

Al Centro de Investigación y Posgrado de la Facultad de Ingeniería (CIEP-FI).

Y a todos los demás que se me olvidaron nombrar pero estuvieron allí con su apoyo, Gracias.

# Índice

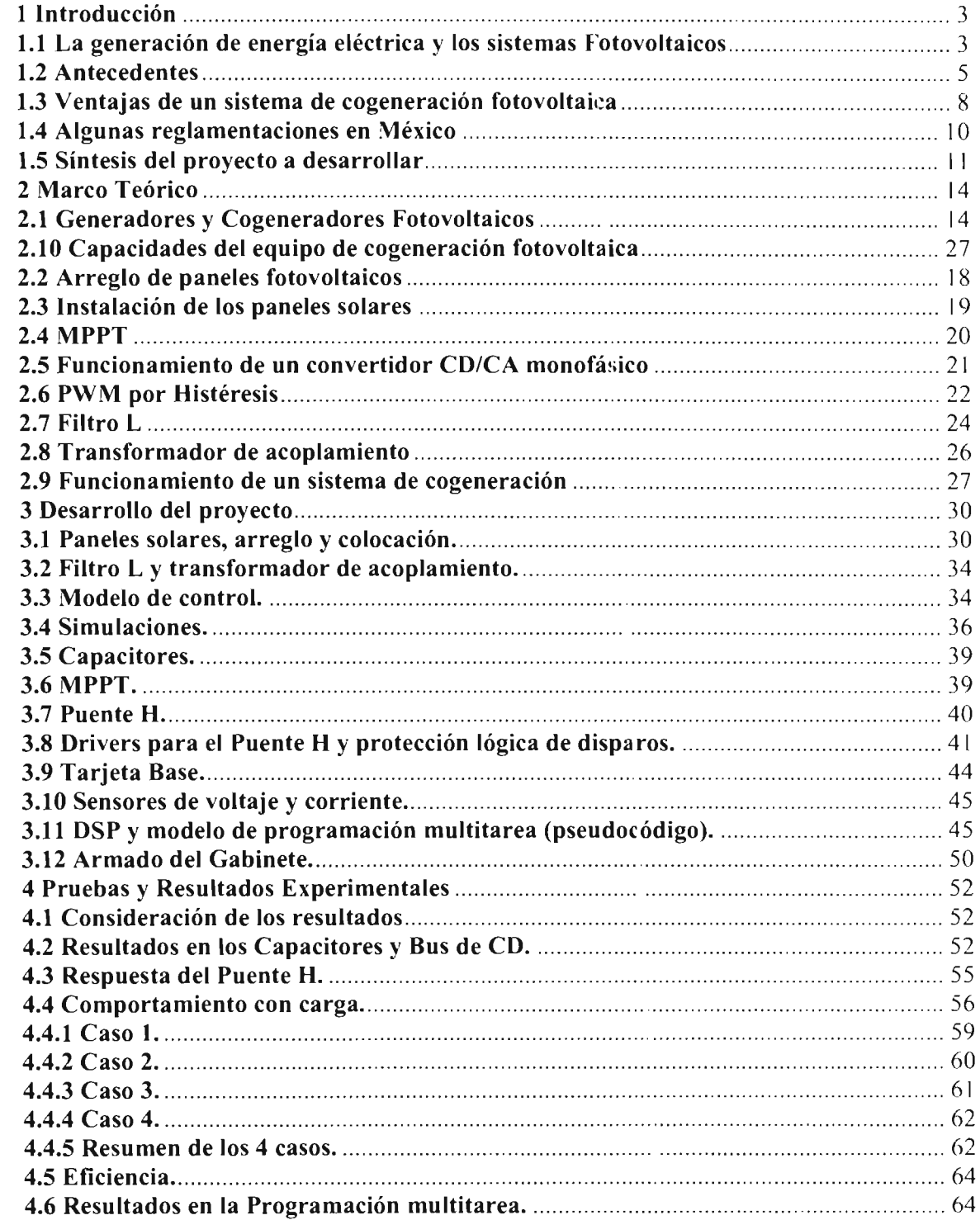

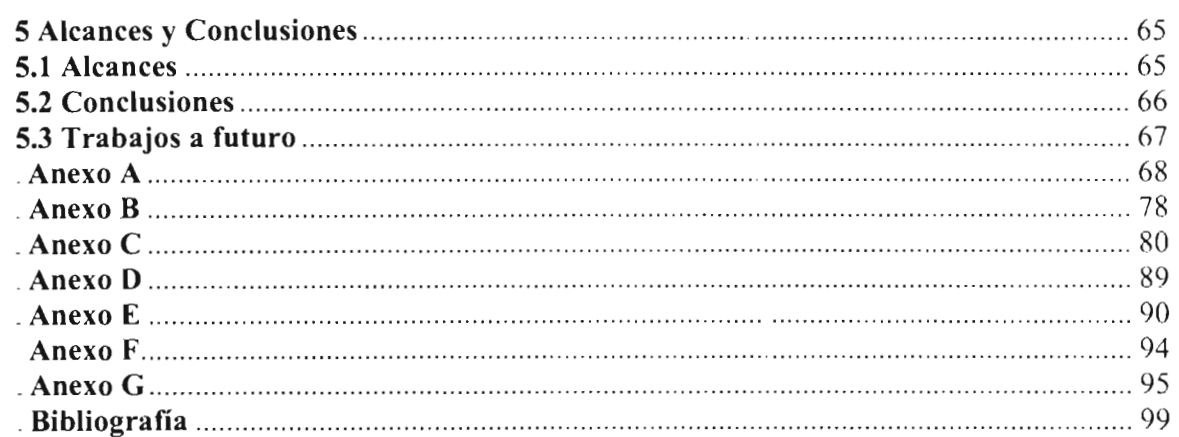

÷.

# **1. Introducción**

•

•

•

•

#### **1.1.La generación de energía eléctrica y los sistemas FotovoItaicos**

En la actualidad es indispensable el uso de equipos eléctricos o electrónicos para nue tra vida cotidiana, las comodidades que ofrecen todos ellos se han convertido en herramienta útiles para la actualidad, pero esto ha llevado a la humanidad a generar cada vez más energía eléctrica a través de los años.

En general, la generación de la energía eléctrica consiste en trasformar alguna clasc de energía química, mecánica, térmica o luminosa, entre otras, en energía eléctrica. Sin embargo, a pesar de tener diversas opciones de generación de energía eléctrica, la más usada es a través del consumo de combustibles fósiles.

Los combustibles fósiles como son los hidrocarburos y el carbón, permiten una manera barata para la generación de energía eléctrica. En el año 2008 se estimaba que aproximadamente 72% de la energía eléctrica generada alrededor del mundo se realiza a través del consumo de estos, sin embargo, a pesar de ser baratos tienen dos grandes desventajas: por un lado es un recurso no renovable, debido a que el petróleo tarda miles de años para que las reacciones químicas de descomposición transformen los restos orgánicos en petróleo, gas o carbón. Y por otro lado la cantidad de contaminantes que generan, principalmente el dióxido de carbono CO2, del cual miles de toneladas de CO2 son arrojados cada año a la atmósfera.

El abuso del consumo de combustibles fósiles, está produciendo grande cambios ambientales que se están presentando como lo son el cambio en la temperatura, egún la Agencia Internacional de la Energía (AIE), si la concentración de de CO2 atmosférico supera el umbral de las 450 partes por millón la temperatura media del planeta aumentará en 2 grados y la situación será más que preocupante.

Debido a los problemas que conlleva el uso de combustibles fósiles, está naciendo un notorio interés en desarrollar nuevas tecnologías para la generación de energía eléctrica, tratando de que se reduzca las emisiones a la atmósfera y por otra parte que resulten de menor costo.

•

•

En la actualidad se ha puesto un principal interés en la utilización de paneles fotovoltaicos o más comúnmente conocidos como paneles solares, por ser el método de generación de energía más limpio que se conoce en la actualidad; es por eso que se conocen a éstos como una fuente limpia y ecológica de energía, allí radica su principal interés en la utilización de estos tipos de generadores, ya que el impacto ambiental que otros métodos convencionales ha ocasionado un cambio climático a nivel global.

A pesar de los costos elevados para la utilización de paneles fotovoltaicos, los avances tecnológicos han hecho que su utilización sea más costeables y también rentables, los principales avances han sido el desarrollo de nuevas tecnologías para las celdas, también el desarrollo de nuevos convertidores de energía que mejoran las eficiencias en el aprovechamiento de energía, debido a que su mantenimiento es mínimo. Aunado a esto con las mejoras a las políticas de los gobiernos en los distintos países del mundo donde los sectores privados y las los particulares, ponen más interés en la utilización de estas tecnologías.

Las centrales fotovoltaicas utilizan paneles fotovoltaicos para la obtención de energía eléctrica a partir principalmente de la radiación solar; estos paneles están formados de materiales semiconductores que al recibir esta radiación generan una pequeña diferencia eléctrica de potencial. El acoplamiento en serie y paralelo de varios de estos paneles producen corrientes y voltajes mayores.

La energía solar que se recibe en un día en un cuadrado de 28 km de longitud por lado situado en el desierto de Sonora, y cubierto de celdas solares fotovoltaicas de un 10% de eficiencia, satisfaría la demanda promedio diaria actual de ene rgía eléctrica de todo México (550 GWh/día).

Pero no a todo el planeta llega la radiación solar con la misma intensidad, si dividimos al planeta en seis zonas de insolación, casi todo México se encuentra en la segunda zona de mayor insolación. Ver figura 1.1.

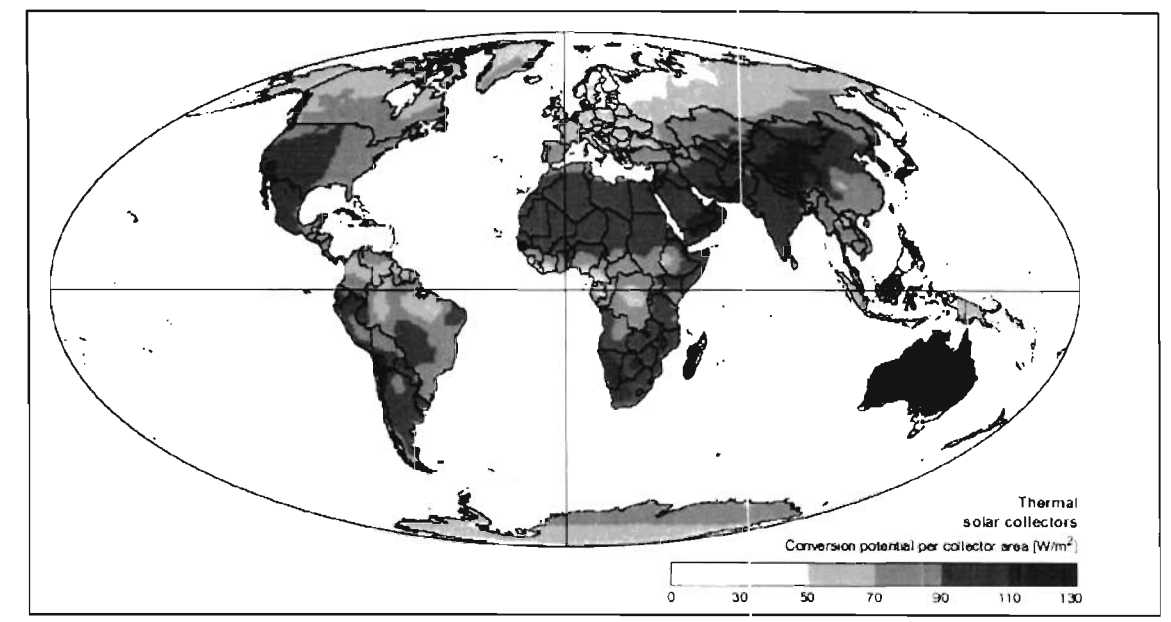

Fig. 1.1 Distribución global del potencial de conversión térmico solar mediante colectores solares

#### **1.2.Antecedentes**

•

•

Por cerca de un siglo los científicos han conocido que la luz del sol puede producir electricidad, los principales materiales en este proceso han sido selenio y silicio.

En 1838 Edmund Becquerel, un experimentado físico descubrió el efecto fotovoltaico, con una celda electrolítica hecha de dos electrodos de metal colocados en una soluciónconductora y también como una solución generadora, la cual incrementaba la generación de electricidad cuando estaba expuesta a la luz.

En el año de 1873 Willoughby Smith descubrió el efecto de fotoconductividad del selenio, pero años después en 1877, W.G. Adams y R.E. Day, fueron los que observaron y publicaron el efecto fotovoltaico sobre el selenio. Y para 1883 Charies Fritts, un inventor americano describió la fabricación de las primeras obleas de celdas solares hechas del selenio.

Después un gran científico, Einstein, publicó para el año de 1904 acerca del efecto fotoeléctrico a lo largo de la publicación en su teoría de la relatividad.

El futuro de la energía solar como una fuente de energía, no hubiera sido posible si no hasta el descubrimiento de las celdas solares de silicio; hasta el día de hoy es de los materiales más comúnmente usados para convertir la luz del sol en electricidad. La tecnología del transistor ha elevado la importancia del uso del silicio para los trabajos de la trasmisión de la electricidad. En los Laboratorios Bell hacia 1954, Calvin Fuller y Geral Pearson estuvieron experimentando con puentes rectificadores. Fuller descubrió que añadiendo cierta impurezas

#### $6 \mid 1$ . Introducción

•

•

al silicio había una mejora en la eficiencia de los rectificadores. Pearson un físico experimental, comenzó a probar los rectificadores de Fuller. Él encontró que no podía replicar ciertas mediciones cuando repitió el experimento. Él encontraba variaciones de acuerdo al lugar donde colocaba el rectificador en el laboratorio. Subsecuentemente encontró lo que Willoughby había descubierto varios años atrás, que los cambios cran debidos a las diferencias de luz en el laboratorio.

Para cuantificar la cantidad de energía presente en el puente rectificador, Pearson la media con un voltímetro, y encontró que la luz del sol, hacía que la aguja saltara, a diferencia de los lugares más oscuros. A través de sus cálculos encontró que el 4% de la luz que incidía era convertida en electricidad.

Tiempo después se integró Chapin y junto con Fuller y Pearson; comenzaron a desarrollar varias líneas de investigación a partir del silicio, y así pudieron generar la primera célula solar, la cual lograron alcanzar una increíble conversión del 15%.

Para el año de 1954, lanzan un proyecto para la comunicación rural telefónica aislada, el sistema incluía una batería de almacenamiento para proveer energía durante la noche, con la ventaja de ser un sistema libre de mantenimiento. Después de un año de operación se realizó un análisis económico acerca del sistema telefónico con energía solar por Chapin, y se demostró que no era competitivo contra los teléfonos convencionales.

Tiempo después Western Electric, una subsidiaria de Bell Systems, promovió a otras compañías a hacer productos energizados con celdas de silicio. Una de las firmas construyó un arreglo como prototipo para sitios remotos tales como guardabosques, y guarda costas. Las agencias de gobierno esperaban pequeñas centrales de energía las cuales trabajarían en el futuro.

Mientras el mundo estaba maravillado de las celdas solares, llamó la atención de científicos la utilización de estas celdas en un proyecto muy importante de esta época, la carrera espacial. Los satélites requerían una larga vida, con fuentes autónomas de energía, que fueran compactas y ligeras. Porque los sistemas convencionales de combustible y las baterías son pesadas, así vieron en las celdas solares la perfecta respuesta para fuentes de energía extraterrestres. Las celdas solares no requieren grandes sistemas de almacenaje, porque la luz del sol puede estar alimentando al satélite en el espacio las 24 horas del día. Lo cual sc vio muy rentable para aplicaciones en el espacio. Así los Estados Unidos, crearon una industria de celdas solares viable para la carrera espacial.

Para 1963 Sharp Corporation fue capaz de producir paneles fotovoltaicos de manera satisfactoria, y también para este año los japonenses habían creado la primera casa alimentada totalmente con paneles solares, construyendo para ello un arreglo de 242w.

En la década de los sesenta, la potencia instalada de las celdas solares de las naves espaciales y satélites alcanzaba a 1 KW. En 1973 se produce el embargo de petróleo impuesto por la OPEC, con lo cual se inicia una política de investigación del uso de celdas solares en la Tierra, se destinan fondos cerca de los 300 millones de dólares por año, y se comienza a

investigar nuevos materiales para la construcción de las celdas, tales como el silicio poli cristalino, las celdas de película delgada, combinaciones CdS/Cu2 y Silicio amorfo, con el fin de abaratar los costos de éstas. En esta misma década comienza la NASA a instalar sistemas de generación fotovoltaica por todo E.E.U.U. para fines de refrigeración, iluminación de calles, iluminación clínica y aparatos de televisión, bombeo de agua, etc.

A principios de los años 80 ', la compañía ARCO Solar fabricaba más de 1 MW de celda solares por año. Es el comienzo de la masificación de módulos de 1.4 a 6 KW en torres de departamentos, áreas apartadas del tendido eléctrico, centros comerciales y prototipos de automóviles. La producción mundial de celdas en el año 1982 era de 9.3 MW y en 1983 de 21.3 MW, haciendo que se duplique la producción en sólo un año, y alcanzando venta de alrededor de US\$250 millones. En 1985 se alcanzaba un 20 % de eficiencia en celdas fotovoltaicas, y existían módulos en todas partes del mundo: E.E.U.U., Australia, España, Kenia, Alemania, Ecuador, Japón por nombrar algunos. En Chile se instalaron los primeros módulos en la década de los setenta, principalmente en lugares rurales con módulos de 50W y baterías de 150 Ah suministrando energía a artefactos de 12 V.

•

Ya en los noventa ARCO Solar es comprada por Siemens, formando Siemens Solar Industries, una da las firmas de mayor producción de celdas solares a nivel mundial. A principios de esta década se instala en la Antártica un sistema de 0.5 K W con baterías de 2.4 KWh para suministrar energía a equipos de un laboratorio. En 1996 comienzan estudios para la utilización de cobre-indio-di selenio en celdas, y de celdas súper eficientes.

A fines del siglo pasado en Grecia se aprueba la instalación de una planta de 5 MW en Creta, de un proyecto de 50 MW de la empresa Enron Solar. Aúr. cuando este proyecto era magno, ya estaba en funcionamiento en California una planta de 6.5 MW produciendo alrededor de 12 millones de KWh por año, suministrando energía a cerca de 2.500 hogares como promedio.

Hoy en día las celdas fotovoltaicas son utilizadas en prácticamente todo el mundo, generan el 2.1 % de la energía necesaria para mover al mundo, una industria que en 25 años pasó de producir casi nada a fabricar 70 - 80 MW anuales y con un costo por W que bajó desde lo US\$50 hasta los 5 US\$/w, con alrededor de 40 MW conectados a la red eléctrica.

Alemania es en la actualidad el segundo productor mundial de energía solar fotovoltaica tras Japón, con cerca de 5 millones de metros cuadrados de colectores de sol, aunque sólo representa el 0.03% de su producción energética total. La venta de paneles fotovoltaicos ha crecido en el mundo al ritmo anual del 20% en la década de los noventa. En la Unión Europea el crecimiento medio anual es del 30%, y Alemania tiene el 80% de la potencia instalada de la unión.

Actualmente en México, no se han desarrollado plantas fotovoltaicas, su mayor capacidad de generación de energía proviene de las plantas hidroeléctricas y termoeléctricas instaladas en el país y una pequeña parte generada por los generadores eólicos, actualmente la CFE controla la generación y suministro de energía eléctrica en el país.

..

•

#### **1.3. Ventajas de un sistema de cogeneración fotovoltaica**

Cogeneración significa la conexión simultánea de dos o más fuentes de cnergía que son utilizadas para el trabajo de un solo proceso. La producción simultánea de electricidad energía mecánica o energía calórica útil.

El término cogeneración en las redes eléctricas se utiliza para definir aquellos procesos en los que se produce simultáneamente energía eléctrica de dos o más fuentes, en las cuales éstas son conectadas a una red eléctrica común para alimentar a una o más cargas.

En la actualidad existen dos esquemas de configuración para el consumo alternativo de la autogeneración de energía:

•Los sistemas convencionales de consumo alternativo de energía, en los cuales el consumidor consume energía de la red eléctrica o energía que el mismo genera, pero no simultáneamente, sólo se usa un tipo de alimentación a la vez, ejemplo son las plantas generadoras de emergencia.

•Los sistemas de cogeneración eléctrica, son un poco más complejos ya que el consumidor hace uso de la energía que entrega la red eléctrica y la planta generadora al mismo tiempo, lo que permite ventajas muy superiores a los sistemas convencionales.

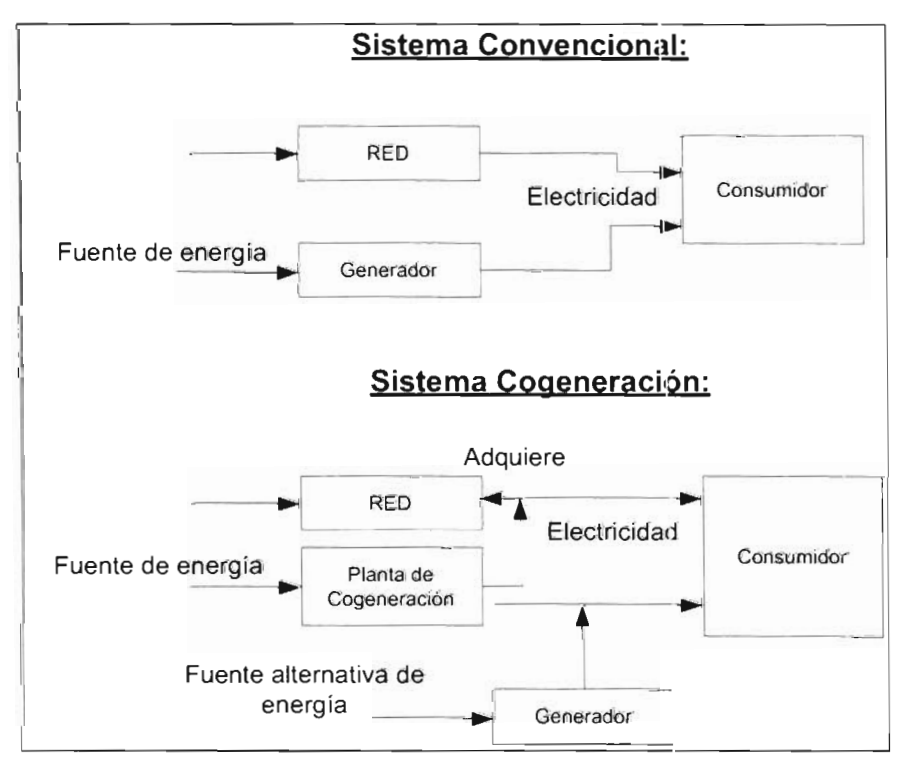

Fig. 1.2. Esquemas actuales de consumo de energía.

En el caso de un sistema de cogeneración es requerible una fuente alternativa de energía, que puede ser Hidráulica, Eólica, Fotovoltaica, etc. La energía que es generada por la fuente, deberá ser inyectada a la red eléctrica local, lo cual implica varias normatividades para la conexión.

Los sistemas de cogeneración fotovoltaicas ofrecen ventajas algunas de estas son las que a continuación se enumeran:

- Permite la reducción de costos de consumo de la red eléctrica.
- Ahorra energía y mejora la seguridad del abastecimiento.
- Disminuye las pérdidas de la red eléctrica, especialmente porque las centrales de cogeneración se suelen situar próximas a los lugares de consumo.
- Aumenta la competencia entre los productores.
- Permite crear nuevas empresas.

•

•

•

- Se adapta bien a las zonas aisladas o ultra periféricas.
- Permite la generación de energía limpia y conservadora del medio ambiente, muy superior a otros métodos de generación de energía, que desechan contaminantes al ambiente ya sea en menor o mayor proporción, mientras que los paneles solares no contaminan a excepción de su fabricación. También permiten la conservación del medio ambiente, por ejemplo las plantas hidroeléctricas que necesitan mucha área de almacenamiento de agua.
- En diseños urbanos en la actualidad, su uso ya no queda limi tado a ser colocado en un área y limitado únicamente a su funcionamiento, por ejemplo han sido usados para crear techos en gasolineras, estacionamientos, edificios públicos, etc. Además de proporcionar energía proporcionan una sombra. Otro ejemplo claro, es el uso para invernaderos, además de proporcionar sombra a plantas que no son de sol directo, aquí también la energía térmica de las superficie de los paneles puede ser extraída para ser utilizada en los invernaderos.
- El mantenimiento de un sistema fotovoltaico es mínimo, en lo cual en muchos casos sólo queda limitado a la limpieza de los paneles. A diferencia de otros métodos, que requieren mantenimiento y revisiones con periodos muy cortos para su funcionamiento correcto.
- Un sistema fotovoltaico requiere de conocimientos para su instalación, pero una vez colocado el sistema, se requieren conocimientos básicos para su mantenimiento.
- En la actualidad la utilización de paneles solares permite a las empresas no sólo bajar sus costos de consumo de energía eléctrica, también en muchos casos permite tener tomas de energía muy limpias y confiables.
- Mediante las técnicas de cogeneración de energía con paneles solares, además de bajar los costos en el recibo de energía, permite evitar los sobrecargos y multas que se pueden presentar en una empresa, por la mala utilización de le energía o la contaminación excesiva de la línea eléctrica.
- Se tiene la ventaja de que a los sistemas ya instalados se puedan expandir, con mayor facilidad a comparación de otros métodos.
- Su uso es más seguro para los usuarios.
- Pueden ser utilizados los paneles para alimentar desde cosas pequeñas como una lámpara, hasta grandes edificios como empresas y compañías.

- A pesar de que la mayoría de la gente piensa que los paneles solares no se usan en días nublados, estos siguen generando energía eléctrica incluso en esos días.
- Su costo de recuperación es a largo plazo, pero no generan gastos mayores una vez instalados, sus ganancias se pueden ver reflejadas al doble o más a la inversión inicial de instalación.

#### **1.4.AJgunas reglamentaciones en México**

En México aun existe un vacío legal, a pesar de que las nergías renovables se encuentren contempladas en programas sectoriales, pero existen reglamentaciones como NOM-001-SEDE-2005, y la CFE LOOOO-02, las cuales están comenzando a contemplar la utilización de sistemas de generación y cogeneración fotovoltaicas, pero aún faltan varias políticas para que esto se encuentre perfectamente regulado. Además de las normatividades que haya nivel internacional como IEC61727, EN6l000-3-2, LEEE1547 y el NEC690 entre otras reglamentaciones.

Para analizar y plantear estrategias nacionales sobre energías renovables, la Secretaría de Energía (SENER) se ha apoyado en la Comisión Nacional para el Ahorro de Energía, CONAE, que a su vez estableció desde el 2008 una alianza con la Asociación Nacional de Energía Solar (ANES), y juntas han operado el Consejo Consultivo para el Fomento de la Energías Renovables, (COFER), a la cual concurren reconocidos especialistas de los sectores público y privado, y en cuyo contexto se han organizado media docena de foro público sobre asuntos relacionados con la promoción de las energías renovables.

Es particularmente significativo el avance e interés de instituciones de investigación y desarrollo tecnológico en las últimas tres décadas, periodo en el que se han desarrollado investigaciones y diversos proyectos, prototipos, equipos y sistemas para el mejor aprovechamiento de las energías renovables.

Actualmente, las principales aplicaciones identificadas en México son: la electrificación y la telefonía rural, radio transmisión, y el bombeo de agua para abrevaderos en el sector agropecuario, esto es de acuerdo con estimaciones de la SENER.

En lo que respecta a los sistemas fotovoltaicos para bombeo de agua, a partir de octubre de 2000, la SAGARPA estableció el Programa de Energía Renovable para la Agricultura a í apoyar estos proyectos. De esta forma, los sistemas instalados entre 2001 y 2002 fueron 431, con 3,374 módulos y una capacidad total de 238 MW (SENER, 2003).

La legislación actual en nuestro país nos permite como consumidores finales, el uso de generadores eléctricos para nuestro consumo, una de estas políticas es la reglamentación del uso de cogeneración de energía, en la cual podemos estar consumiendo energía que no proporciona el estado, ya su vez poder estar consumiendo energía que nosotros generamos.

En México de acuerdo con la Ley del Servicio Público de Energía, los particulares pueden obtener permisos de autoabastecimiento y de cogeneración de energía eléctrica. Por un lado, los permisos de autoabastecimiento brindan a empresas privadas la posibilidad de contar con sus propias plantas generadoras de energía, pudiendo constituir sociedades cuyo objeto ea el suministro de energía para consumo propio. Estas sociedades pueden estar integradas por empresas de distintas ramas de la industria, siempre y cuando cumplan con las condiciones que señale el permiso otorgado por la Secretaría de Energía, a través de la Comisión Reguladora de Energía (CRE).

Han existido varias propuestas técnicas, estas se realizan considerando el marco jurídico vigente, específicamente los preceptos contenidos en la Ley de Servicio Público de Energía Eléctrica (LSPEE). Sin embargo, debe considerase que en la actualidad existe un debate respecto a la constitucionalidad, de las nuevas modalidades de participación de generación privada.

#### 1.5.Síntesis del proyecto a desarrollar

•

El proyecto que se propuso es el desarrollo de un equipo de cogeneración fotovoltaica. El sistema que es utilizado es mostrado a continuación en el siguiente el diagrama de bloque (Fig. 1.3).

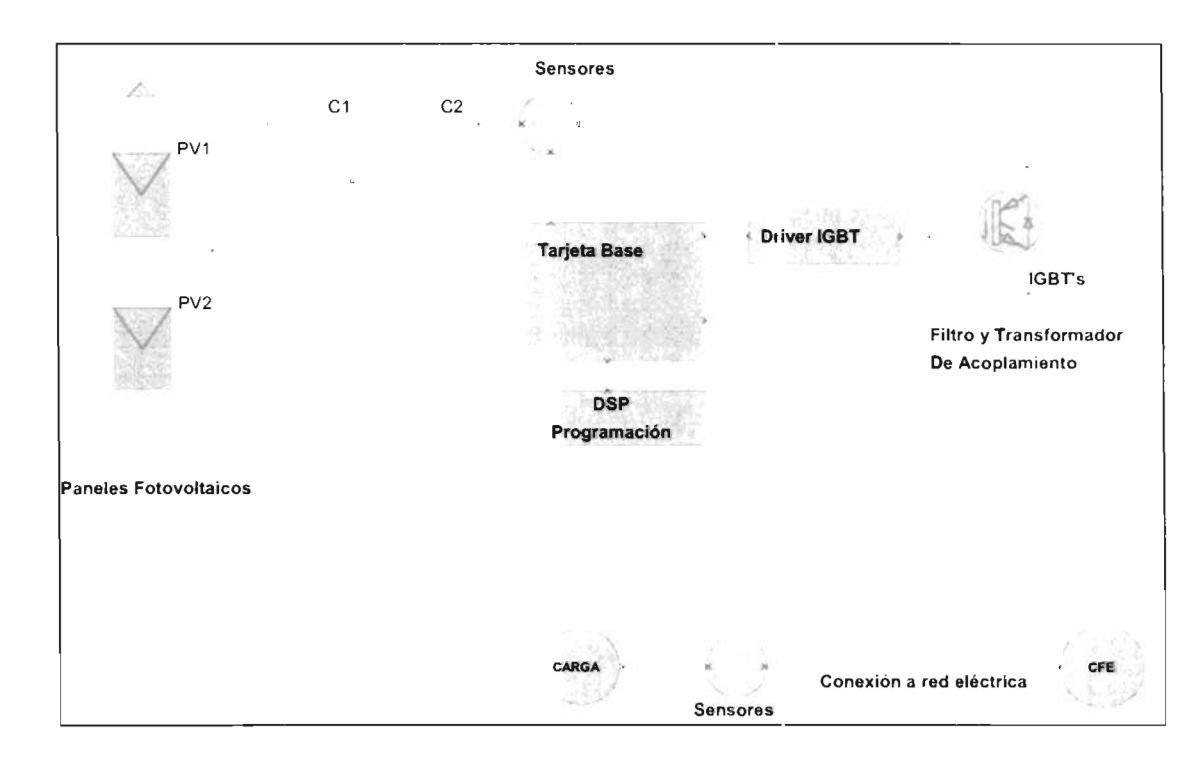

Fig. l.3. Diagrama a bloques del sistema propuesto.

#### 12 | 1 .- Introducción

•

Un sistema de cogeneración trabaja conjuntamente con la línea de alimentación principal y una fuente secundaria, (en el caso de esta tesis es a través de la línea de alimentación de la CFE y un arreglo de paneles fotovoltaicos), ambas líneas de alimentación trabajan conjuntamente para alimentar una carga conectada al equipo.

Para lograr esto se requiere una fuente de alimentación alternativa, que consiste en un arreglo de paneles solares, así la energía captada del sol a través de los paneles solares es enviada hacia un banco de capacitores. Para realizar la conversión de CD-CA, en el proyecto se propone el diseño de un puente H, para solamente trabajar en una línea monofásica, y por último para inyectar esta energía hacia la carga, se coloca un transformador de acoplamiento para permitir al sistema aislar galvánicamente la línea de CFE hacia el sistema de cogeneración y viceversa; además de cumplir con las reglamentaciones actuales para la conexión de estos equipos.

EL sistema es controlado a través de un DSP, el cual junto con los sensores, circuitería análoga y digital externa, toman las decisiones de control en el sistema, y así decidir los puntos de disparo del puente H.

Tabla 1.1 . Tabla de Características

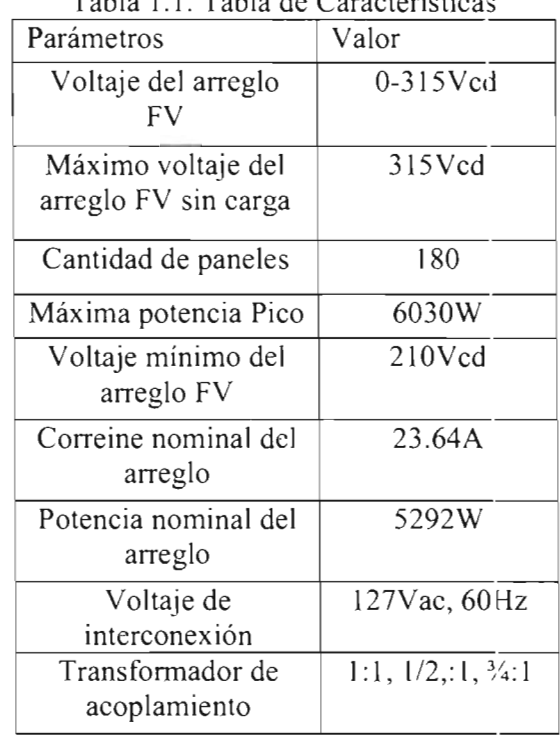

Las características del prototipo desarrollado son las siguientes:

Las consideraciones que se tomaron para este proyecto son las siguientes:

Utilizar un método de programación eficiente para la cantidad de información que se necesita procesar.

- Proporcionar seguridad a los usuarios, información necesaria para su mancio, principalmente para aquellos usuarios que no estén familiarizados con éste sistema.
- Debe de proporcionar la suficiente información para su desarrollo posterior y mejoras o permitir su estudio en un futuro.
- Debido las ventajas que proporciona el consumo de energía solar con un DSP, éste proyecto reduce la cantidad y costos de componentes.
- Debe de cumplir con los lineamientos actuales de ca lidad de energía para poder hacer confiable el equipo y su utilización habitual.

Los objetivos que se proponen a realizar para el desarrollo de este sistema de cogeneración fotovoltaica son los siguientes:

- Se comprobará el uso de programación a nivel multitarea por lo que deberá ser capaz de procesar la información crítica en todo momento.
- Contribuir a tener una energía más limpia y confiable a las cargas que se le conecten. Cabe mencionar que este prototipo únicamente contribuirá a la mejora de la potencia activa.
- Reducir los costos de consumo de energía en el recibo de CFE.

•

..

•

..

- Mantener los cambios en la línea eléctrica, así como también los cambios en los paneles solares (punto máximo de operación), y decidir el mejor funcionamiento del inversor.
- Ser capaz de proporcionar la mayor cantidad de energía captada en los paneles solares a la Carga.
- En el caso de que ea necesario tomar deci iones a través del DSP. Debe er capaz dc distinguir las fallas en línea eléctrica y poder tomar decisiones respecto a estas fallas.
- Contribuir a una cultura más ecológica y que proporcione conciencia del uso de las energías alternativas y sus beneficios .

•

•

# **2. Marco Teórico**

#### **2.1.Generadores y Cogeneradores Fotovoltaicos**

Un panel fotovoltaico proporciona energía eléctrica continua (VCD), la cual puede ser utilizada directamente. En la vida actual es muy común el uso de equipos como licuadoras, refrigeradores, computadoras y otros, los cuales trabajan la mayoría en un rango ya establecido; el cual para nuestro país es de 127Vac. Es por eso que para utilizar la energía luminosa proveniente del sol, requerimos un equipo completo que trabaje como generador fotovoltaico y acondicione la energía a los equipos que comúnmente son utilizado .

Los generadores fotovoltaicos más sencillos están construidos en varias etapas, las cuales se encargan de acondicionar la energía generada de los paneles fotovoltaicos hacia los equipos que van a ser conectados a nuestro generador, en el diagrama figura 2.1 se especifican las partes básicas de un generador

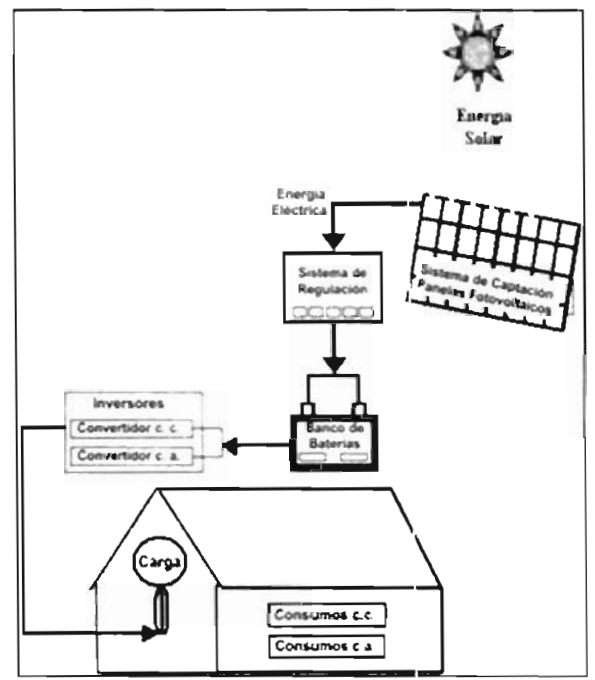

Fig. 2.1. Diagrama esquemático de un generador fotovoltaico encillo.

•

•

•

Un generador de energía sólo trabaja alimentando aisladamente a uno o varios equipos; como ejemplo de una lámpara en la cual su generador de energía es una pila y alimenta a una lámpara para la generación de luz. Los generadores más sofisticados permiten una conexión alternativa en la cual es la línea de alimentación y otra es una fuente alternativa, así siempre se tiene alimentación al equipo; un ejemplo de ello lo podemos encontrar en los sistemas de fuerza ininterrumpible mas comúnmente llamados no-break o UPS (Uninterrumptible Power *Supply*) que utilizan las computadoras en la actualidad (Fig. 2.2).

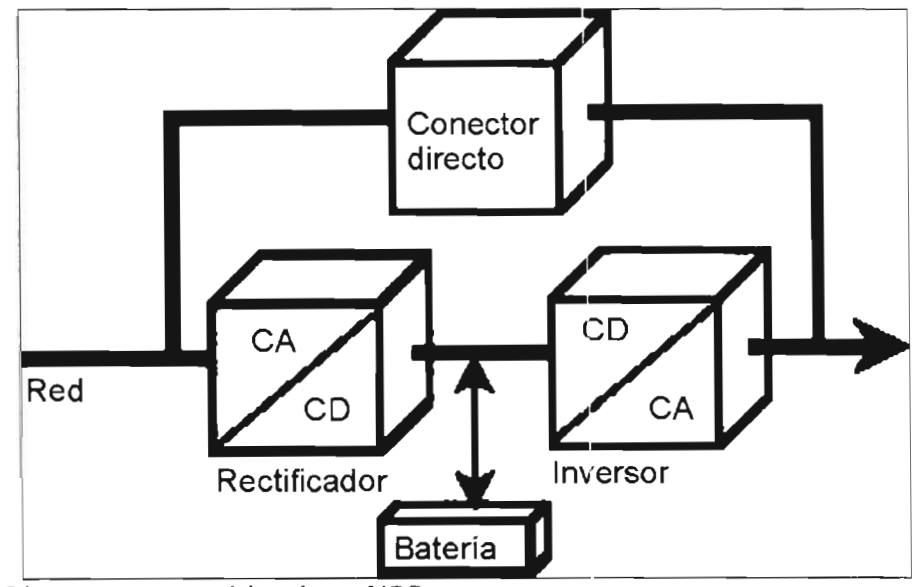

Fig. 2.2. Diagrama esquemático de un UPS.

#### 16 | 2. - Marco Teórico

•

•

•

Aunque en la actualidad estos sistemas de alimentación alternativos de generación y alimentación son muy comunes, presentan una desventaja cuando el generador de energía es capaz de entregar más energía de la que consume él ó los equipos conectados al generador. Esta energía si bien en muchas de las ocasiones no puede almacenarse, representa un desperdicio de energía útil. Un ejemplo de esto son los generadores fotovoltaicos, en los cuales hay ocasiones en que el panel solar puede generar más cantidad de energía de la que realmente se aprovecha.

Para evitar el desperdicio de energía que presentan algunos generadores, se utiliza un sistema denominado equipo de cogeneración de energía.

Un sistema de cogeneración de energía utiliza estratégicamente dos o más fuentes de energía simultáneamente, más comúnmente como fuente de energía primaria a la red eléctrica comercial, mientras que la fuente secundaria puede ser otro tipo de fuente energética.

En la actualidad y debido a la necesidad de generar métodos de energía limpia, e cstá optando como fuente secundaria a las diversas tecnologías de energía limpia como aerogeneradores, paneles fotovoltaicos, etc.

Un cogenerador fotovoltaico tiene el objetivo de mantener energizado un equipo, aprovechando las siguientes condiciones:

- Mantener y garantizar al equipo energizado, si alguna de las fuentes no puede entregar la energía suficiente para mantener al equipo.
- Garantizar que la mayor cantidad de energía que es generada por los paneles fotovoltaicos sea aprovechada ya sea por el equipo o por la red eléctrica.

En la actualidad existen básicamente dos tipos distintos; los cogeneradores de voltaje (Fig. 2.3) Y los cogeneradores de corriente (Fig. 2.4).

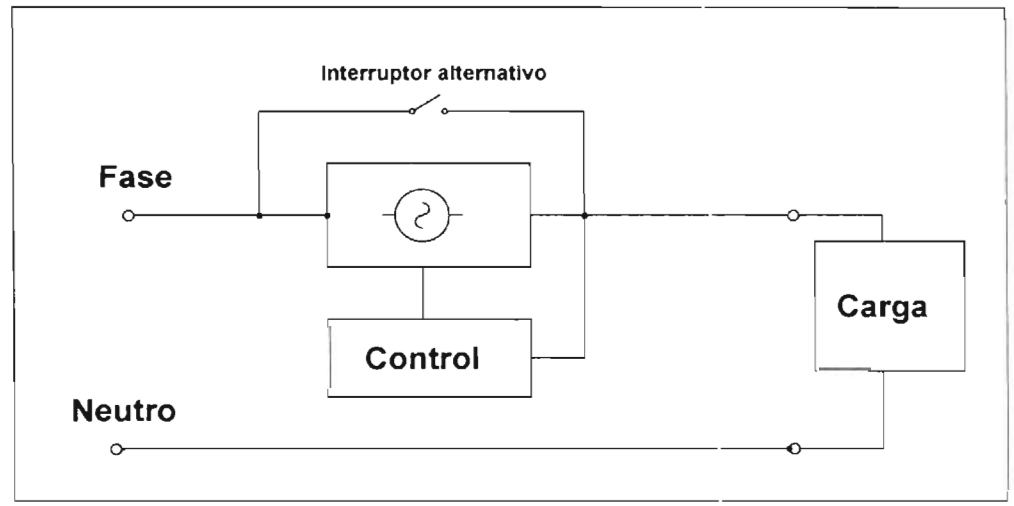

Fig. 2.3. Cogenerador de voltaje.

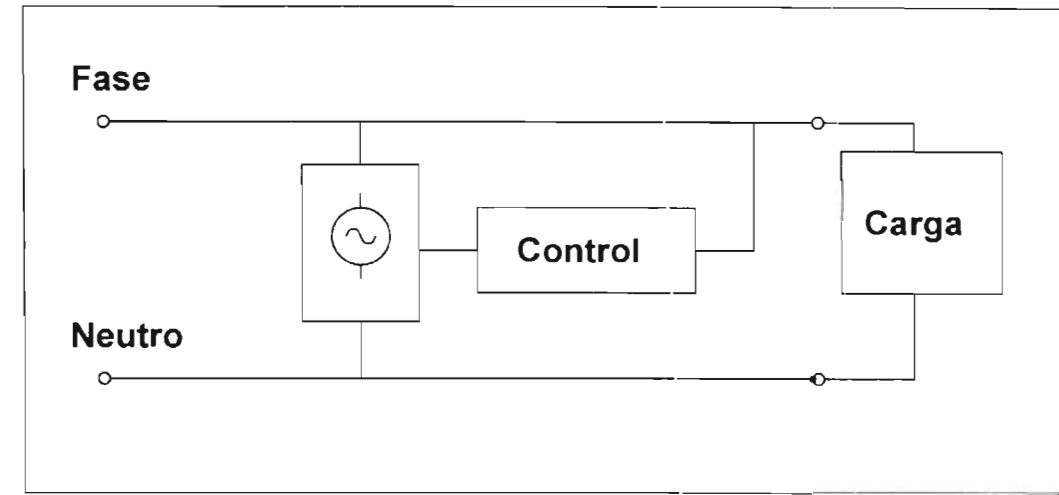

Fig. 2.4. Cogenerador de Corriente.

•

•

Ambos diseños tienen sus ventajas y desventajas, pero el que más comúnmente se utili za por su capacidad, diseño, construcción e instalación es el de corriente. Además presenta una ventaja muy importante contra el de voltaje: la capacidad de colocar cualquier tipo de carga a la línea de alimentación, ya sea grande o chica o incluso excedente al equipo de cogeneración sin la necesidad de manipular la capacidad del equipo. Porque si la corriente que requiere una carga para trabajar es demasiado grande, puede tomar la energía de ambas fuentes sin la necesidad de que físicamente en el equipo de cogeneración sean cambiadas las piezas para soportar esta carga, ya que el equipo de cogeneración de corriente sólo entregará la capacidad máxima a la que fue diseñado.

Cabe hacer mención que además, un equipo de cogeneración puede tener la capacidad de corregir el factor de potencia y la distorsión armónica permitiendo así que trabaje como un filtro activo de corriente, sin embargo, el trabajo realizado en esta tesis sólo funcionará para compensar la potencia activa, utilizando métodos de diseño y programación más eficientes.

Debido a la complejidad y variedad de los sistemas de cogeneración fotovoltaica que existen en la actualidad, es necesario el análisis de cada sección que fue aplicada al istema de cogeneración de esta tesis, estas son presentadas a continuación con más detalle. En el esquema del la figura 2.5 se presenta el modelo a analizar para su implementación.

•

•

•

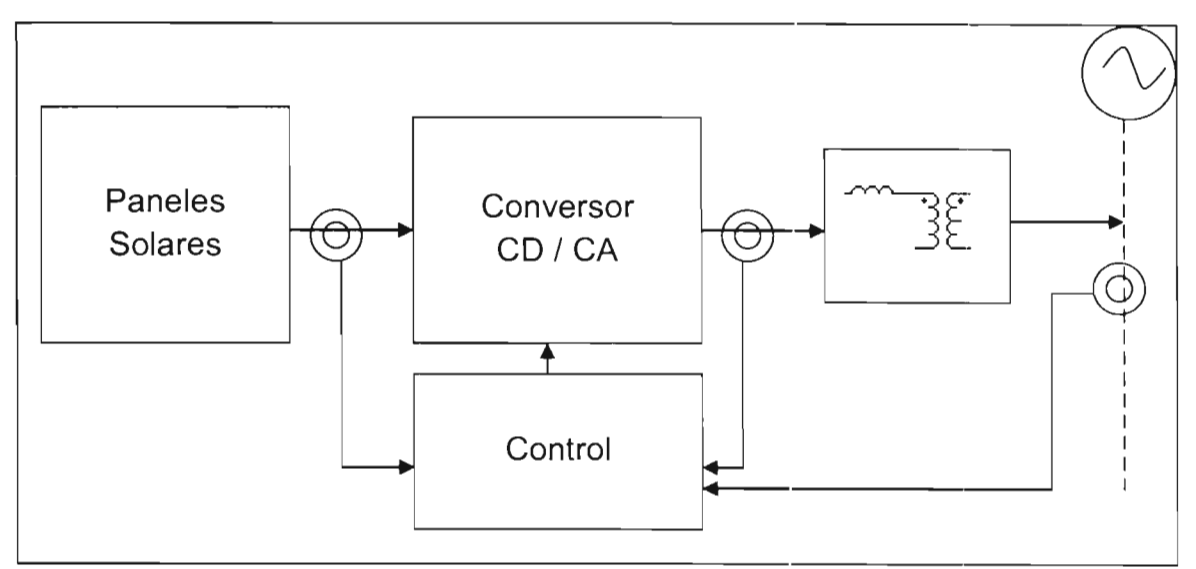

Fig. 2.5. Modelo esquemático del sistema de cogeneración fotovoltaico .

Un sistema sencillo de cogeneración fotovoltaica trabaja de la siguiente manera.

-Los paneles fotovoltaicos extraen la energía de la radiación solar, la energía es entrega a la entrada del inversor, pero los PV pueden sufrir variaciones de entrega de potencia debido a diversos factores climáticos que se presenten o por la posición del sol.

-La energía que entra al inversor es leída y calculada en el módulo MPPT, para la extracción de la máxima potencia disponible en los paneles.

-Para realizar también el cálculo del PWM por saturación, se extrae de la línea la componente de corriente, además se extrae la señal se voltaje para lograr la sincronización de la línea, con estos parámetros se calculan las posiciones de histéresis del PWM.

-En el PWM se realiza la inversión de la energía de CD a CA la cual es inyectada tanto a las cargas como a la red eléctrica.

-El sistema de cogeneración deberá de estar calculando en todo momento la potencia máxima disponible en los paneles, y hacer la inversión de potencia mediante la sincronización de la línea y ser capaz de realizar cálculos y decisiones conforme al cambio de las cargas o de la energía de los paneles.

- Además el sistema de cogeneración debe de tener implícitos protecciones y sistemas de seguridad, tanto para el equipo, como para la seguridad personal.

#### **2.2.Arreglo de paneles fotovoltaicos**

Un panel solar está formado de la conexión de varias celdas solares, las cuales son recubiertas de varias capas de materiales, con el objetivo de proteger a la celda, aumentar su eficiencia y optimizar su manejo.

En la actualidad a pesar de los avances en la construcción de las celdas y en los materiales que son utilizados, una celda no proporciona más allá del 12%-25%. A sí para poder incrementar la cantidad de energía que es captada, son colocadas varias celdas en serie o paralelo para poder formar un arreglo de paneles fotovoltaicos.

Los niveles de voltaje y corriente que son necesarios para el manejo de un sistema de generación y cogeneración, no se pueden alcanzar con un solo panel porque comercialmente sólo hay paneles en rangos bajos de voltajes y corrientes, es por eso que se conectan tanto en serie como en paralelo varios paneles fotovoltaicos para alcanzar los niveles requeridos de voltaje y corriente.

Existen varios métodos de conexión de los paneles con elementos extras, como lo son diodo en serie y en paralelo como en figura 2.6, esto es con el objetivo de poder proporcionar además del voltaje y corriente una protección a los paneles y asegurar su funcionamiento; cuando un panel es forzado a consumir energía, es decir que se le inyecta una corriente al panel, éste se daña gradualmente.

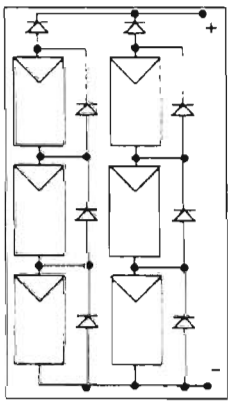

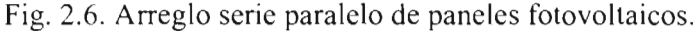

#### **2.3.Instalación de los paneles solares**

•

•

La instalación de los paneles solares es crítica; la posición e inclinación de los paneles solares implica la capacidad de poder tomar la mayor cantidad de luz solar durante una época del año o durante todo el año .

Los factores que intervienen para la construcción de las bases para el montaje de los paneles solares son la latitud y la época del año; ya que ambos factores determinan la posición del sol. Otro factor importante que se debe de considerar son las condiciones climáticas del lugar.

Para poder determinar el ángulo de inclinación de las bases que serán colocadas para el montaje de los paneles, se requiere un previo estudio del área en donde serán instalados los paneles y así obtener la cantidad de radiación máxima. Existen varios métodos para obtener el ángulo a utilizar, uno de ellos consiste en la latitud y osición norte geográfica de donde

•

•

•

serán colocados los paneles (en la figura 2.7), por medio de estos datos se puede obtener el ángulo óptimo de los paneles, aunque otro método ampliamente usado es a través de la experiencia de las personas experimentadas en este campo.

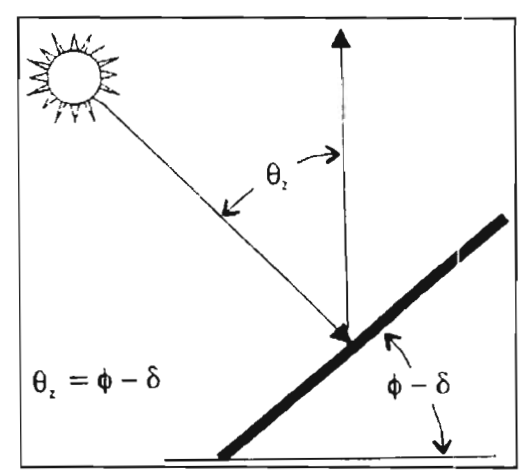

Fig. 2.7. Angulo de inclinación para la posición de los paneles fotovoltaicos.

#### **2.4.MPPT**

MPPT *(maximum power point tracker)*, es un parámetro muy importante dentro del manejo de la potencia máxima que puede proporcionar un panel. Un panel tiene un simple punto de operación donde los valores de corriente y voltaje del panel proporcionan la máxima potencia de salida. Estos valores corresponden a una relación exponencial entre la corriente y el voltaje.

Así el máximo punto de potencia ocurre hacia la caída de la curva, hay muchas técnicas de control que permiten la localización de este punto, permitiendo al circuito extraer la máxima potencia disponible en la celda.

En la siguiente figura 2.8 se muestra un ejemplo de la potencia máxima disponible y del comportamiento del MPPT en una celda convencional. La cantidad de corriente disponible en la celda es debida a la cantidad de luz; en la gráfica se muestran varias curvas que tienen distintos niveles de corriente debido a diferentes cantidades de luz. La cantidad máxima de potencia (MPPT) en las diferentes curvas puede ser trazada como una curva exponencial,

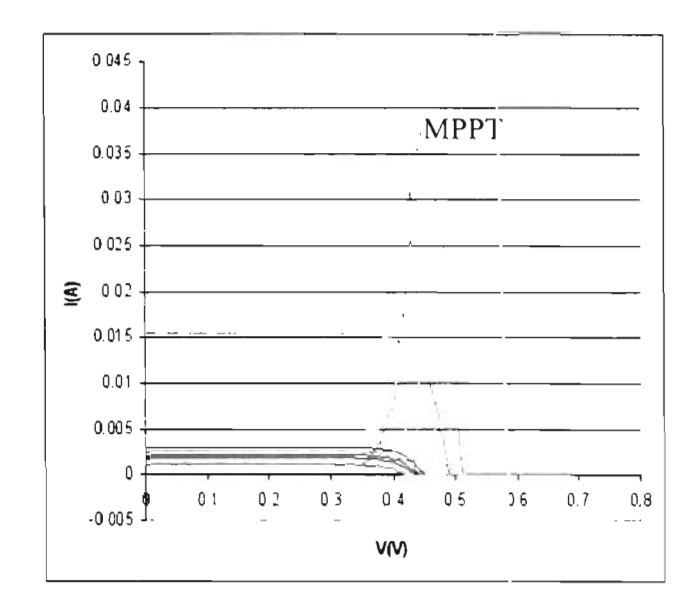

Fig. 2.8. Curvas del MPPT

•

•

•

•

#### **2.5.Funcionamiento de un convertidor** CD/CA **monofásico**

Existen en la actualidad diversas topologías para conversión de voltajes a CA desde una línea de voltaje de CD; una de las topologías más comunes por su facilidad de manejo, es el puente completo de una fase o también conocido como el puente H, el cual está conformado por 4 dispositivos de manejo. Como se muestra en la figura 2.9.

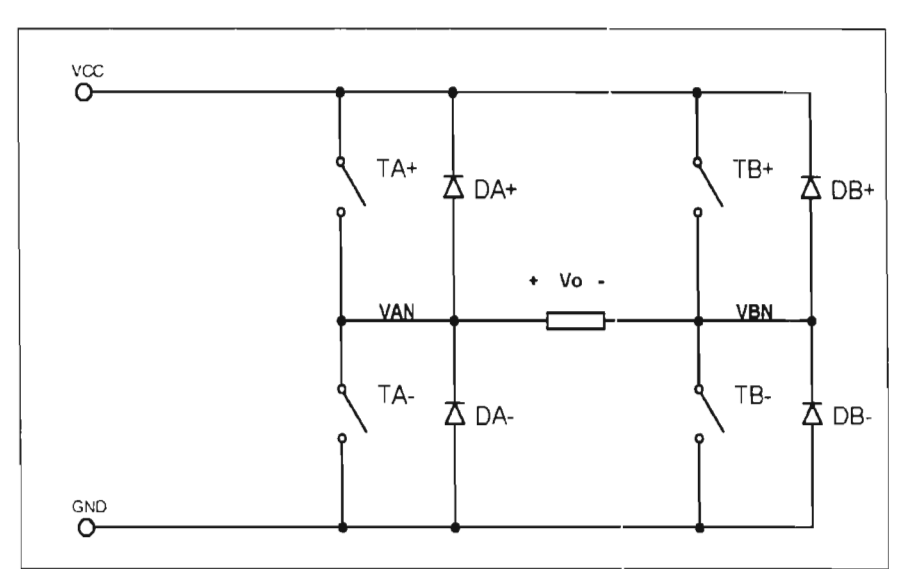

Fig. 2.9 Puente completo de una sola fase.

•

•

•

En este esquema los cuatro interruptores  $TA^{+}$ ,  $TA^{-}$ ,  $TB^{+}$  y  $TB^{-}$ , son activados para obtener la siguiente tabla de estados posibles:

| $TA+$ | $TA-$ | TB+ | $T_{B-}$ |                                                            |
|-------|-------|-----|----------|------------------------------------------------------------|
|       |       |     |          | VAN=Vd, VBN=0, Vo=Vd                                       |
|       |       |     |          | $\forall A N=0, \forall B N=\forall d, \forall o=-1$<br>Vd |
|       |       |     |          | $VAN=Vd, VBN=Vd, Vo=0$                                     |
|       |       |     |          | $VAN=0, VBN=0, Vo=0$                                       |

Tabla 2.1. Estados posibles de activación.

Hay que notar, cuando se presentan las dos últimas combinaciones en donde los interruptores de arriba o de abajo están activados, la salida de voltaje es cero, pero la corriente de alida circula en un lazo cerrado a través de TA+ y DB+ o TA+ y TB+, dependiendo de la dirección de la corriente en la carga. Solamente las dos primeras son las que son tomadas para formar un PWM de dos niveles.

#### **2.6. PWM por Histéresis**

Para el manejo del puente H, se requiere una señal PWM manejada por alguna de las diversas técnicas de control que existen, también para la selección del tipo de control, depende de la caracteristicas y necesidades que son requeridas para el equipo.

Uno de los métodos más comunes de implementar es el control de rampa de comparación, el método de esta técnica es: la comparación de una señal portadora triangular, contra una eñal de referencia, ambas señales se encargan de generar los pulsos.

Otro método es el control de corriente predictivo, en el cual las señales que son sensadas y utilizadas para seleccionar la acción de control óptima de toda una gama de posibilidades, su capacidad es muy certera debido a los criterios predefinidos de control, y además de poder predecir una gama de posibilidades, se puede tomar una decisión en base a ellas. Su método es basado en el cálculo de varios vectores de acuerdo a las señales de control. La desventaja principal es la alta demanda computacional que implica el cálculo de los vectores, además depende mucho de los parámetros cargados para las funciones de procesamiento.

Otra técnica de control es la de histéresis; esta técnica de control es una de las más encilla usadas actualmente, esto es debido su facilidad de implementación. En la figura 2. 10 se muestra su esquema básico.

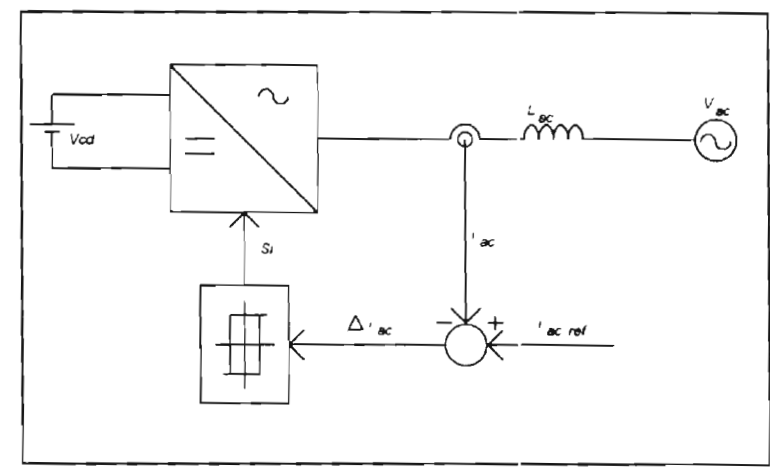

Fig. 2.10. Control por Histéresis

Este método consiste en la extracción de una señal de referencia para la generación de una sie metodo consisté en la extracción de una señal de referencia para la generación de una banda de histéresis, la cual es comparada contra la señal de retroalimentación para generar los estados de conmutación; cuando la señal de referencia sobrepasa los límites de la banda, de histéresis, es conmutado el puente H, y cuando la señal se encuentra dentro de la banda, no se hace ninguna conmutación. Figura 2.11.

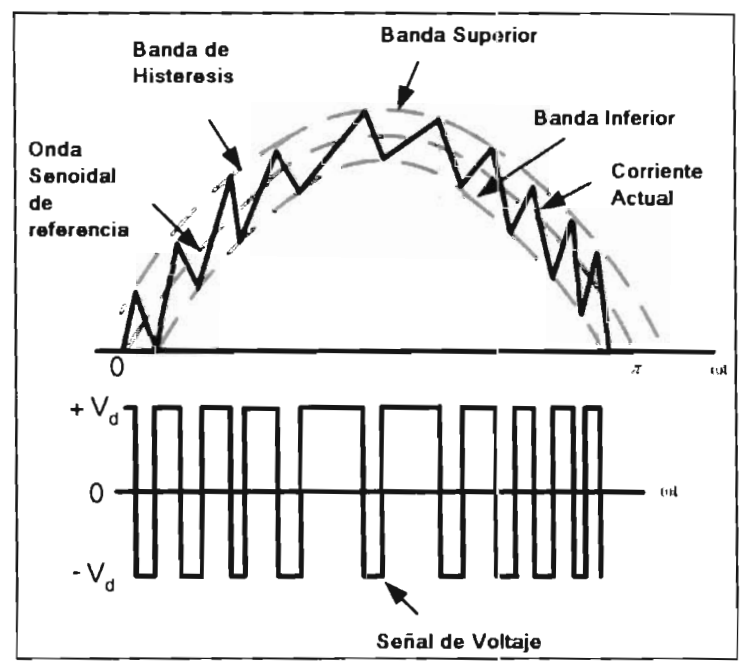

Fig. 2.11. Control de PWM por histéresis.

Como e muestra en la gráfica, la generación de una forma de eñal depende de la seña l de prio se inuestra en la granca, la generación de una forma de señal depende de la señal de referencia que es colocada para la generación de la banda de histéresis, si a esta señal se le<br>aplica también una forma específica, la que se genera tratará de seguir la banda de histéresis de dicha señal.

•

..

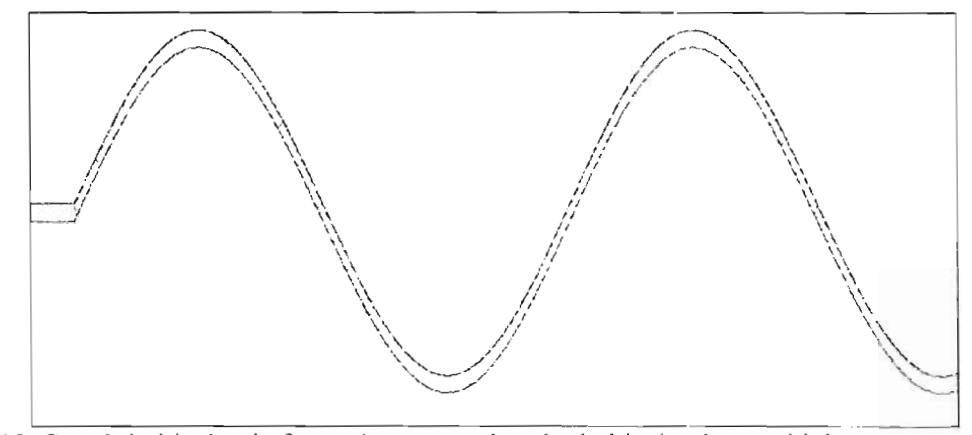

Fig. 2.12. Señal de histéresis formada por una banda de histéresis senoidal.

Hay que recordar que esta técnica de histéresis tiene la desventaja de operar a una frecuencia variable de conmutación sobre una de periodo fundamental, esto dificulta el diseño del filtro de salida.

#### **2.7.Filtro L**

Hay que considerar un filtro pasa bajas que permita la eliminación de altas frecuencias que son inyectadas por la conmutación del puente H, y así optimizar la componente fundamental que inyectará la corriente a la red eléctrica. Uno de los filtros más sencillos es un filtro L para la aplicación de convertidores. Figura 2.13.

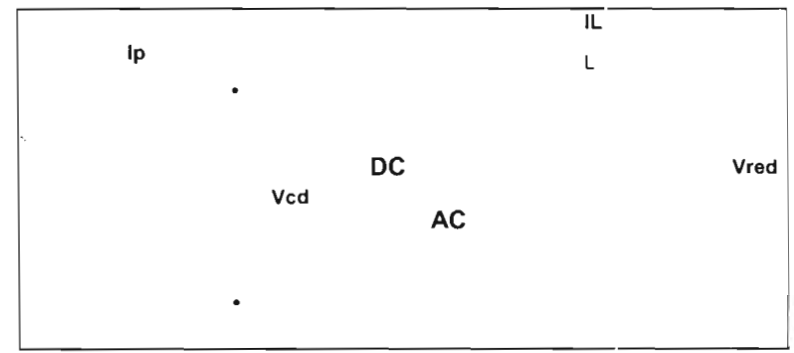

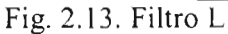

La inductancia evita los cambios bruscos de corriente, esto es debido a:

$$
V_L = L \frac{\Delta l}{\Delta t}
$$
 (1)

Para poder calcular la capacidad a la cual debe estar la bobina, hay que revisar el modelo mínimo del sistema de cogeneración, en el cual ólo existe una fuente de CA que pertenece al cogenerador, una inductancia, nuestra carga, y la Red eléctrica. Figura 2.14.

•

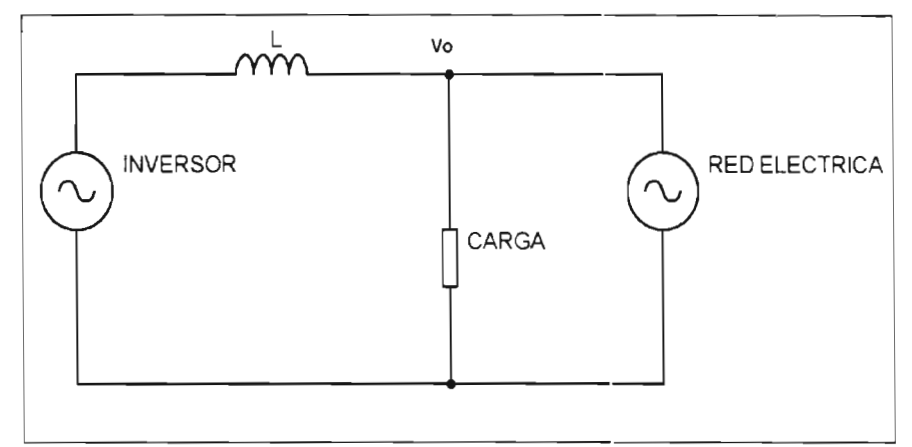

Fig. 2.14. Modelo mínimo del sistema de cogeneración.

El PWM estará controlando el puente H, en el cual sólo existen los valores de voltaje de los paneles solares es decir Vcc y -Vcc, y conforme a la modulación del PWM y filtrado se obtiene una señal senoidal entre los valores de Yo y - Yo. Figura 2. 15 .

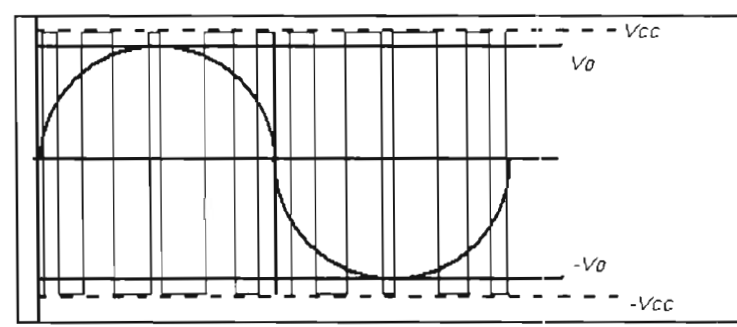

Fig. 2.15. Señales del PWM y filtro.

•

•

Por lo tanto para un caso sabemos que

$$
V_L = Vcc - Vo \tag{2}
$$

Si consideramos que el rizo de corriente del PWM mantiene un periodo mínimo, que es el límite que imponen los dispositivos de conmutación del puente H, como se muestra en la figura 2. 16 .

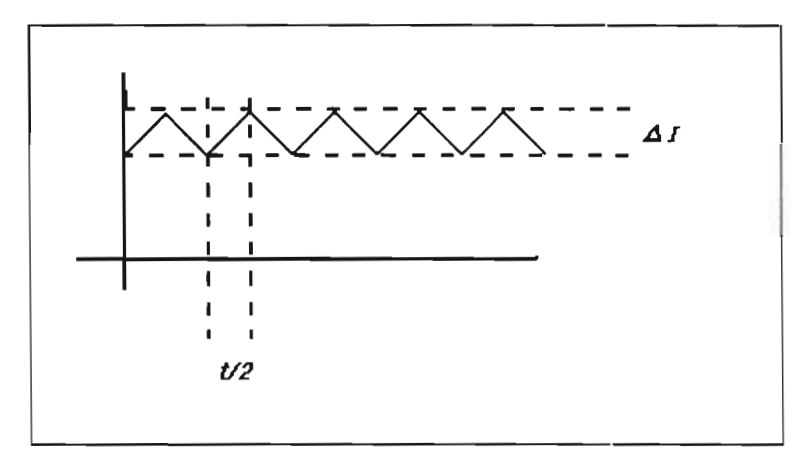

Fig. 2.16. Rizo de la Corriente en la lnductancia

Así se sabe que:

•

•

•

$$
Vcc - Vo = L\frac{\Delta l}{\Delta t} = L\frac{\Delta l}{2/t} = 2L\frac{\Delta l}{t}
$$
 (3)

Así por lo tanto la respuesta de la inductancia está dada bajo la siguiente condicione

$$
2L\frac{\Delta t}{t} = \begin{cases} Vcc + Vo \\ -Vcc - Vo \end{cases}
$$
 (4)

Si se toman sus valores absolutos para determinar su respuesta obtenemos:

$$
\left|2L\frac{\Delta l}{t}\right| = \left|Vcc - Vo\right|\tag{5}
$$

Así se obtiene que:

$$
L = \frac{(vc - Vo)t}{2\Delta l} = \frac{(vc - Vo)1/f}{2\Delta l}
$$
 (6)

Para lo cual se puede estimar una inductancia para una frecuencia específica, mas sin embargo se debe tomar encuentra la frecuencia máxima de conmutación del puente H cuando se esté usando un control por histéresis.

#### **2.8. Transformador de acoplamiento**

Para evitar la inyección de CD a los equipos y a la red eléctrica, de acuerdo a las normatividades en México y otros países para la conexión de estos equipos a Red, se requiere un aislamiento galvánico, esto se logra a través de un transformador de acoplamiento.

Uno de los principales problemas, cuando se trabaja con el sistema de control PWM por histéresis, es la inyección de CD a la red, esto es debido a la gran posibilidad que se tiene de una inyección de CD por el método de control en los disparos del puente H.

Otra de las características para este transformador, debe tener la capacidad del manejo de corriente a altas frecuencias para evitar pérdida o calentamiento en el transformador.

#### **2.9.Funcionamiento de un sistema de cogeneración**

..

•

•

El funcionamiento global del sistema de cogeneración consiste en la inyección de corriente a la red eléctrica, tomando en cuenta las tres condiciones que pueden suceder sobre las cargas o equipos conectados al equipo de cogeneración:

- $\overline{\phantom{0}}$ Cuando el equipo está generando la misma cantidad de energía que requieren las cargas conectadas a él, solo se utiliza la línea de la red eléctrica como referencia. mientras que el consumo de potencia en la red es cero .
- Cuando el equipo está generando menor cantidad de energía de la que requieren las cargas conectadas a él, el faltante de energía será suministrado por la línea de la red eléctrica, así se estará consumiendo potencia de la red.
- Cuando el equipo está generando mayor cantidad de energía a la que requieren la cargas conectadas a él, el sobrante de energía será inyectada por la línea de la red eléctrica, así se estará supliendo potencia a la red.

#### **2.10. Capacidades del equipo de cogeneración fotovoltaica**

En este capítulo y en el anterior, el diseño de un sistema de cogeneración fotovoltaica depende de las capacidades y funciones deseadas del lugar de trabajo, y de algunas otras consideraciones que son necesarias para su diseño y construcción.

Se da a continuación una revisión y análisis de las consideraciones que se tomaron en cuenta para el diseño y construcción del equipo. Como se mostró en el capítulo l se dio una introducción rápida de las capacidades del equipo a través de la siguiente tabla:

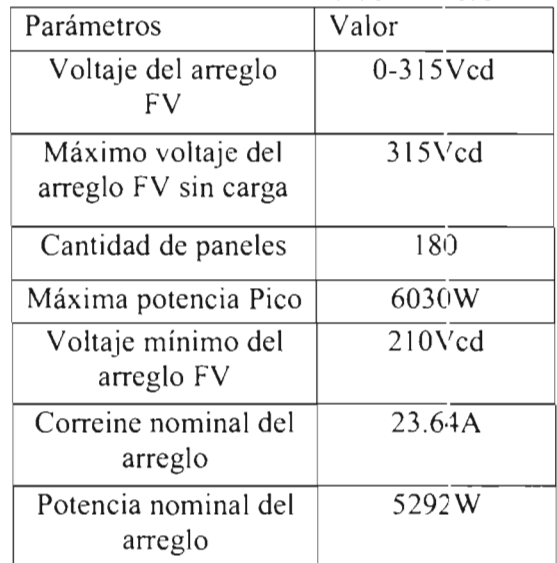

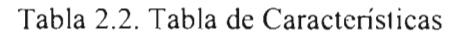

#### 28 | 2.- Marco Teórico

•

•

•

•

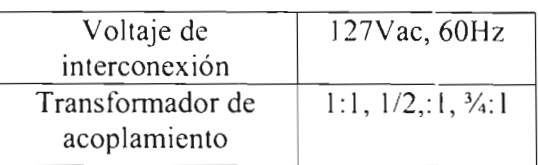

De esta tabla se considera lo siguiente:

- El equipo de cogeneración será diseñado para trabajar de manera monofásica en una sola línea, por eso sólo se considera un puente H para su diseño, además el voltaje de trabajo, será de 127 vac. Por lo que podrá ser adaptado a muchos equipos de uso cotidiano.
- En la actualidad existen varios equipos de cogeneración los cuales además de poder cogenerar energía, tienen la capacidad de poder corregir y compensar diversas características en la energía de la línea eléctrica. La presente tesis, solo estará enfocada a la inyección corriente activa a los equipos o a la red eléctrica.
- Uno de los parámetros de corriente de arreglo nominal, es tomado para realizar el diseño del equipo, la capacidad máxima de cogeneración es de 23.5A, mientras que para la capacidad máxima de carga al equipo es de 25A, con un pico de trabajo máximo de 30A.

Para comprender mejor el diseño y construcción del equipo a continuación se enumeran las secciones tanto físicas como lógicas de programación que son colocadas en el proyecto, por medio del diagrama 2.17.

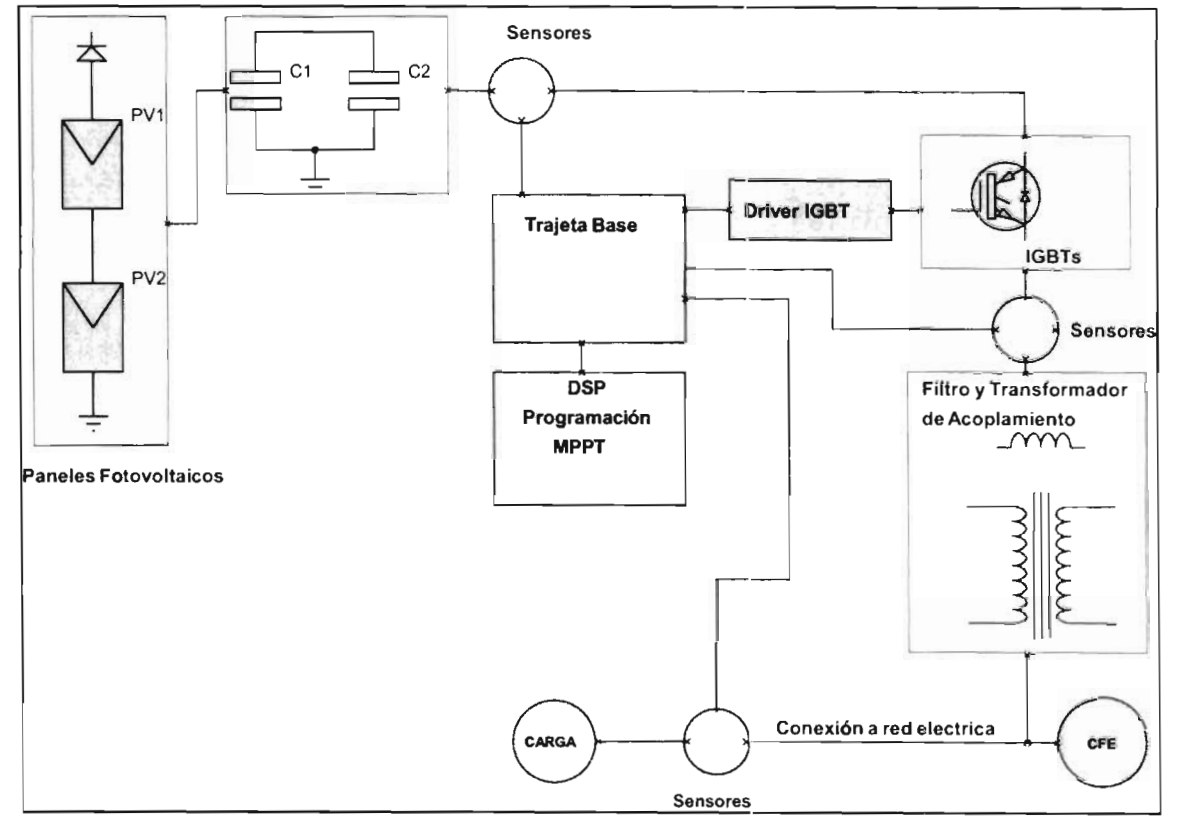

Fig. 2.17 Esquema por secciones del equipo de cogeneración presentado en esta tesis.

- -Paneles solares, arreglo y colocación
- -Capacitores

•

..

- -MPPT lógico
- -Puente H
- -Drivers para el Puente H y protección lógica de disparos
- -Filtro L y transformador de acoplamiento
- -Modelo de control
- -DSP, sus puertos y módulos
- -Tarjeta Base
- -Sensores de voltaje y corriente
- -Modelo de programación multitarea (pseudocódigo)
- -Protecciones lógicas
- -Diagrama eléctrico
- -Panel de Control del equipo
- -Protecciones físicas

Cada una de estas secciones compone al sistema de cogeneración fotovoltaica, que se diseñó a lo largo de esta tesis, y se presentan a continuación.

..

..

•

•

## **3. Desarrollo del proyecto**

#### **3.1.Paneles solares, arreglo y colocación.**

Los paneles solares son de la marca Solarex Corp. Modelo 4330EG (Figura 3.1), estos paneles tienen la capacidad de generar hasta 33.5Wmax. y 17Vp con valores nominales de 2.1 A y 14v; los materiales con que se encuentran construidos son resistentes a la corrosión, a las condiciones climáticas, como temperatura y humedad; además están encapsulados sobre silicón para evitar decoloración o daños por luz ultravioleta, así también permite la estabilidad de las condiciones térmicas del panel.

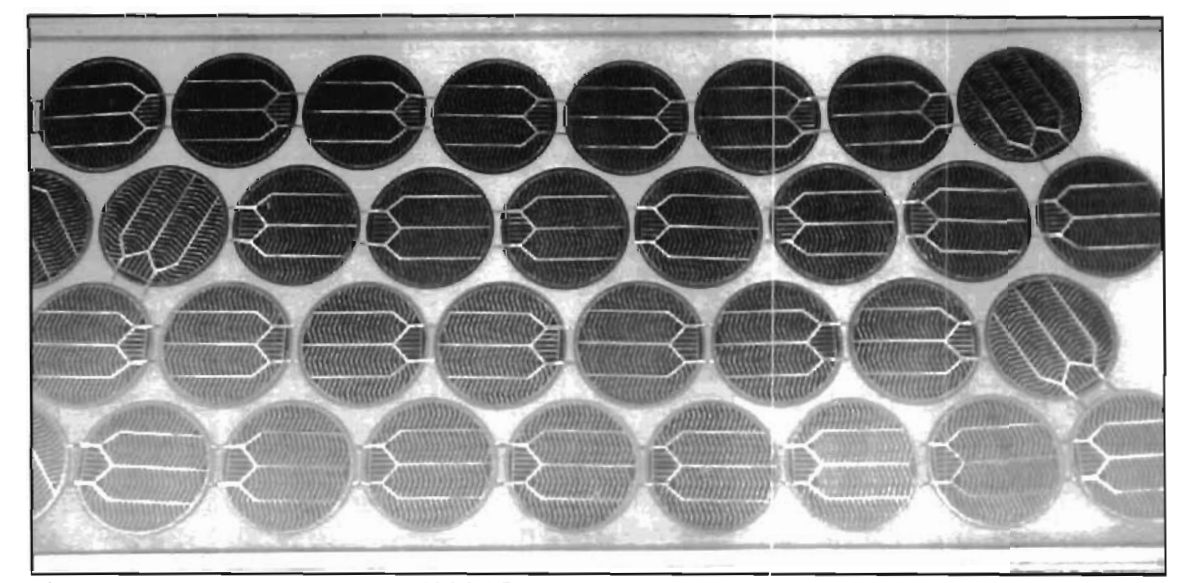

Fig. 3.1. Tipo de panel a usar (4330EG).

La cantidad de paneles que se usaran son 180 paneles, todos del mismo modelo y marca; El arreglo de los paneles consiste en 12 filas de 15 paneles; la potencia máxima que puede proporcionar es de 6030w a un voltaje de 255v, mientras que el cálculo nominal es de 5200w a 210v, esto con el objetivo de tener un margen amplio de potencia para proporcionar al

inversor. Para la instalación de los paneles será necesario la colocación de diodos al final de cada una de las filas los diodos sugeridos son GI754-E3/4 de 400V a 6A para la protección de los mismos, esto es porque los paneles no tienen la capacidad de absorber energía. Como se muestra en la figura 3.2.

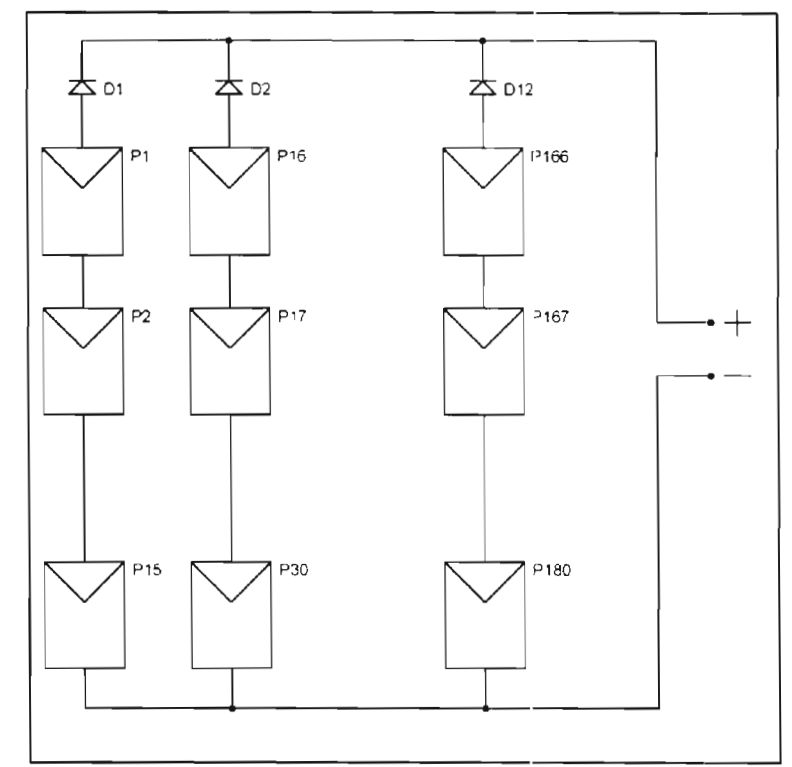

Fig. 3.2. Arreglo de los paneles.

•

•

•

El arreglo propuesto será colocado en las instalaciones del Instituto de Investigación en Comunicación Óptica (IICO) arriba de los talleres de maquilado y laboratorios. Teniendo como primer objetivo de alimentar este edificio. El área del edificio es de 12.5 metros de ancho y 47.5 metros de largo.

Para la identificación de la posición de los paneles, el edificio está ubicado en las  $coordenadas: -101.031$  longitud, y 22.135 latitud, la orientación del edifício es aproximadamente de -35.15 grados respecto al norte, por lo que los paneles serán colocados en orientación hacia el sur para tener de 5 a 7 horas de aprovechamiento de radicación solar.

De acuerdo a la posición del edificio y debido a la experiencia de otras personas del área, se recomienda un ángulo de inclinación que va desde los 18 hasta los 26 grados de inclinación, e incluso en algunos casos puede ser mayor. Para este caso se tomo el ángulo de 23 grados. Así se fabricaron las bases necesarias para la instalación de los 180 paneles. Además de este dato también se tomaron en cuenta las condicione climáticas para el adecuado diseño de la bases para los paneles. Como se muestra en la figura 3.3.

### 32 | 3. - Desarrollo del Proyecto

•

•

•

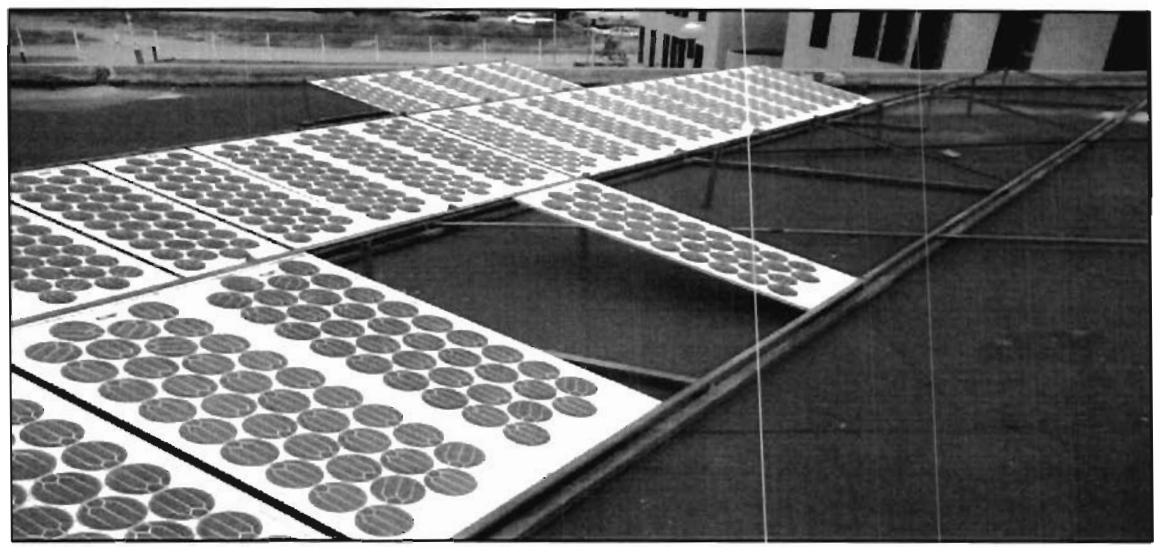

Fig. 3.3. Base de Montado para los paneles

El arreglo propuesto de 12 filas por 15 paneles será distribuido de la siguiente forma en el edificio (Figura 3.4):

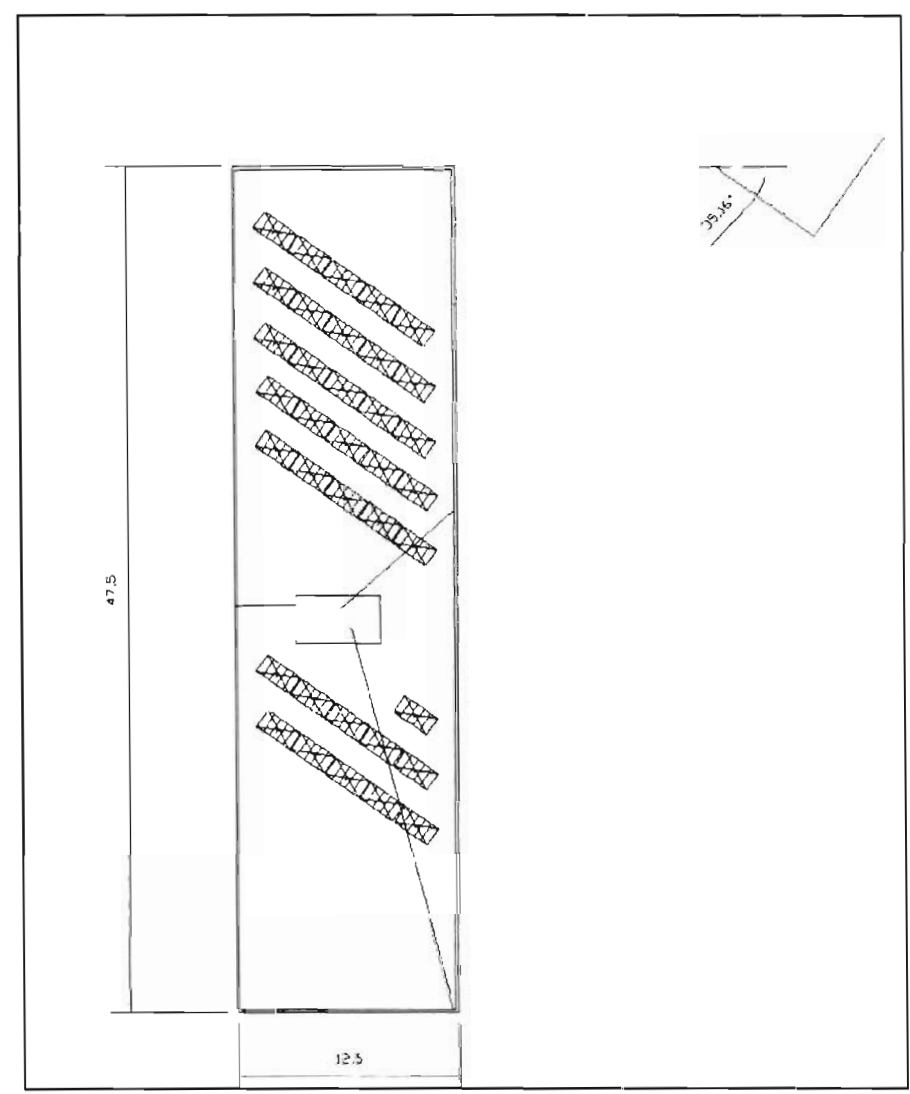

Fig. 3.4. Vista de distribución aérea de las bases.

La distribución eléctrica es muy importante, ya que esta también detennina la cantidad de material a usar tanto para el armado de las estructuras como para la conexión de los paneles. Por eso de acuerdo al área disponible en el edificio se propuso la siguiente distribución eléctrica (Figura 3.5) .

..

•

•

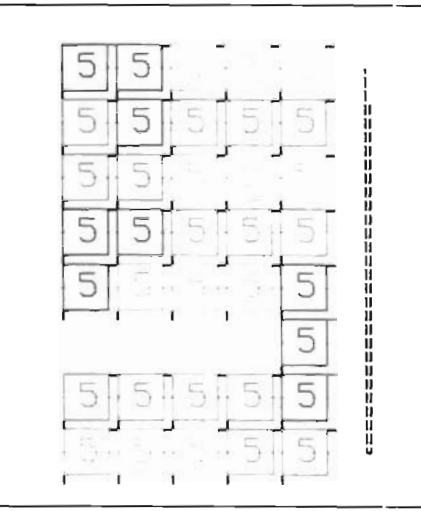

Fig. 3.5. Distribución eléctrica en el arreglo de los paneles

Esta parte del proyecto quedará finalizado para los primeros meses del 2010.

#### **3.2.Filtro L Y transformador de acoplamiento.**

Para el cálculo de la inductancia que nos permite tener un filtro L, se tienen los siguientes parámetros:

- $Vcc = 250V$
- $Vo = 180V$
- $f = 10$ khz
- $\Delta I = 1A$

Por lo que utilizando la fórmula 6 de la sección 2.7 despejamos valores y obtenemos que la bobina debe tener un valor de 21.5mH, lo cual es muy grande; debido a esto, se procedió a limitar el valor de la bobina aumentando el valor del ancho de banda de histéresis. En las simulaciones se pudieron obtener valores que van desde los 2mH a los 21.5mH, observado con disti ntos anchos de banda, con lo cual se recomendó mandar fabricar una bobina de 10rnH con diversos taps, a la cual se adaptará la mejor respuesta de ancho de banda que se requiera.

S requiere un transformador de acoplamiento, el cual debe de er capaz de manejar una capacidad de 3kw a 127v. Los taps colocados en el transformador de acoplamiento permiten elevar la tensión de salida, por lo que el rango de salida se amplía. Además ambos elementos el transformador y la inductancia deben manejar altas frecuencias para evitar calentemientos o pérdidas.

#### **3.3.Modelo de control.**

Para manejar al equipo de cogeneración de manera digital por un DSP, se propone el siguiente modelo de control de la figura 3.6 y 3.7.

•

..

•

•
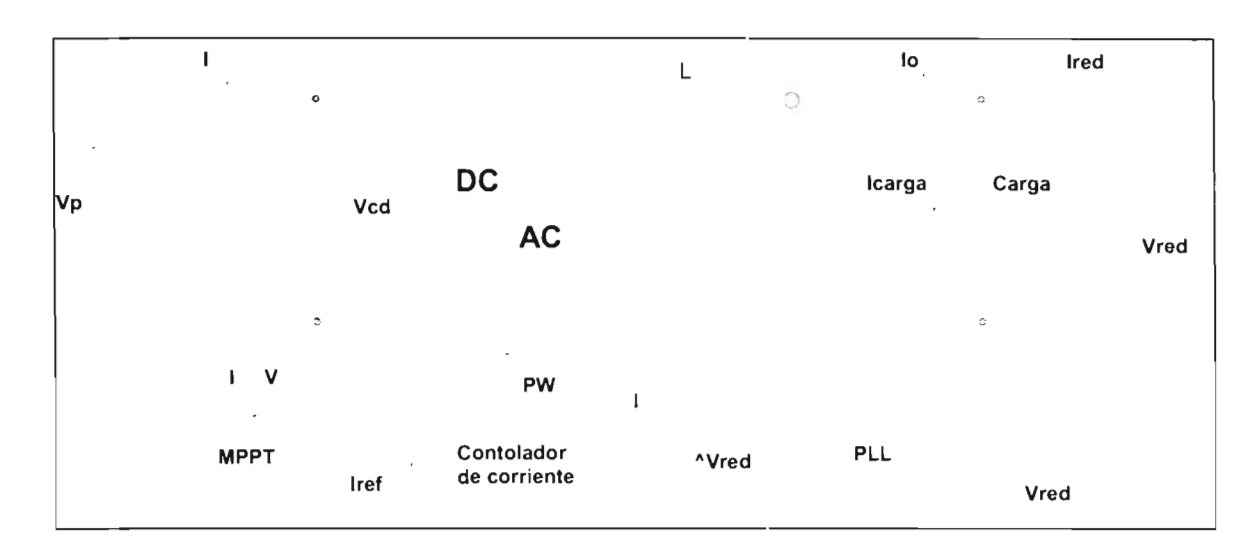

Fig. 3.6. Esquema de control.

•

 $\bullet$ 

•

•

•

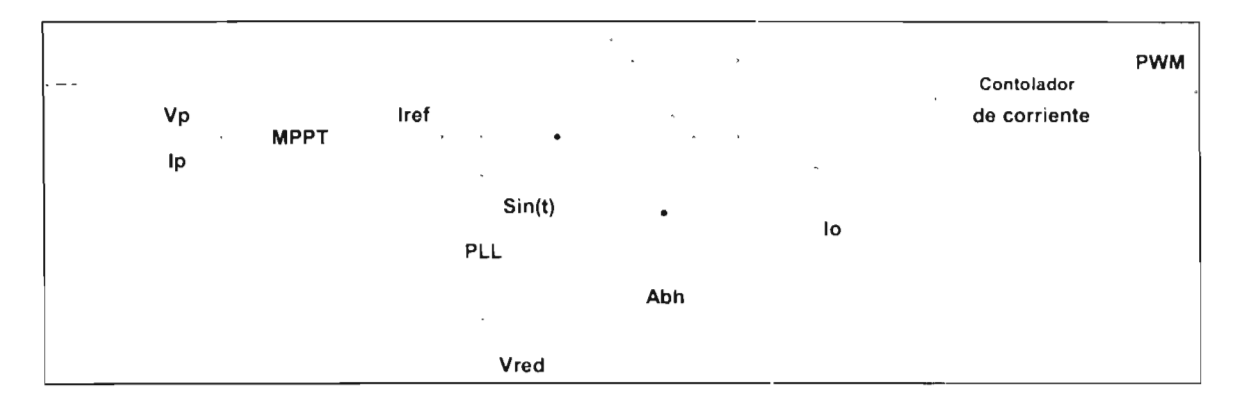

Fig. 3.7. Diagrama a bloques.

Para obtener la banda de histéresis se requiere de dos parámetros, la referencia del voltaje de red (Vred) y el MPPT. Para obtener la señal de referencia de la red eléctrica se usa de un PLL *(Phase Lock Loop)*, este módulo tiene la ventaja de referenciar a una señal ideal, sin ruido ni perturbaciones a la señal de red por medio de la comparación de fases. Cuando ambas señales se encuentran en fase, se dice que está amarrado el PLL. Mientras que la señal MPPT se obtiene como ya se explicó en el capítulo 2.

La señal que se obtiene del MPPT y del PLL se multiplica, además se les agrega una referencia interna para determinar el ancho de banda de histéresis (Abh).

La señal de histéresis y las señales de corriente (lo) que se están inyectando, son comparadas y determinan el estado de los IGBTs. Esta señal además de estar dentro de la banda de histéresis debe de cumplir con la condición de no aumentar la frecuencia de conmutación a más de 10khz.

# <sup>36</sup>I 3.- Desarrollo del Proyecto

De acuerdo al esquema de control en la figura 3.6 el equipo de cogeneración trabaja de la siguiente forma: La corriente y voltaje máximo que puede ser proporcionada por los paneles es calculada por el módulo MPPT, y así se obtiene la corriente máxima disponible (fref); la señal del voltaje de la red (Vred) es insertada y analizada en el módulo PLL, con el cual se obtiene la señal referencia  $(sin(t))$ ; ambas señales se multiplican y se les agrega el ancho de banda de histéresis que se desea (Abh); así en el módulo "Controlador de Corriente" se calcula la posición del PWM para el disparo del puente h; el puente h junto con el filtro L inyectan la corriente en fase con Vred a la carga o a la red según sea el caso .

## **3.4.Simulaciones.**

•

•

•

Para comprender mejor el funcionamiento global está la siguiente simulación, en la cual se colocan los tres casos de cogeneración y así comprender mejor el funcionamiento del equipo.

El diagrama de la simulación está en la figura 3.8, aquí se muestra una fuente de voltaje que simula a los paneles fotovoltaicos, el puente H compuesto por 4 IGBTs, una carga recipiu que simula simula simula de por  $\epsilon$ muia a los palícies fotovolíaticos, el pue

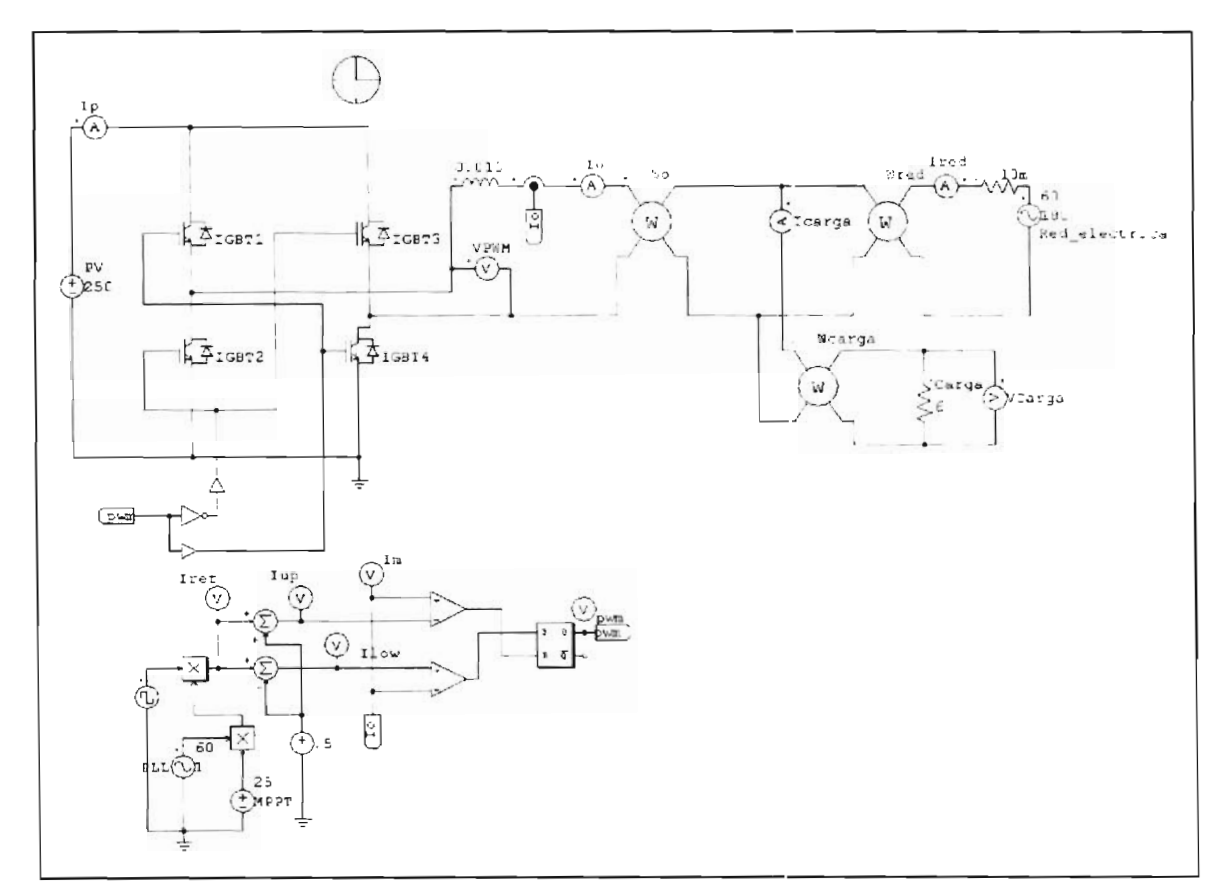

Fig. 3.8. Diagrama de simulación.

La fuente PY, entrega su energía al puente H, este puente es controlado por el PWM por histéresis; los disparos están controlados por histéresis. La señal de corriente que es leída cn la salida del equipo (lo), es utilizada para la comparación con la señal de control de histéresis. El ancho de banda de histéresis es de 1A, así se forman las señales de límite superior (Ihi-verde) e inferior (Ilow-azul), como se muestra en la figura 3.9 superior.

Cuando la señal de comente de lo sobrepasa el límite especificado por la banda de control cambia el estado de activación de los igbts; si sobrepasa la banda superior se activan los IGBTs 3 y 2, mientras que se activan los IGBTs I y 4 es en el caso de pasar la banda inferior, como se muestra a continuación en la figura 3.9 inferior.

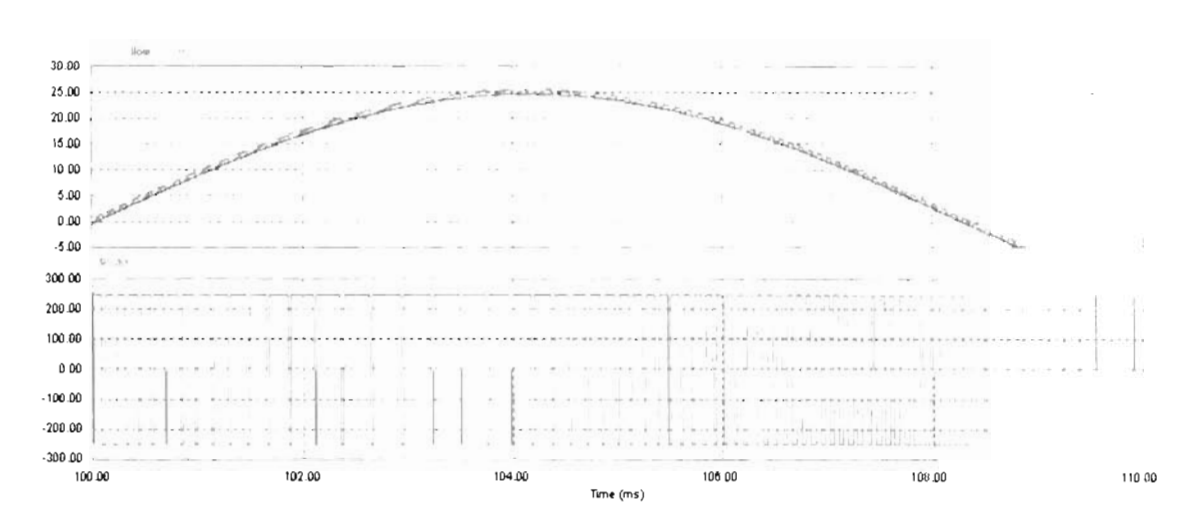

Fig. 3.9. Respuesta de corriente en Io y respuesta del PWM.

Con esta respuesta y de acuerdo a lo que se explico en el capítulo 2, se tiene los siguientes casos en los cuales puede estar trabajando el sistema de cogeneración (ver diagrama en la figura 3.6 para entender mejor las corrientes Io, Icarga e Ired.):

Cuando el sistema tiene una carga, la cual demanda más cantidad de la corriente que puede cogenerar el equipo, entonces se toma energía de la red y del equipo así, en las figuras 3.10, y 3.11.

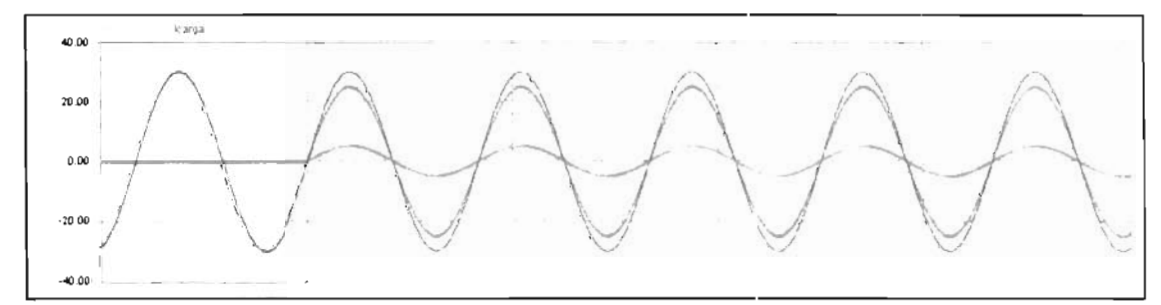

Fig. 3.10. Corrientes cuando la demanda de carga es alta.

•

•

# 38 | 3. - Desarrollo del Proyecto

•

•

•

•

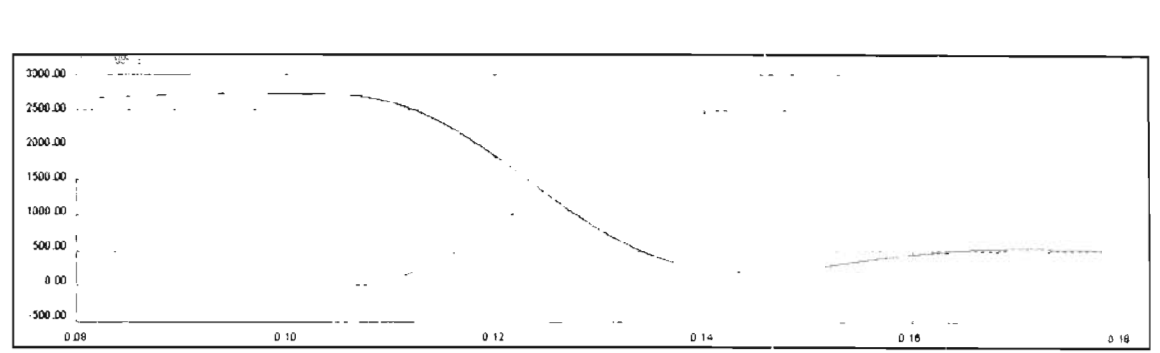

Fig. 3.11. Consumo de potencia cuando la demanda de carga es alta

Cuando la carga está consumiendo aproximadamente la misma cantidad de corriente  $\overline{a}$ que entrega el equipo, la red no entrega nada de corriente y potencia como en las figuras 3.12, y 3.13 .

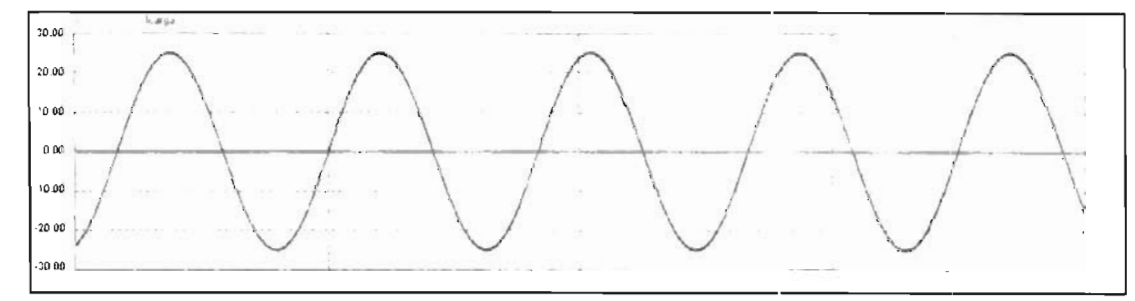

Fig. 3.12. Corrientes cuando la demanda de carga es igual.

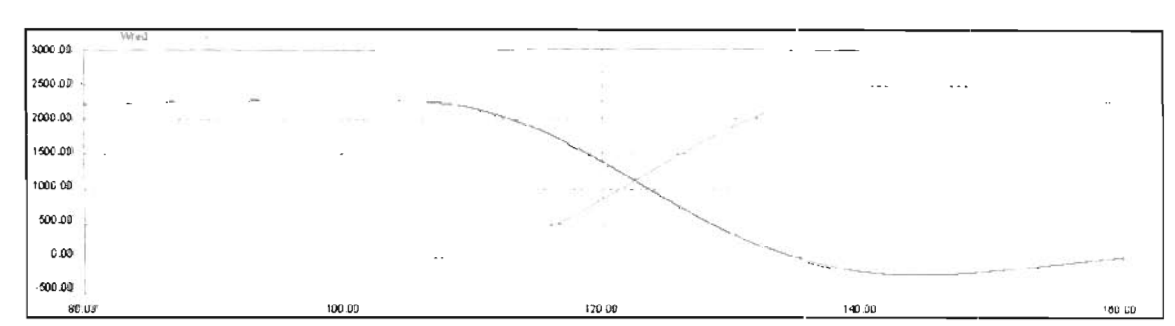

Fig. 3.13. Consumo de potencia cuando la demanda de carga es igual

Cuando la carga consume menor cantidad de corriente, el equipo entrega má potencia, la cual se distribuye un parte en la carga y la otra se inyecta a la red eléctrica, como en las figuras 3.14, y 3.15 .

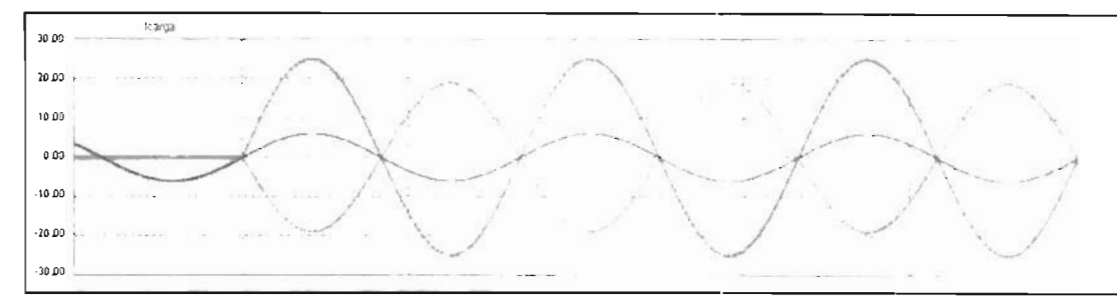

Fig. 3.14. Corrientes cuando la demanda de carga es baja .

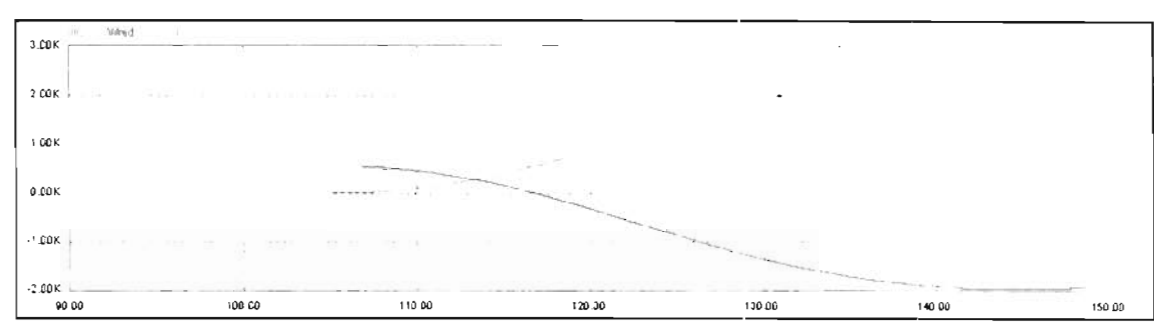

Fig. 3.15 . Consumo de potencia cuando la demanda de carga es baja

Hay que observar que en la simulación no existen muchas variables físicas que afectan el control del sistema, por eso esta consideración debe ser tomada en cuenta al momento de realizar el diseño y al momento de obtener los resultados del sistema.

# 3.5. Capacitores.

•

•

•

..

•

Para soportar los cambios de tensión en el bus de CD, se requiere colocar un bus de capacitores sobre el bus de CD.

Para ello se utilizaron 3 capacitores de 2200 $\mu$ f cada uno, teniendo un total de 6600 $\mu$ f en el bus de CD, este valor se determinó de acuerdo a otras tesis que se han realizado con anterioridad para equipos de cogeneración y compensadores activos de corriente (ver bibliografía). La recomendación que ellos dan es que el valor no debe de fluctuar entre el 10% y el 15 %, de acuerdo a una estas tesis, la capacitancia usada fue de 441lf y dan una variación de 12v. De acuerdo a las recomendaciones y contemplando que además el equipo en un futuro puede ser utilizado para desarrollar otra tesis y mejorar al mismo, e optó por colocar 6600µf en el bus de CD, teniendo la posibilidad de quitar capacitores para mejorar el control si es necesario.

## 3.6. MPPT.

Como se sabe el comportamiento de los paneles solares depende mucho de captación de la luz y su capacidad para generar energía a partir de ella, es por eso que es necesario la

# 40 | 3. - Desarrollo del Proyecto

•

•

•

colocación lógica de un módulo que determine la capacidad máxima de potencia que se puede suministrar los paneles. Este módulo es denominado MPPT.

Existen diversas técnicas de cálculo del MPPT. Una de las más sencillas de implementar y que se eligió fue la MPPT Vconst, o voltaje de referencia constante. Este algoritmo es simple de programar, se asume que el MPPT está alrededor de  $0.8*$ Voc, o  $76\%$  -  $78\%$ , y se aproxima a la capacidad máxima de los paneles. A í se aumenta la cantidad de corriente disponible  $I(K)$  hasta cuando el voltaje esté al 76% - 78 %.

El algoritmo es el siguiente de la figura 3.16:

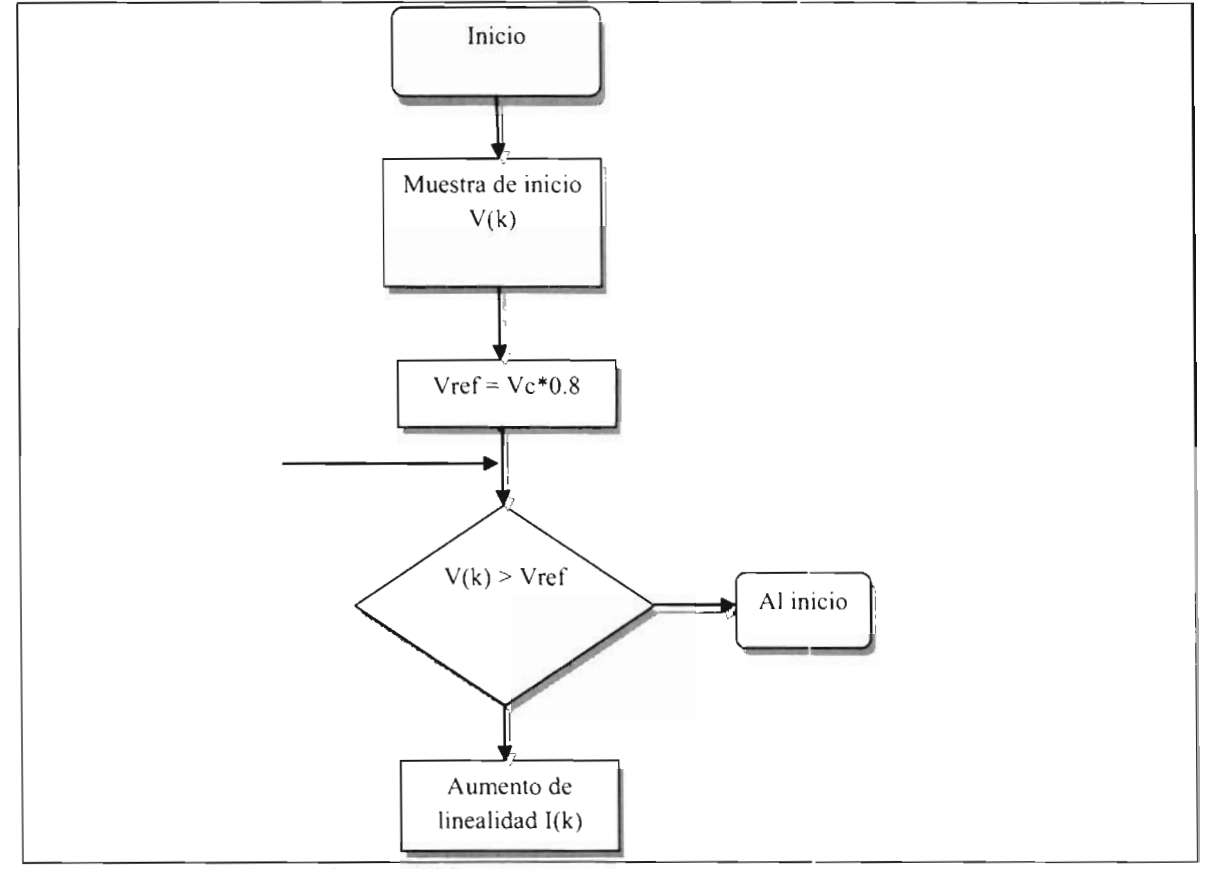

Fig. 3.16. Algoritmo del MPPT Vconst.

# **3.7.Puente H.**

Para el diseño del puente H se consideró el manejo de IGBTs, esto es debido a la capacidad que tienen estos para manejar altas corrientes y por su amplio manejo de potencia a frecuencias altas, además de su gran facilidad de manejo.

Los IGBTs a considerar son los SKM 75GB123D como los de la figura 3.17 de SEMIKRON, estos IGBTs manejan 75A en línea y tienen la capacidad de manejar hasta 1200V; este modelo en particular es un medio puente de lGBT, lo que pennite tener en un solo encapsulado la parte alta y la parte baja de una línea, para el prototipo del inversor se utilizarán dos módulos por ser un inversor monofásico de puente completo.

Otra de las ventajas que tienen es la facilidad de disparo para las compuertas de cada IGBT, ya que además de la corriente requerida, maneja voltajes de 15 para encenderlo y de -8 v para asegurar su apagado. Aunque maneja una frecuencia de conmutación máxima de 20Khz, para este caso se asegura de manejar máximo 10Khz de conmutación máxima para estar en una frecuencia segura de conmutación.

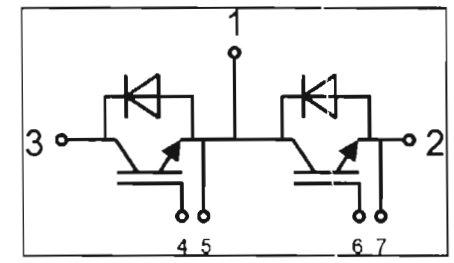

Fig. 3.17. Diagrama del SKM 75GB123D.

•

•

•

•

Los diodos en inversa que tiene cada IGBT en el modulo, están incluidos en el mismo módulo y sirven para permitir que las corrientes en inversa que se puedan presentar puedan fluir con facilidad, sin tener que dañar el lGBT durante la conmutación de la energía hacia la red o cargas conectadas a el puente H.

# **3.8.Drivers para el Puente H y protección lógica de disparos.**

De acuerdo a la compuerta y diagrama del IGBT, es necesario el manejo de un driver específico para la construcción de la tarjeta, para ello se consideran los siguientes factores:

- Asegurar un disparo entre los niveles de voltaje de  $+15v$  y -8v.
- Asegurar que RG (resistencia de compuerta, ver R1 de la figura 3.19) esté bien calculada para encendido y apagado correcto a una frecuencia de 10khz (como se menciono en el capítulo 3.8), con un tiempo muerto de  $4\mu s$  que es lo recomendado en diversas literaturas. Además se debe asegurar correctamente el disparo para evitar pérdidas en el encendido y apagado.
- Debido a que la compuerta no se encuentra aislada deberá aislarse galvánicamente su alimentación.
- Además para asegurar un aislamiento entre el control y la compuerta e debe de  $\mathbb{Z}^{\mathbb{Z}}$ manejar un dispositivo óptico.

El driver que se está utilizando es el HCPL-BI2 de Avago Tecnologies, e un circuito que incorpora un opto-driver, lo que permite tener un aislamiento óptico del control, además tiene la capacidad de manejar hasta 2A de salida para el disparo del IGBT, está encapsulado en un empaque 8-Din, es pequeño lo que permite tener tarjetas muy pequeñas.

Con estos factores se procede a calcular RG (vcr R1 de la figura 3.19), a través de la literatura que proporciona SEMIKRON y Avago Tecnologies, se recomienda usar la siguiente fórmula para el cálculo de RG.

$$
Rg = \frac{Vcc - Vee - V_{OL}}{l_{OLpeak}}
$$
 (1)

En donde:

•

•

•

•

Vcc Voltaje máximo de alimentación en la compuerta.

Vee Voltaje mínimo de alimentación en la compuerta.

 $V_{OL}$ Voltaje mínimo de salida de encendido.

*IOLpeak*  Corriente mínima de encendido del IGBT.

Para el caculo de Vol se requiere el uso de la gráfica 3.18 que permite su cálculo

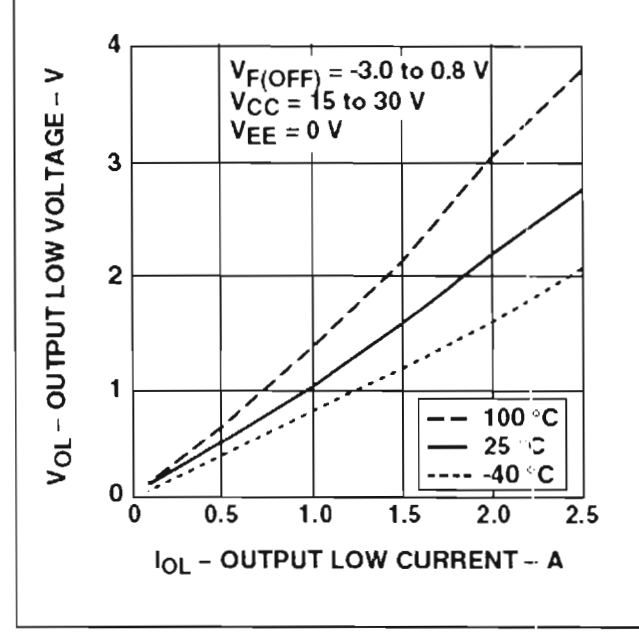

Fig. 3.18. Gráfica de cálculo de Vol utilizando 101.

Para tomar en cuenta el cálculo de la corriente de salida del driver, se necesitan observar la hoja de datos del driver, de allí se nota principalmente que es necesario los tiempos de encendido y apagado, sin embargo, estos parámetros son afectados por la temperatura del dispositivo, lo cual es recomendable tomar las peore condiciones, para ello de acuerdo a la RG mínima recomendada de  $10\Omega$  se calculó que la corriente máxima recomendable esta alrededor de 1.5A y 2A, permitiendo ser mas. Así de acuerdo a la gráfica en la cual suponiendo que la temperatura de trabajo del driver fuera de 100 grados, corresponde una Vol de 2.

Entonces los parámetros para el cálculo de la formula 1 son: Para el primer caso Vcc =  $15$ ; Vee = -8; Vol = 2; Iolpeak = 2 así obtenemos un valor de 10.5  $\Omega$ . Para el segundo caso Vcc = 15; Vee = -8; Vol = 1.5; lolpeak = 1.5 así obtenemos un valor de 14.33  $\Omega$ . Por lo que

j

tenemos que los valores de RG que puede manejar el driver y de acuerdo a la literatura de SEMIKRON están entre 14 $\Omega$  y 9 $\Omega$  por lo que se toma la resistencia recomendada de 10 $\Omega$ .

Para aislar galvánicamente, se diseñó una fuente para cada driver utilizando un transformador y reguladores para obtener los valores de  $+15V$  y -8V.

Se diseñó el siguiente circuito para el disparo de los IGBTs, en la figura 3.19.

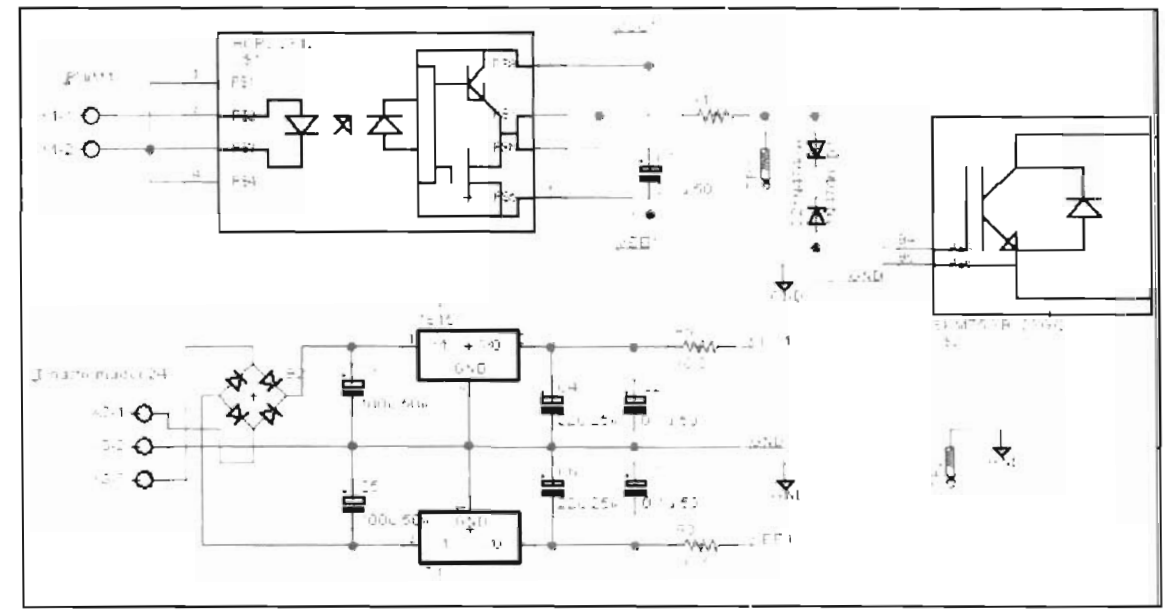

Fig. 3.19. Diagrama del Driver para la compuerta deIIGBT.

•

•

•

•

La entrada de la señal PWM está colocada en la entrada XI-1 y XI-2.

Como se observa para el manejo completo del puente H de IGBTs es necesario tener 4 drivers, sin embargo, esto lleva a otro problema más serio, evitar los drivers de una o de ambas ramas se activen al mismo tiempo, si esto sucede, puede ser que se dañe el IGBT y quede inservible el módulo.

Para evitar esta situación se diseñó un circuito lógico de control digital, que evita que do señales de una misma rama lleguen al mismo tiempo. Presentado en la figura 3.20.

# 44 | 3. - Desarrollo del Proyecto

•

•

•

•

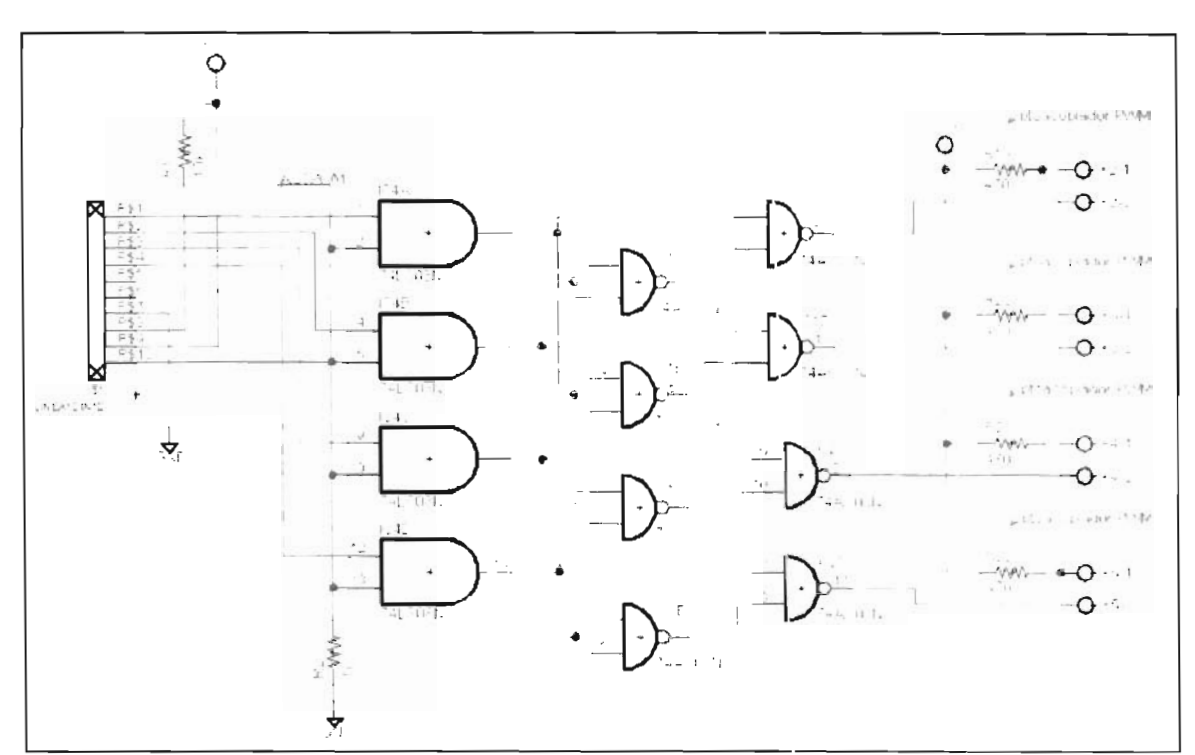

Fig. 3.20. Protección lógica digital para el PWM.

Además de esta protección e le agregó una señal de bloque que permite automáticamente colocar todas las señales a un estado de bajo o apagado, para proteger al puente H.

Para evitar los retardos que se puedan presentar por los componentes, se están utilizando componentes TTL ultra rápidos (74hc00 - 7ns), lo cual reduce considerablemente el tiempo de retardo contra los componentes normales  $(7400 - 15ns)$ .

## **3.9. Tarjeta Base.**

Para sacar y meter señales a la tarjeta de desarrollo del DSP, se requiere el acondicionamiento correcto de las señales, por eso se procedió al diseño de una tarjeta base, la cual utiliza los siguientes elementos y características.

- Para la entrada de señales analógicas se utiliza un circuito Raíl to Raíl recomendado por la misma Texas Instuments, para evitar dañar las entradas del DSP con picos de voltaje que puedan presentarse. El circuito usado es el OPA2340, ademá de ser un circuito de bajo ruido, protege las entradas del DSP, limitando a 3.0v la entrada.
- Para acondicionar las señales de salida digitales del DSP de 3.3v a 5v, se utilizó los buffers 74HC540 y 74HC541.
- Mientras que para la entrada se usó transistores npn.
- Es importante proteger al puente H contra algún corto circuito, por lo cual se diseñó un circuito incluido en la tarjeta base, que además de enviar una respuesta al DSP, bloquea y coloca en estado bajo las señales del PWM.

Además se le incorporaron diversos puertos para el control de lámpara o puertos de entrada de botones para el control del cogenerador.

Los diagramas y esquemas se encuentran en el anexo A para mayor comprensión.

# **3.10. Sensores de voltaje y corriente.**

•

•

•

•

Ambos sensores han sido diseñados para cumplir con las condiciones que se necesitan para el equipo de cogeneración.

El sensor de voltaje cumple con las siguientes características: aislar las eñale permitiendo un manejo seguro de las mismas en el DSP, permitir un sensado de hasta 300 vca, tener un manejo de la señal de salida en el rango de  $0v - 3v$ , usar amplificadores de bajo ruido, permitir su funcionamiento tanto para señales de CA como de CD, y una señal de offset de 1.5v a la salida para indicar una señal de entrada de 0v. El sensor de voltaje en la entrada utiliza un divisor de voltaje, formado por un arreglo de resistencias para disminuir el voltaje hasta 200mv, la señal que se obtiene es colocada en el opto amplificador HCPL-7800, el cual permite una amplificación de 8 veces y aísla las eñales, después por medio de amplificadores de ultra bajo ruido OP27Z se acondiciona la señal de salida que será colocada en el DSP. Anexo A figuras A.9 y A.10.

El sensor de corriente cumple con las siguientes características: de aislar las señales permitiendo un manejo seguro de las mismas en el DSP, tener un sensado de hasta 30A, permitir un manejo de la señal de salida en el rango de  $0v - 3v$ , usar amplificadores de bajo ruido, obtener un funcionamiento tanto para señales de CA como de CD, y una scñal de offset de 1.5v a la salida para indicar una señal de entrada de OA. Para el sensado de corriente se utiliza CSLA 1 CD, el cual es un sensor de efecto hall tipo dona para sensar la corriente que atraviesa un conductor, la señal que es obtenida es acondicionada a través de los amplificadores operacionales OP27Z de bajo ruido. Anexo A figuras A.7 y A.8.

Ambos sensores tienen la característica de ser independientes de la tarjeta base, y cumplen con la misma regla de entrada al DSP, por lo que se han diseñado como tarjetas de expansión.

# **3.11. DSP y el modelo de programación multitarea (pseudocódigo).**

El DSP que se utiliza para el desarrollo de este equipo es el TMS320F28335 de Texas Instruments, está incorporado en el módulo eZdsp TMS320F28335, lo cual reduce considerablemente el diseño para el funcionamiento y programación del DSP.

Entre las cualidades del DSP para esta tesis se mencionan las siguientes:

# $46 \mid 3$ . - Desarrollo del Provecto

- Tiene la característica de que manejar punto flotante lo que permitirá optimizar el esquema de control del puente H.
- Maneja 15 entradas A/D, que van desde los valores de 0v a 3v con una resolución de 12bits.
- Maneja salidas lógicas digitales de 3.3v tanto como entrada, como para salida.
- Maneja 3 timmers, de los cuales son usados 2 como multitareas.
- 6 salidas PWM programables en múltiples modos.
- Frecuencia de trabajo máximo 100Mhz.

Se maneja un DSP que además de realizar el control, se usa para reducir el número de componentes en el circuito de la tarjeta base, y tomar más decisiones que de otra manera sería muy dificil lograr.

Debido a la complejidad del equipo ya la cantidad de información que debe de er procesada por el DSP, se a realizó la programación a nivel multitarea utilizando la técnica de multitarea en Pseudocódigo.

La técnica de programación a nivel multitarea ofrece ventajas muy superiores a las técnicas estándares de programación, entre las que se encuentran: la capacidad de procesar varias tareas (en nuestro caso módulos de procesamiento de información) prácticamente al mismo tiempo, elevar o disminuir los niveles de importancia de los módulos de procesamiento lo cual se traduce como velocidad en la tarea; incluir, activar, procesar, y detener tareas con extrema facilidad, obtener información elemental casi al mismo tiempo entre tarcas o permitir la espera de información de alguna tarea hasta ser solicitada, además se puede incluir la capacidad de ahorro de energía en el procesador debido a su funcionamiento.

La Programación multitarea a través de Pseudocódigo, es un método de programación que en la actualidad está tomando auge debido a la ventaja de manejar varios procesos en un solo procesador en un tiempo promedio. Esta técnica permite el mejor aprovechamiento del procesador respecto a sus recursos ya que tiende a la optimización de los tiempos de ejecución, permite una administración y programación avanzada de los recursos de manera independiente.

A pesar de ser una técnica que a diferencia de la programación lineal, no es fácil de representar en un bloque de flujo, el método de programación permite que sea entendida de manera mucho más fácil por el programador, ya que se realiza de manera estructurada y a pasos, no como una secuencia seguida de ejecución en la programación normal. Adcmás este principio es aplicado ya a muchos de los equipos y sistemas que actualmente manejamos.

Una de las razones por la que se eligió este modo de programación, para esta tesis, es principalmente porque en el DSP es requerido el uso de varios módulos, además del uso de varias tareas que son necesarias que se ejecuten más rápidamente y sin esperas, algo que es muy dificil con la programación lineal. Otra de las razones fue el aprovechamiento al máximo de los recursos del DSP disponibles, para evitar realizar gastos innecesarios.

•

A pesar de ser un método que ofrece muchas ventajas, hay que tomar en cuenta que a comparación de la programación lineal, la programación multitarea requiere: una estructura de base para su programación, ocupa más memoria de programa y a su vez más memoria RAM. Otra de las cosas que se debe de tomar en cuenta es el tiempo de ejecución por tarca, éste más lento su tiempo de ejecución actual en la programación multitarea.

A pesar de ser más lenta la ejecución de tareas en multitarea, hay que recordar que no solamente se está ejecutando una tarea, se están ejecutando varias tareas a la vez, por lo que en un tiempo promedio de ejecución, se demuestra la superioridad como se demuestra en la figura 3.21.

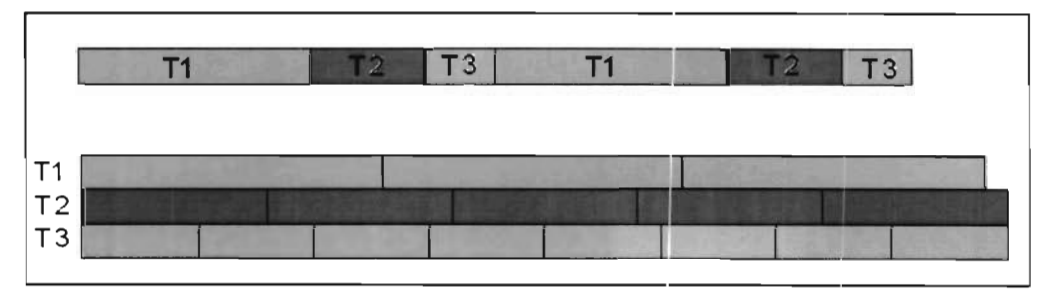

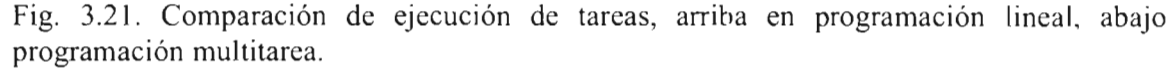

Los diagramas de multitarea no mencionan directamente el modo de trabajo del procesador, pero sí nos permiten visualizar los túneles de información que son programados y utilizados en cada tarea para su ejecución. En el diagrama 3.22 se muestra un ejemplo de un diagrama multitarea

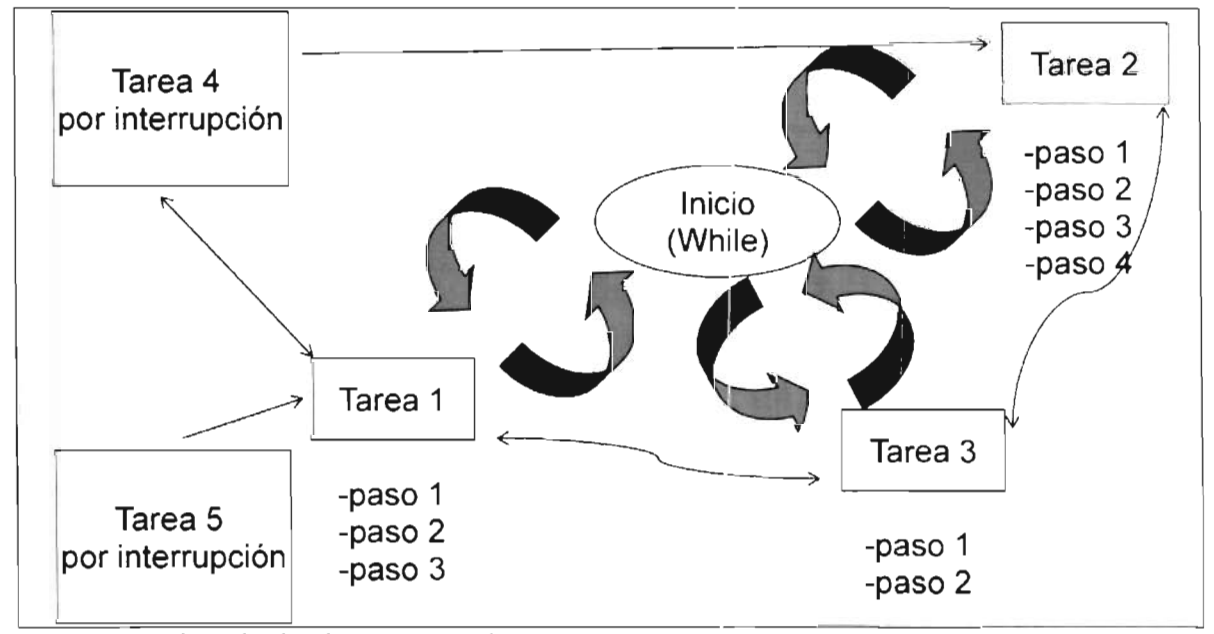

Fig. 3.22. Ejemplo de diagrama multitarea .

•

•

•

## 48 | 3. - Desarrollo del Proyecto

Otro método más sencillo de entender lo que realiza cada tarea, es por explicación de que realiza cada tarea y los túneles de información que utiliza o proporciona cada una de ella

Las Tareas con las que cuenta el DSP son:

a) Tarea para el control de botones del tablero.

Como entradas, están los botones del tablero, y de salidas están los túneles de estado de los botones. Esta tarea es la encargada de registrar los estados de los botones, eliminando rebotes y cambios en falso de sus estados .

b) Tarea de análisis de errores del sistema en la cuales se encuentran las protecciones lógicas programadas.

Utiliza los túneles de información de los sensores de voltaje y corrientes del equipo, ademá de los túneles de estado del programa, como salidas entrega nuevos estados del programa, o toma decisiones para el funcionamiento del sistema de cogeneración. Analiza los estados y las señales de entrada del equipo, y verifica que se encuentren en los rangos correctos, en caso contrario, lanza un error y/o estado del sistema, el cual es leído por las diversas tareas en el DSP, para realizar acciones de decisión.

Las protecciones lógicas son referentes a los niveles de las señales de los sensores y de la señal de entrada del circuito de protección física de la tarjeta base. Dentro de las cuales están:

- Sobrecorriente en el Puente H
- Falta de voltaje para trabajo en los paneles
- Falta de corriente para trabajo en el bus de CD
- Sobre corriente en la salida hacia la carga o equipos conectados al equipo de cogeneración.
- Sobre corriente en la señal de comparación en la inductancia.
- Error de voltaje en la salida de la carga o equipos conectados al equipo de cogeneración.

Además existen otras protecciones lógicas que son usadas por cada una de las tareas en el control de las demás o control interno de ellas mismas.

c) Paro de emergencia, la cual es una tarea de alta prioridad, que contiene las secuencias de paro de desactivación general del equipo.

Como entrada toma la señal de Paro de emergencia, y de salida procesa las secuencias de desactivación del equipo. Esta tarea es la encargada de analizar el estado de Paro de emergencia, y de los estados del equipo, y así realizar de una manera rápida y controlada el apagado del equipo. Dentro de sus funciones está tomar la decisión de cómo detener el sistema lo más seguro y pronto posible, sin importar en las condiciones en que se encuentre éste operando.

d) Control de lámparas del gabinete que indican el estado del equipo. (ver tabla en anexos).

•

•

•

De entrada sólo toma los túneles de estado del sistema, mientras que de salida controla el estado o encendido de las lámparas externas o internas para dar una infonnación del sistema. Los estados de las lámparas pueden ser encontrados en los Anexos y también su descripción.

e) Tarea de cálculo del MPPT.

•

•

•

De entrada recibe los estados del sistema, la información de los sensores de corriente y voltaje de entrada en el bus de CD, y de salida entrega un túnel de información de la cantidad de corriente disponible en los paneles solares. Esta tarea es la encargada de extraer la potencia máxima disponible en los paneles y de realizar los cálculos correspondientes al cambio de energia máxima que puede ser entregada .

## f) Tarea de secuencias de arranque y paro controlado del sistema.

Utiliza de entrada los estados del sistema y los estados de los botones, mientras que de alida inicia las secuencias y estados de arranque y/o paro del sistema según corresponda. Esta tarea se encarga de iniciar las secuencias de carga o descarga del bus de capacitores, de activar las señales PWM, y manipular los estados del sistema.

### g) Tarea de procesado de señales.

Como entrada están todas las señales de los sensores de la tarea de adquisición de señales, y de salida entrega las señales de los sensores en cantidades reales medidas. Además de hacer la conversión en escala de las señales que son leídas, a las escalas que les corresponden a cada una de ellas. Utiliza dos métodos de filtrado rápido, la técnica de oversampling (sobre muestreo), y un filtro PI de bajo orden.

#### h) Tarea de carga y descarga controlada del capacitor.

De entrada toma las lecturas del bus de CD, mientras que de salida solo indica a través de los túneles el estado del bus. Esta tarea está encargada exclusivamente de controlar de manera automática las cargas y descargas automáticas del bus de capacitores. Esta tarea es controlada por la tarea de arranque y paro del sistema.

### i) Tarea del PLL.

Utiliza de entrada la señal de voltaje de línea, y es utilizada para obtener la señal de referencia de salida base que es procesada en el algoritmo PLL. Esta tarea es controlada en el tiempo por un timmer, la cuales establece la referencia de la señal del PLL, además procesa y calcula los desfases necesarios para que la señal del PLL 5.e enganche con la seña l de Red.

#### j) Tarea de adquisición de señales.

De entrada toma las señales de los sensores, como salida entrega las señales ya ordenadas en los registros y listas para ser procesadas por la tarea de procesador de señales. Debido a que ambas tareas son utilizadas para procesar la información de los sensores, estas trabajan a diferentes velocidades, ya que una está controlada por el recurso del conversor A/D del DSP, mientras que la otra es controlada por los tiempos de ejecución de la tarea.

### k) Tarea de disparo controlado del PWM.

De entrada recibe la infonnación: del PLL, del sensor de corriente en la bobina, del estado del sistema, del MPPT, y de las señales de control de la tarea de arranque y paro de sistema;

# 50<sup>|</sup> 3.- Desarrollo del Proyecto

•

•

..

•

mientras que de salida controla las señales de salida del PWM y su posición. En esta tarea se procesa la información y se obtienen los cálculos del ancho de banda de histéresis y la posición actual, en base a ello determina los estados del PWM. Además tiene la capacidad de limitar la frecuencia mínima de disparo.

Además de estas tareas cada una de ellas cuenta con diversos algoritmos internos para el funcionamiento correcto de cada una de ellas. Para entender un mejor funcionamiento en el flujo de información se coloca un diagrama a bloques de funcionamiento en el anexo F, en los cuales solo se muestra los túneles más importantes de información.

La forma de programación ha sido basada en ambos métodos, por pasos y por eventos, esto es debido por un lado para tener mejor entendimiento del programa (pasos), mientras que por el otro para aumentar la velocidad en los tiempos de ejecución por tarea (eventos).

Cabe hacer mención que debido a las funciones complejas de algunas de las tareas que el equipo maneja, sólo pueden ser controladas o visualizadas por medio de la computadora a través del puerto mini USB y utilizando el depurador (debugger). Dentro de las cuales se encuentran los estados del equipo, y los errores más avanzados en el equipo.

# **3.12. Armado del Gabinete.**

Las tres partes que se utilizaron para el armado del gabinete consisten en: el armado eléctrico, el panel de control externo del equipo y las protecciones físicas necesarias.

El circuito electico del equipo es muy importante ya que controla el flujo de la energía en el equipo a través de los diversos contactores, este diagrama se encuentra en el anexo B. Además se utilizaron los diversos estándares industriales.

El panel de control del gabinete está conformado por 3 botones.

- Arranque.
- Paro.
- Paro de emergencia.

Además de tres lámparas Verde, Roja, Ámbar (Ver Anexo D).

Estos elementos son para el control externo del equipo de cogeneración, muchas de las secuencias de control son realizadas y calculadas automáticamente a través de las lecturas de los sensores.

En anexo D se encuentra la tabla de respuestas de estado de las lámparas y su significado, además se encuentra los protocolos de manejo de equipo y una hoja de trabajo para el manejo correcto del equipo (Anexo C).

Entre las protecciones físicas que tiene implementadas se encuentran:

- Fusibles y protecciones termo magnéticas de 30A en diversos puntos.  $\Box$
- Fusibles para las tarjetas de control.  $\omega_{\rm{max}}$

•

•

•

•

- Aislamiento total entre los elementos del quipo y el gabinete.  $\overline{\phantom{a}}$
- Aterrizado, necesario para protección personal.
- Protocolos para realizar alguna maniobra al equipo (Anexo C).  $\omega_{\rm{max}}$
- Control Remoto por computadora para pruebas.  $\sim$
- Diversos puntos de prueba concentrados en un solo lugar para facilidad en la lectura  $\mathcal{L}^{\pm}$ de medidas y protección personal.

# **4. Pruebas y Resultados Experimentales**

## **4.1.Consideración de los resultados**

•

•

•

•

Para la demostración del funcionamiento del equipo, se han realizado varias pruebas que son presentadas en este capítulo, además de ello se presenta un análisis de cada una de estas gráficas y así entender las características de voltaje y corriente, con lo cual e comprobará la capacidad y desempeño del equipo.

Las características que son analizadas, son: consumo de carga, capacidad de cogeneración, comparación de consumo de corriente en la carga-red-equipo, entre otras características omparación

Como consideración principal, los resultados y su análisis que son presentados en el presente capitulo para la demostración del funcionamiento del equipo de cogeneración, fueron realizados mediante pruebas controladas (fuentes programables de CD) y no mediante el funcionamiento con las celdas solares (actualmente la fase de instalación de los paneles se encuentra en proceso, por lo que no es posible la comprobación del funcionamiento real). Además debido a las capacidades máximas de los equipos que fueron usados para la realización de las pruebas, los resultados que son presentados son aproximaciones muy cercanas al funcionamiento real del equipo.

## **4.2.Resultados en los** Capacito res **y Bus de CJ).**

Para poder garantizar el óptimo funcionamiento del equipo, unos de los parámetros que son revisados es comportamiento del voltaje (Ved) y corriente del bus de CD (lcd) ó bu en donde se encuentran localizados los capacitores (Figura 4.1). Aquí se revisan las variaciones que se pueden presentar son debido a la conmutación y al comportamiento de la forma de onda generada por los lGBTs.

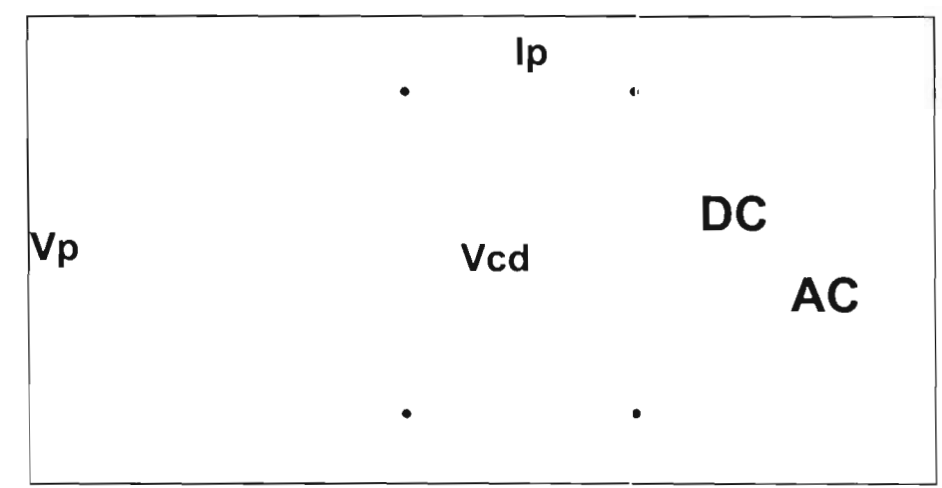

Fig. 4.1. Diagrama y variables a medidas en el Bus de CD.

La gráfica 4.2 y 4.3 se muestra las variaciones que sufre el voltaje Vcd durante el funcionamiento del equipo. Entre los límites de 278V corno máximo y 240V como mínimo, debiendo tener un voltaje promedio de 250V. Ambas gráficas nos muestran la capacidad que tiene el bus de capacitores, y garantizar una variación mínima de voltaje en el Bu de D lene el<br>.....

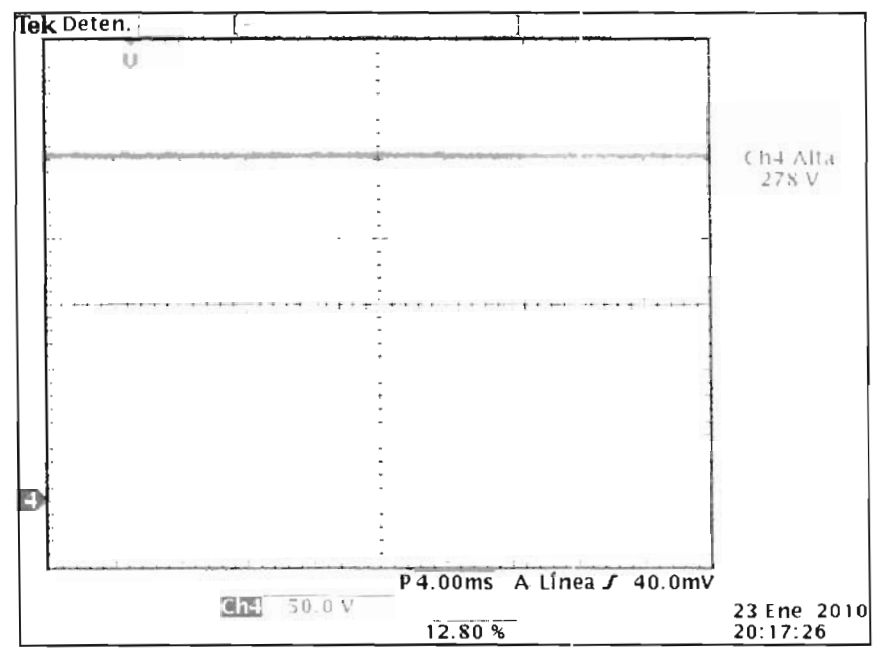

Fig. 4.2. Comportamiento del voltaje en los Capacitores.

•

•

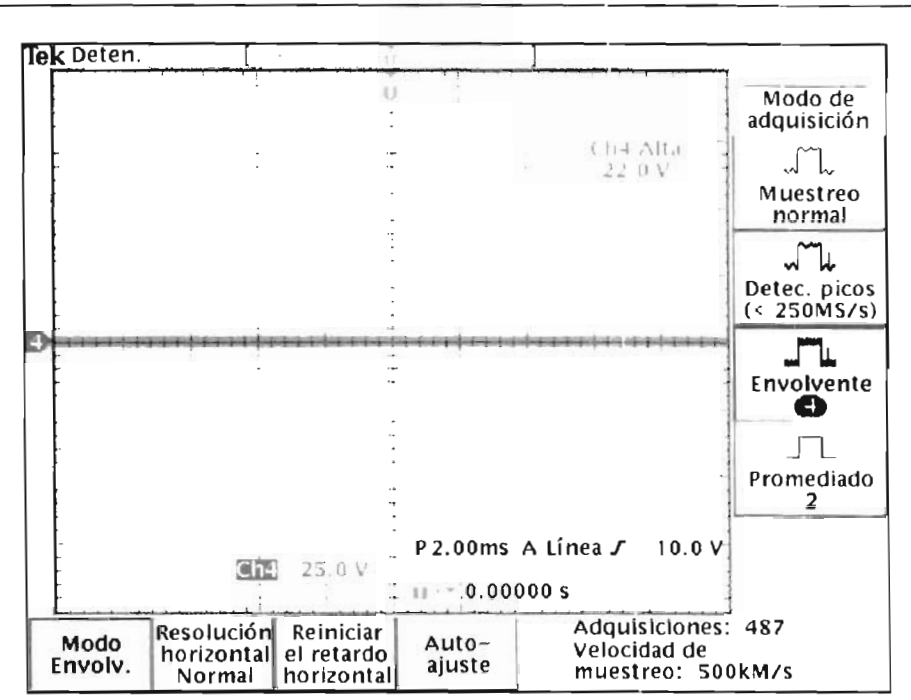

Fig. 4.3. Variación del voltaje en los Capacitores.

En la gráfica 4.4 se muestra la corriente registrada en el Bus de CD (lp) durante el funcionamiento del equipo (azul), para tomar una referencia se tomo una lectura de voltaje en la entrada en el transformador de acoplamiento (verde). Registrando una variación entre los límites de 1.6A como máximo y 1 ,6A como mínimo.

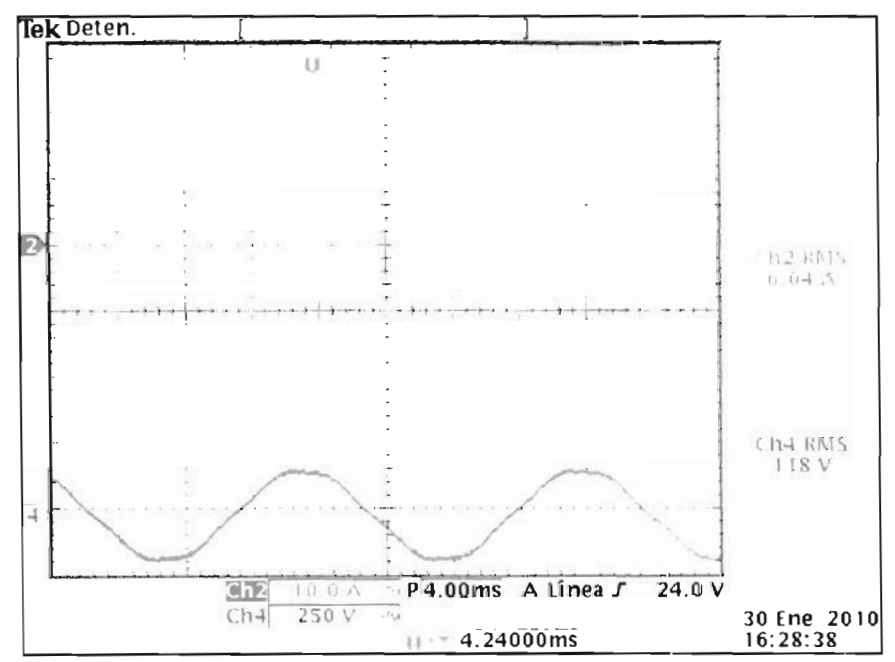

Fig. 4.4. Comportamiento de la corriente en los Capacitores.

•

# **4.3.Respuesta del Puente H.**

Las 4 señales del PWM que provienen de la salida del DSP, son procesadas internamente para conmutar los 4 IGBTs del puente H. Estas cuatro señales son las encargadas de establecer la corriente que circula a través del circuito del puente H y así formar la onda de salida de acuerdo a la ley de control establecida, es decir por medio del control por históresis.

Lo importante de estas gráficas es verificar que las frecuencias de conmutación no sobrepasen el límite de 10khz, además de aseguramos que la gráficas mue tren la manera  $\omega$ como la como la como la  $\alpha$ 

En la gráfica 4.5 y 4.6 se muestra la frecuencia máxima de conmutación

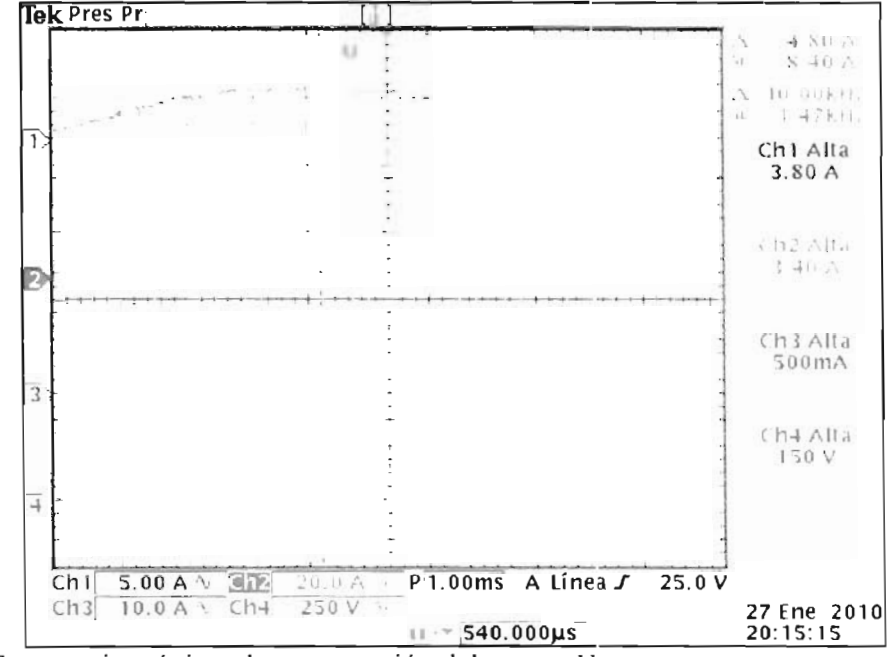

Fig. 4.5. Frecuencia máxima de conmutación del puente H

•

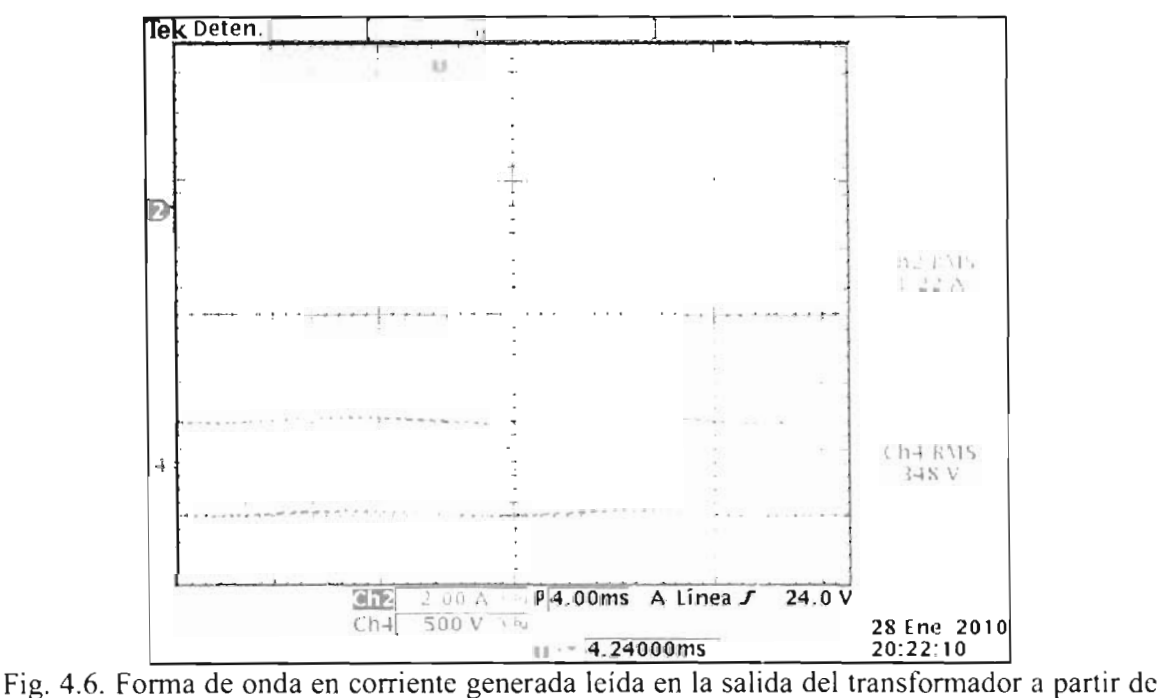

la conmutación del puente H.

# **4.4.Comportamiento con carga.**

Las siguientes gráficas que son presentadas a continuación, son respecto a tres corrientes: corriente en la carga (lcarga), corriente de salida (Io), corriente de la red eléctrica (Ired) y el voltaje en la red eléctrica que es el mismo para la carga (Vred), como se muestra en la figura vulla<br>4.7.

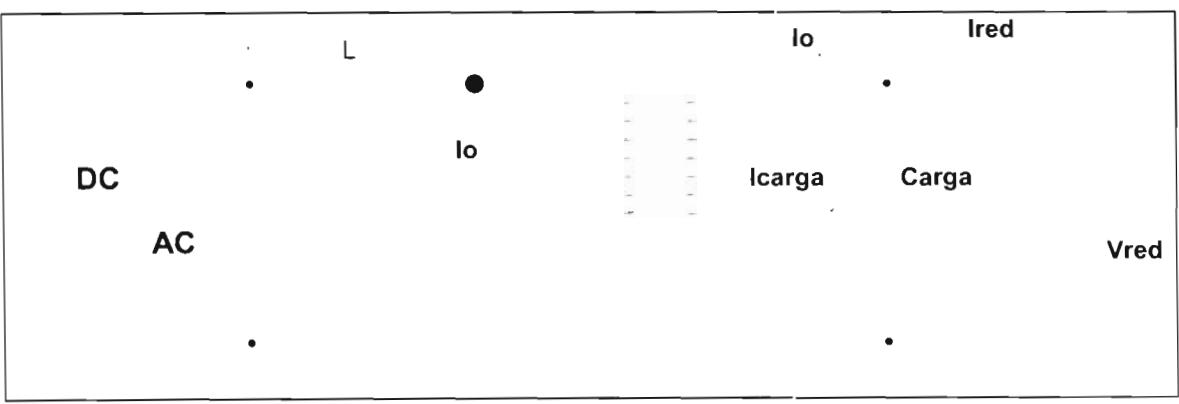

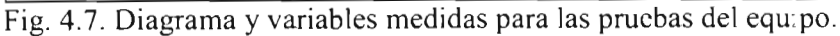

•

•

Un análisis muy importante que hay que verificar es  $\epsilon$ l la fase de la corriente que está saliendo del equipo de cogeneración (lo) con respecto a la fase de voltaje de red (Vred); para ello hay que hacer referencia que en los casos que son presentados en esta sección tienen el mismo comportamiento, el cual es mostrado en la gráfica 4.8 con la línea de color verde.

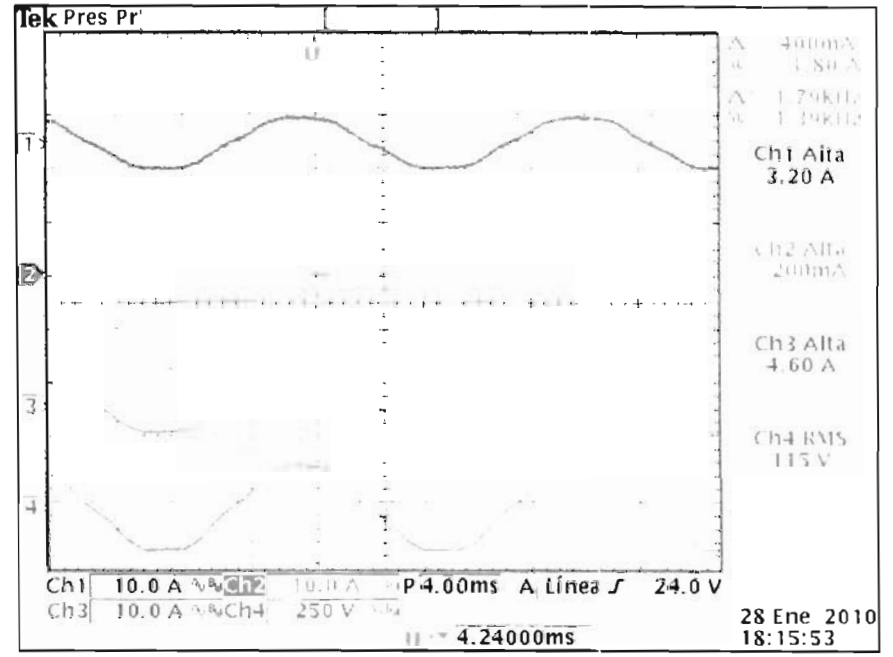

•

•

•

Fig. 4.8. Relación de fase en la Carga. Numero 1 color azul, corriente en la carga (Icarga); numero 2 color turquesa, corriente de cogeneración (lo); numero 3 color rosa, corriente de red eléctrica (Ired); numero 4 color verde, voltaje de red eléctrica (Vred).

•

•

•

..

En la gráfica 4.9 se presenta el comportamiento del equipo cuando entra en funcionamiento, aquí la corriente del equipo (Io) es inyectada a la carga (turquesa), además se muestra como la corriente de red (Ired) disminuye (rosa), mientas que la corriente de carga (lcarga) es continua en todo momento al igual que el voltaje en la carga (Vred, verde).

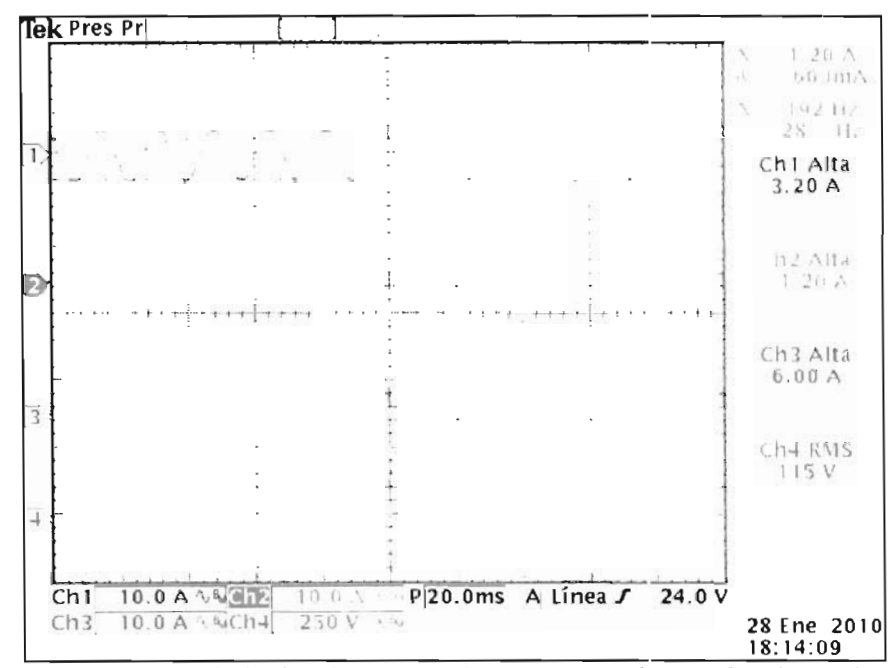

Fig. 4.9. Comportamiento de la Corriente cuando entra el equipo en funcionamiento. Numero 1 color azul, corriente en la carga (Icarga); numero 2 color turquesa, corriente de cogeneración (Io); numero 3 color rosa, corriente de red eléctrica (Ired); numero 4 color verde, voltaje de red eléctrica (Vred).

# **4.4.1. Caso 1.**

•

•

•

•

Se presenta en el siguiente grafico 4.10 el consumo de la carga cuando el equipo no está en funcionamiento, así se puede observar como la corriente que es consumida en la carga (lcarga) es tomada de la red (Ired). Mientras la corriente del equipo (lo) se mantiene cercana a 0. El voltaje varía entre los  $112v$  y  $120v$ , la carga es de 600w por lo que consume aproximadamente 5.1A .

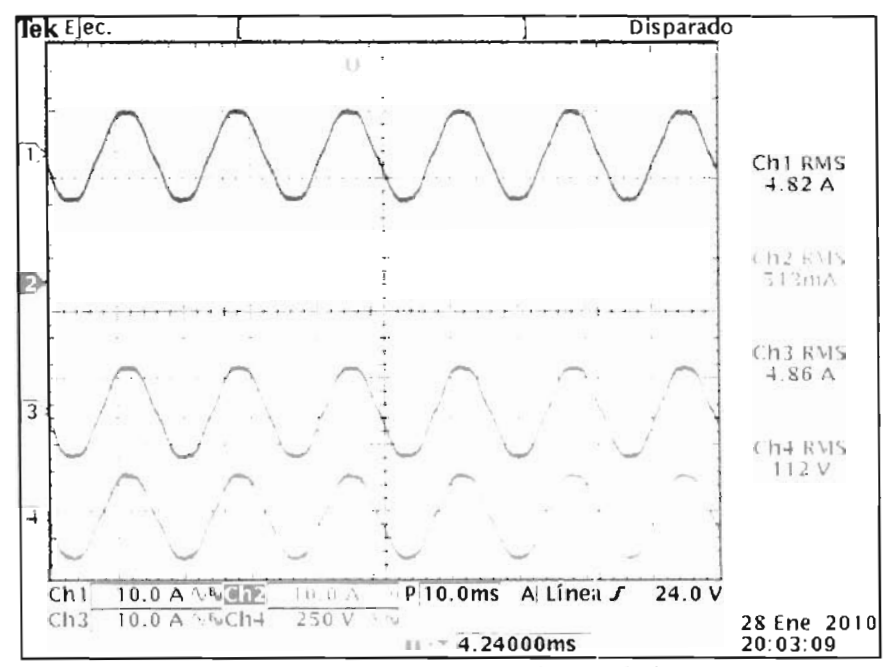

Fig. 4.10. Comportamiento de la carga sin el equipo trabajando. Numero 1 color azul, corriente en la carga (!carga); numero 2 color turquesa, corriente de cogeneración (lo); numero 3 color rosa, corriente de red eléctrica (lred); numero 4 color verde, voltaje de red eléctrica (Vred).

# **4.4.2. Caso 2.**

•

•

•

•

•

Cuando el equipo de cogeneración proporciona la corriente máxima que en ese momento puede entregar(Io) y no es suficiente para la carga(Icarga), la demás corriente faltante que consume la carga, será proporcionada por la red eléctrica(Ired). En la gráfica 4.11 se muestra este hecho utilizando una carga de 600w, la corriente máxima consumida en la carga es de 5.1A, la corriente máxima entregada por el equipo es de 3.0A, por lo que la corriente entregada por la red eléctrica es de 2.1A.

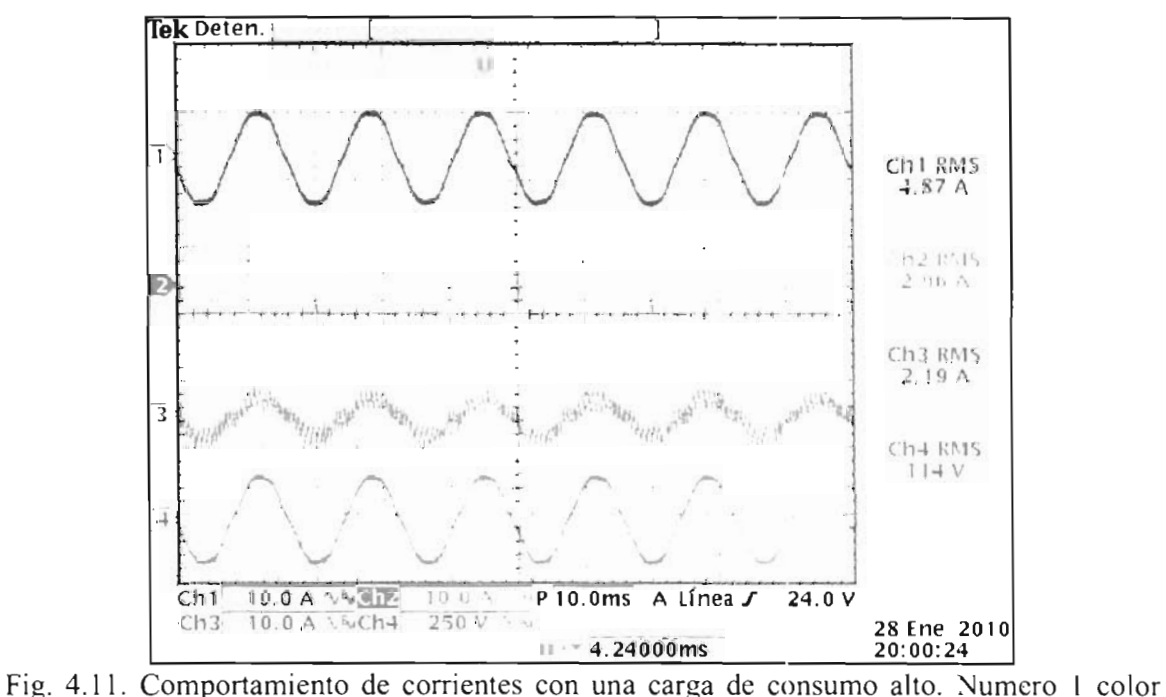

azul, corriente en la carga (lcarga); numero 2 color turquesa, corriente de cogeneración (lo); numero 3 color rosa, corriente de red eléctrica (lred); numero 4 color *verde,* voltaje de red eléctrica (Vred).

## **4.4.3. Caso 3.**

•

Cuando la carga consume una corriente (lcarga) aproximada a la cantidad proporcionada por el equipo (Io), la red eléctrica proporcionará un mínimo de corriente (Ired) casi o igual a cero. En la gráfica 4.12 se muestra este hecho utilizando la carga de 600w y limitando la corriente del equipo, así la corriente máxima consumida en la carga es de 5.1A, la corriente máxima entregada por el equipo es de 4.31 A, por lo que la corriente entregada por la red eléctrica es aproximada a O.8A.

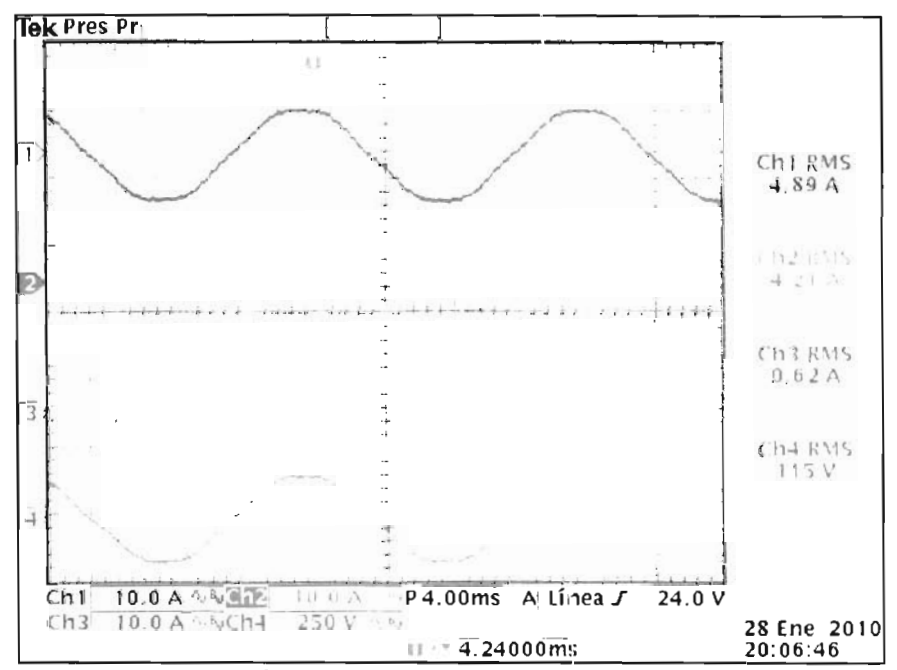

Fig. 4.12. Comportamiento de corrientes con una carga que consume una cantidad aproximada a la del equipo. Numero I color azul, corriente en la carga (lcarga); numero 2 color turquesa, corriente de cogeneración (Io); numero 3 color rosa, corriente de red eléctrica (Ired); numero 4 color verde, voltaje de red eléctrica (Vred).

## **4.4.4. Caso 4.**

•

•

•

Cuando la carga consume una corriente baja (!carga) es decir menor a la que el equipo proporciona, el equipo de cogeneración proporcionará la corriente máxima (lo) que en esc momento puede entregar, la corriente excedente será inyectada a la red eléctrica (lred). En la gráfica 4.13 se muestra este hecho utilizando la carga de 600w, así la corriente máxima consumida en la carga es de 5.1A, la corriente entregada por el equipo es aproximada a 8.0A,

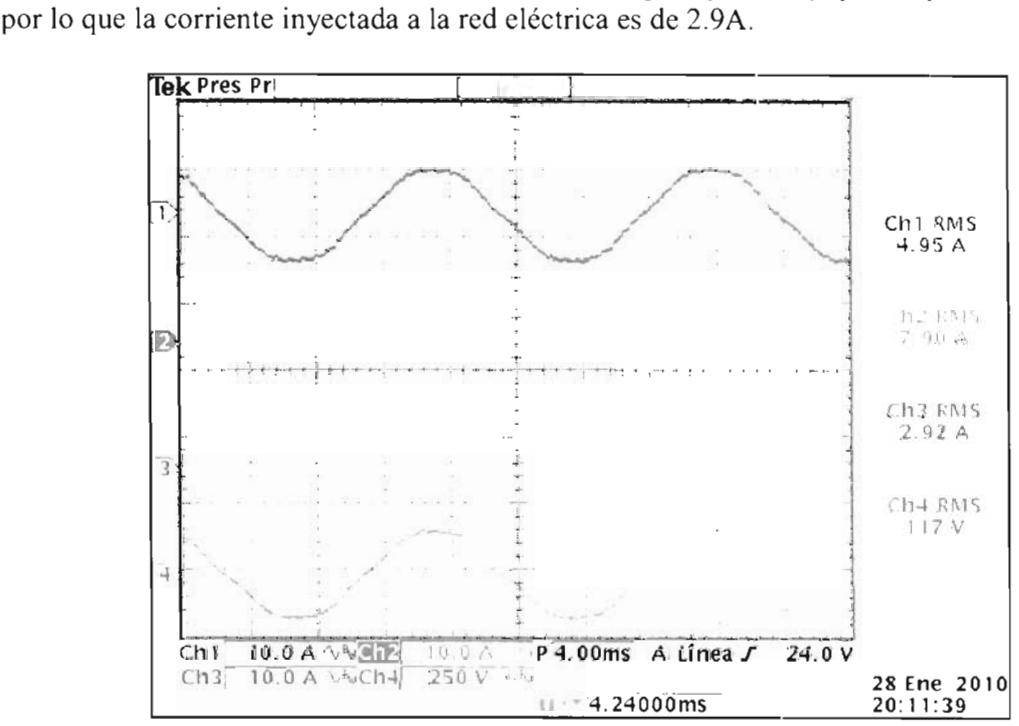

Fig. 4.13. Comportamiento de las corrientes con un consumo bajo en la carga. Numero 1 color azul, corriente en la carga (lcarga); numero 2 color turquesa, corriente de cogeneración (lo); numero 3 color rosa, corriente de red eléctrica (lred); numero 4 color verde, voltaje de red eléctrica (Vred).

## **4.4.5. Resumen de los 4 casos.**

En resumen se presenta una tabla 4.1 con los siguientes datos obtenidos.

|            |             | corriente  |           |                                        |
|------------|-------------|------------|-----------|----------------------------------------|
| voltaje en | corriente   | el l<br>en | corriente |                                        |
| la carga   | en la carga | equipo     | de red    | observación                            |
| 117        | 5.1         |            | 5.1       | no hay cogeneración                    |
| 117        | 5.1         |            | 2.1       | poca corriente estregada por el equipo |
|            |             |            |           | la corriente de red es mínima cercana  |
| 117        | 5.1         | 4.31       | 0.8       | a <sub>0</sub> A                       |
| 117        | 5.1         | 8          | $-2.9$    | inyección en la red                    |
|            |             |            |           |                                        |

Tabla 4.1. Tabla de resumen de los cuatro casos.

Así con estos datos podemos predecir las potencias activas que e han presentado bajo cada tipo de carga en la tabla 4.2. El análisis que es interpretado consiste: todos los resultados se observa que la potencia que consume la carga en todo momento es la misma, mientras que la potencia que es entregada por la red y el equipo cambia; en el primer resultado se observa que toda la potencia es entregada por la red; en el resultado 2 se demuestra como la red y el equipo entregan la potencia a la carga; en el resultado 3 toda la potencia es entregada solamente por el equipo; mientras que en el 4 se observa cómo es inyectada la potencia excedente del equipo a la red.

•

•

•

•

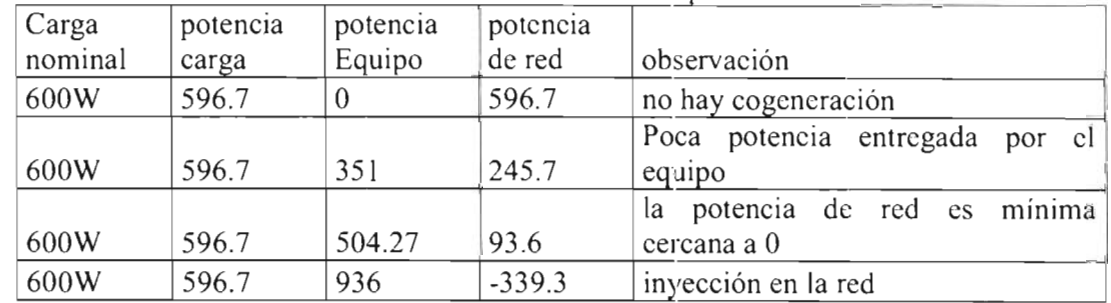

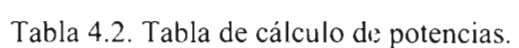

Para demostrar el funcionamiento de la inyección de corriente a la red, se localizó la gráfica 4.14 que muestra como la corriente de red cuando no está trabajando el equipo, cambia de fase, y viceversa.

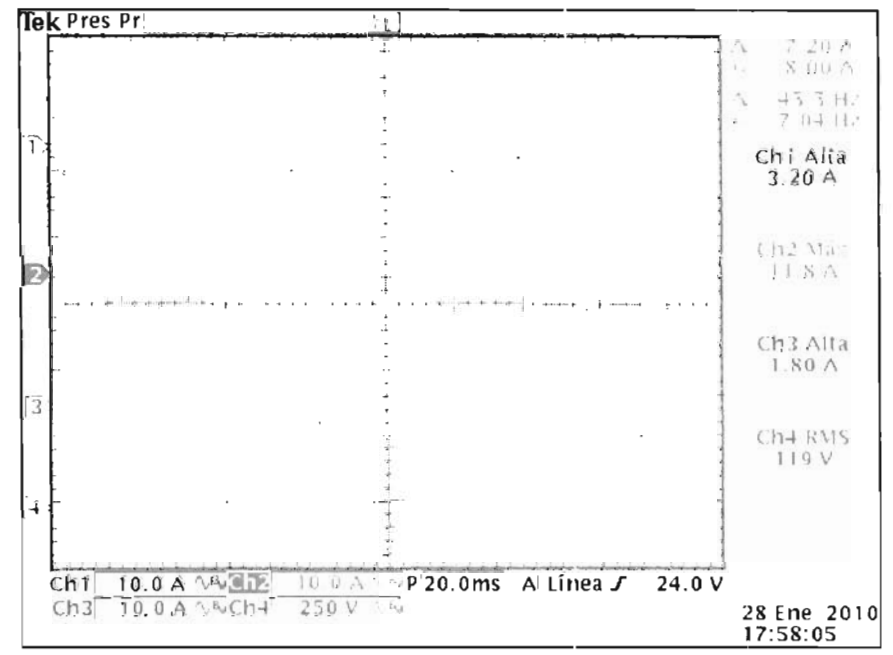

Fig. 4.14. Demostración de inyección a la Red con el cambio de fase en su corriente (rosa). Numero 1 color azul, corriente en la carga (lcarga); numero 2 color turquesa, corriente d cogeneración (lo); numero 3 color rosa, corriente de red eléctrica (lred); numero 4 color verde, voltaje de red eléctrica (Vred).

Además de estos resultados, se obtuvieron otros similares con cargas menores, las cuales son colocadas en el anexo E.

# **4.5.Eficiencia.**

La eficiencia calculada medida en una de las pruebas en el equipo, es demostrada en la tabla 4.3.

|            |             | $1$ abia $\pm$ . $3$ . Enciclicia del equip $3$ . |            |
|------------|-------------|---------------------------------------------------|------------|
| V. Entrada | II. Entrada | P. Entrada                                        |            |
| 250        | 4.5         | 1125                                              | Eficiencia |
| V. Salida  | I. Salida   | P. Salida                                         | 84%        |
| 118        |             | 944                                               |            |

Tabla4 3. Eficiencia del equino.

### **4.6.Resultados en la Programación multitarea.**

Se verificó mediante el funcionamiento del equipo, la capacidad que tiene, al procesar mucha mayor cantidad de información. Sin embargo, tanto el tamaño de la memoria de programa como la memoria de variables aumentó, tal y como se esperaba.

Uso de variables 4096 bytes.

Uso de memoria de programa 5808 bytes.

Se tienen 3 tareas controladas en el tiempo de  $3.33e-5$  s,  $1e-4$  s,  $6.66e-5$  s, dos tareas de alta prioridad, y las demás tareas de prioridad normal.

Es difícil poder diagnosticar el uso total del CPU en multitarea, de acuerdo a los tiempos de ejecución, y a los ciclos leídos en las tareas (tabla 4.4):

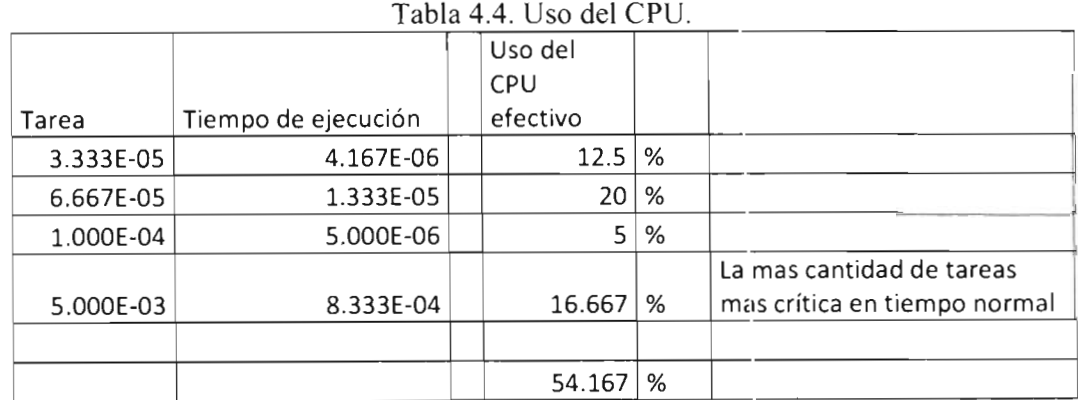

Aunque estos resultados demuestran que su pico critico de operación esta alrededor del 54%, este resultado varia en todo momento por la lógica de operación multitarea.

•

•

•

•

# **5. Alcances y Conclusiones**

# **S.l .Alcances**

•

•

•

•

Los alcances obtenidos al término de este trabajo de tesis son los siguientes:

- Con los resultados obtenidos en el capítulo 4, se verifica y confirma el funcionamiento del equipo, cuando este es conectado a la red; gracias a esto se confirma que el consumo y el costo que se puede presentar en la red eléctrica puede disminuir .
- El equipo contiene varias etapas de protección de funcionamiento: evitar la presencia de corrientes de CD en el voltaje de red por el transformador de acoplamiento; a como protecciones internas y de seguridad personal para el usuario.
- La fácil utilización del manejo del equipo, permite al usuario manejarlo sin la necesidad de tener conocimientos avanzados para ello. En el anexo E se incluyen varios protocolos para su manejo.
- Aunque las demostraciones de funcionamiento fueron hechas a partir de fuente programables y controlables y no mediante los paneles fotovoltaicos, en parte queda demostrado que debe de trabajar con los paneles alares. Lo cual contribuye a la utilización de energías limpias.
- Se comprobó en el funcionamiento, la capacidad que tiene el DSP para tomar decisiones críticas en fallas, con lo cual se le agrega seguridad al equipo.
- · Al utilizar diferentes cargas, se pudo observar que el equipo respondió bien, manteniendo lo la referencia de histéresis.
- Como alcance final se deja el equipo listo para pruebas futuras con los paneles solares. Ya que se comprobó el funcionamiento mediante pruebas controladas.

# **S.2.Conclusiones**

•

•

•

- Se demostró la capacidad del funcionamiento del equipo al proporcionar a la red y a la carga, potencia activa e inyectar energía a la red eléctrica.
- En el DSP, además de la confiabilidad para el procesamiento de la información se observó otra ventaja contra circuitos convencionales, redujo en gran medida la utilización de circuiteria externa.
- La programación mediante un Pseudo-código multitarea, permitió el procesamiento de gran cantidad de información y toma de decisiones en muy poco tiempo, con lo eual se demuestra la ventaja de utilizar de esta técnica para el uso en estos equipos, además la velocidad de procesamiento del DSP lo hace confiable para la colocación o expansión de algoritmos más complejos.
- Los sensores que se diseñaron para este equipo, demostraron que tienen la capacidad y ventaja para monitorear las señales de voltaje y corriente en diversos puntos del equipo de cogeneración.
- La circuitería que se diseño para este equipo, operación de disparo de los IGBTs, activadores de contactores, circuitos de protección, etc., han demostrado su correcto funcionamiento en las pruebas realizadas al equipo.
- El equipo no puede continuar operando ante la ausencia de la tensión de red, ya que como se mostró en el capítulo 3 la corriente de referencia se debe de sincronizar directamente a la red.
- El diseño implementado en la tarjeta de control y expansión del equipo, permite que en un futuro se mejore y aumente la capacidad del equipo en sus puertos de expansión.
- También se concluye, el impacto en el costo *mediante* el uso de un tema de cogeneración fotovoltaica.
- Gracias a los resultados obtenidos en las pruebas del equipo de cogeneración fotovoltaicas, se puede incrementar el interés por parle de los particulares, gobierno industria, etc., en la utilización de este tipo de equipos debido a las ventajas que presenta contra los problemas que actualmente e presentan en la sociedad.
- Aunque en México son pocos los grupos que se están dedicando a esto, ya se está observando un surgimiento del interés en la utilización de esto equipos, por lo que se concluye que esta tesis pueda contribuir a formar una cultura de energías limpias y renovables tanto política como ocialmente.

# **5.3. Trabajos a futuro**

•

•

•

Aunque el equipo de cogeneración tiene muchas ventajas se mencionan algunos puntos para trabajos y mejoras en un futuro.

- La investigación y mejoras del algoritmo de control para el PLL, aunque aquí se utilizó un método, en la actualidad ya existen varias técnica que permiten la utilización de PLLs con mayores capacidades.
- El equipo tiene en este momento la capacidad de generar energía aisladamente, con lo cual se recomienda la programación extra de algún algoritmo de control para logarlo.
- Extender la aplicación a un método de control y uso de Baterías, las cuales puedan ser cargadas mediante los paneles o la red eléctrica para tener energía en momento criticos de alimentación en la red.
- Incrementar la frecuencia de conmutación para reducir el tamaño del inductor, y reducir el ruido audible en el puente de conmutación.
- El equipo tiene también la capacidad de trabajar para corregir y disminuir potencias reactivas y armónicas para mejorar el Factor de Potencia (FP), además puede reducir la distorsión armónica (THD) mediante cambios mínimos en sus piezas y la implementación de tareas requeridas para procesar esta información.
- Llevar esta aplicación a niveles trifásicos, modificando el puente y cambiando únicamente la tarjeta de expansión de disparos por un diseño que incluya el tercer canal de PWM, además se requiere de la programación requerida y mejoras en las tareas para que trabaje en estos niveles .

# **Anexo A**

Diagramas Electrónicos y Tarjetas Diseñadas

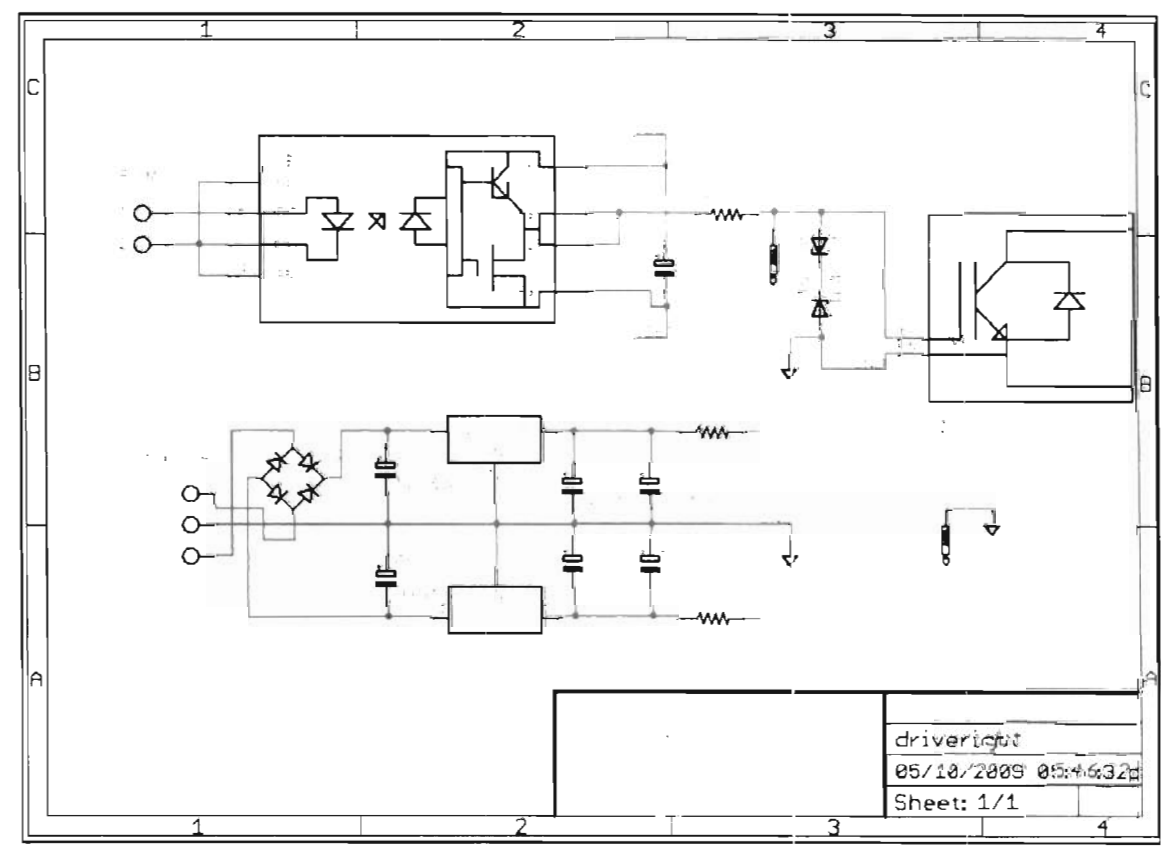

Fig. A.l. Diagrama del circuito de conmutación para los IGBTs

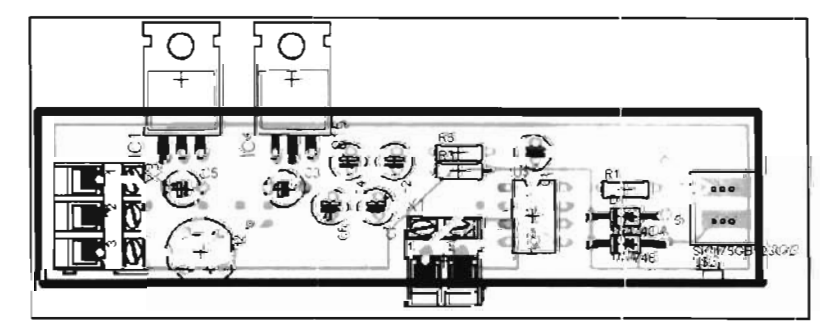

Fig. A.2. Tablilla del circuito de conmutación para los IGBTs

•

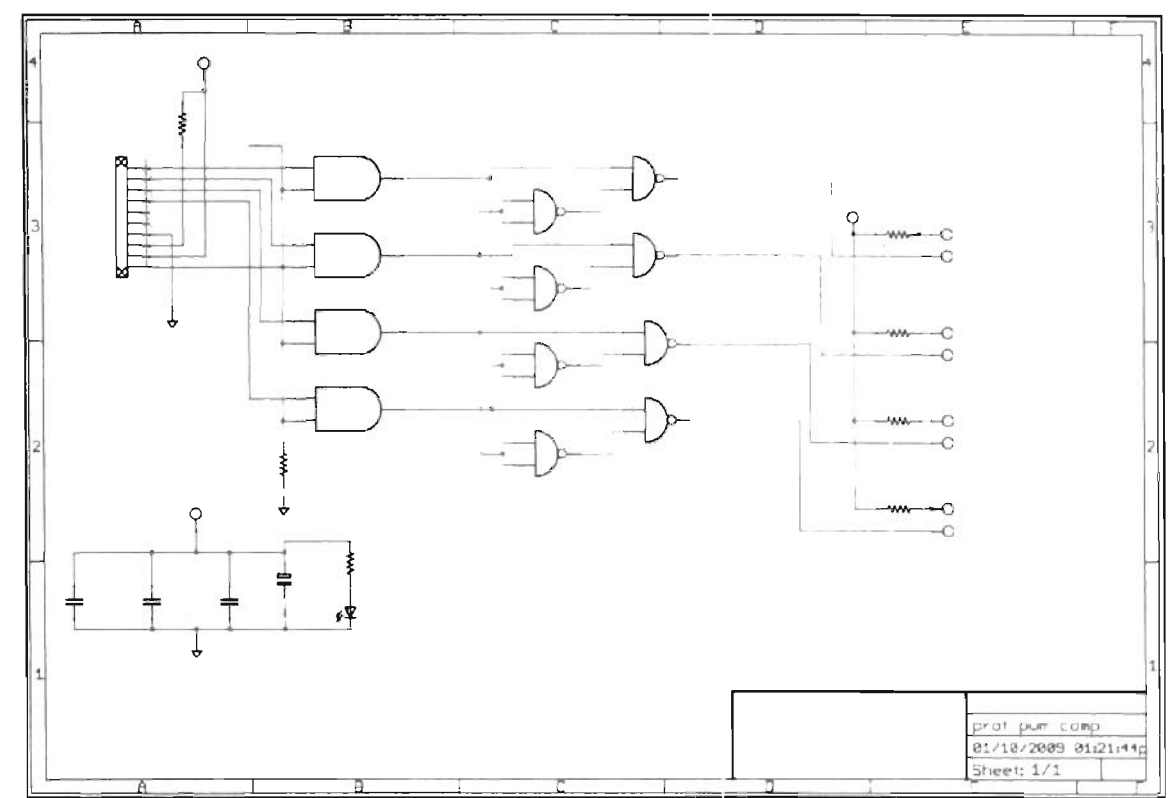

Fig. A.3. Diagrama del circuito de bloqueo y protección de las señales PWM

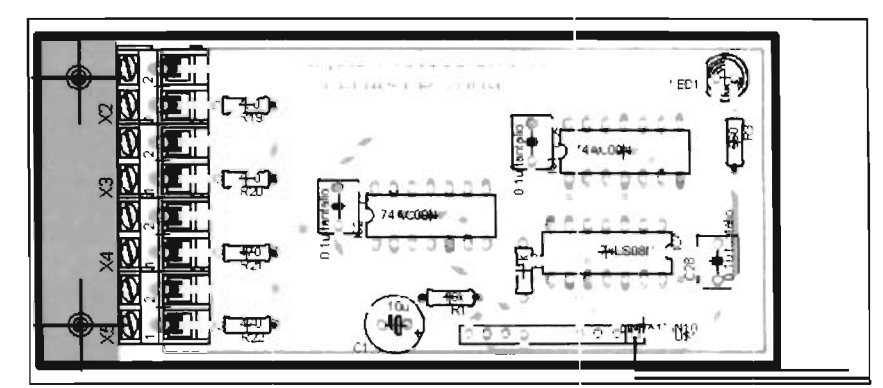

Fig. A.4. Tablilla del circuito de bloqueo y protección de las señales PWM

•

 $70$  Anexo A

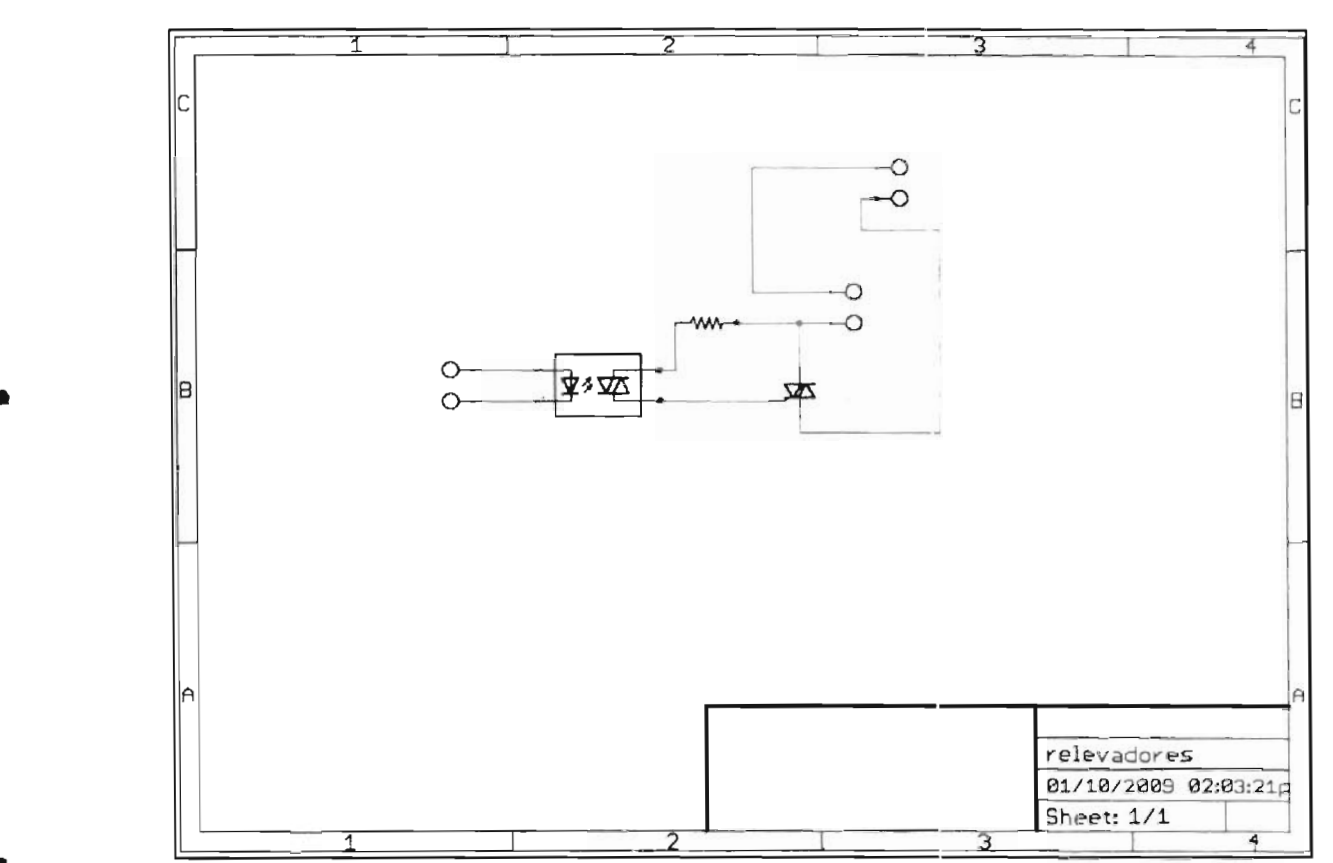

Fig. A.5. Diagrama del circuito de control de disparo de los relevadores

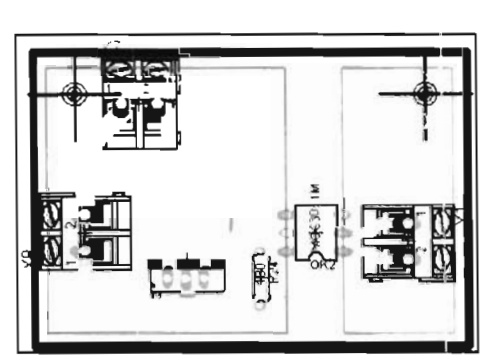

Fig. A.6. Tablilla del circuito de control de disparo de los relevadores
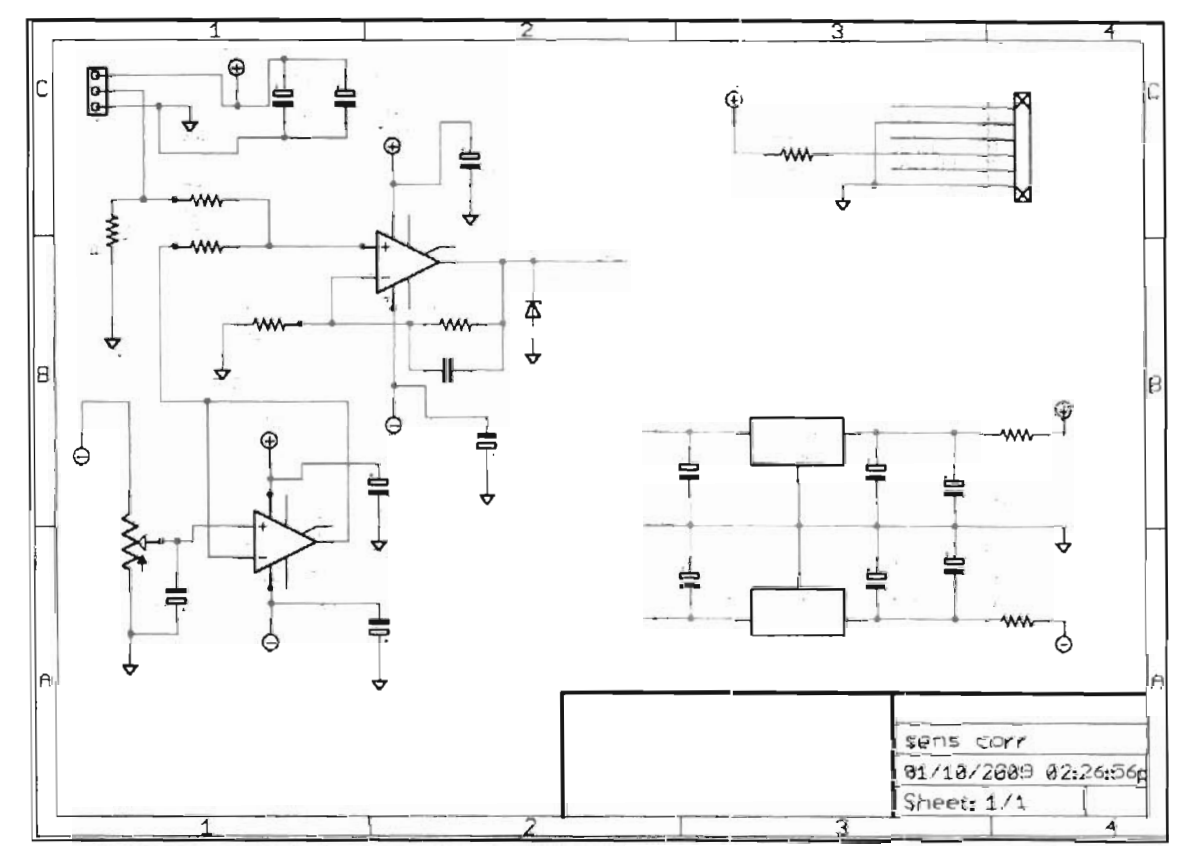

Fig. A.7. Diagrama del circuito de sensor de corriente

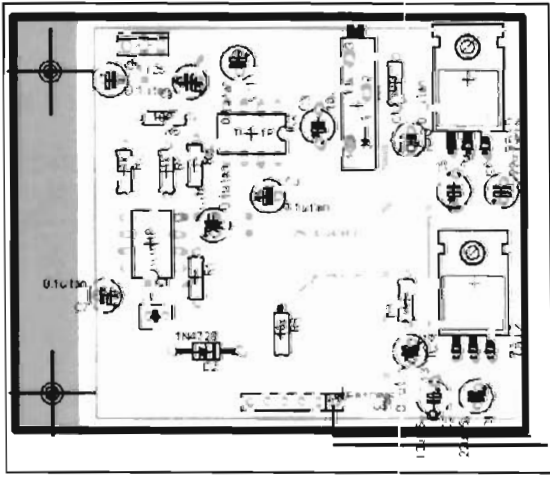

Fig. A.8. Tablilla del circuito de sensor de corriente

72 Anexo A

I

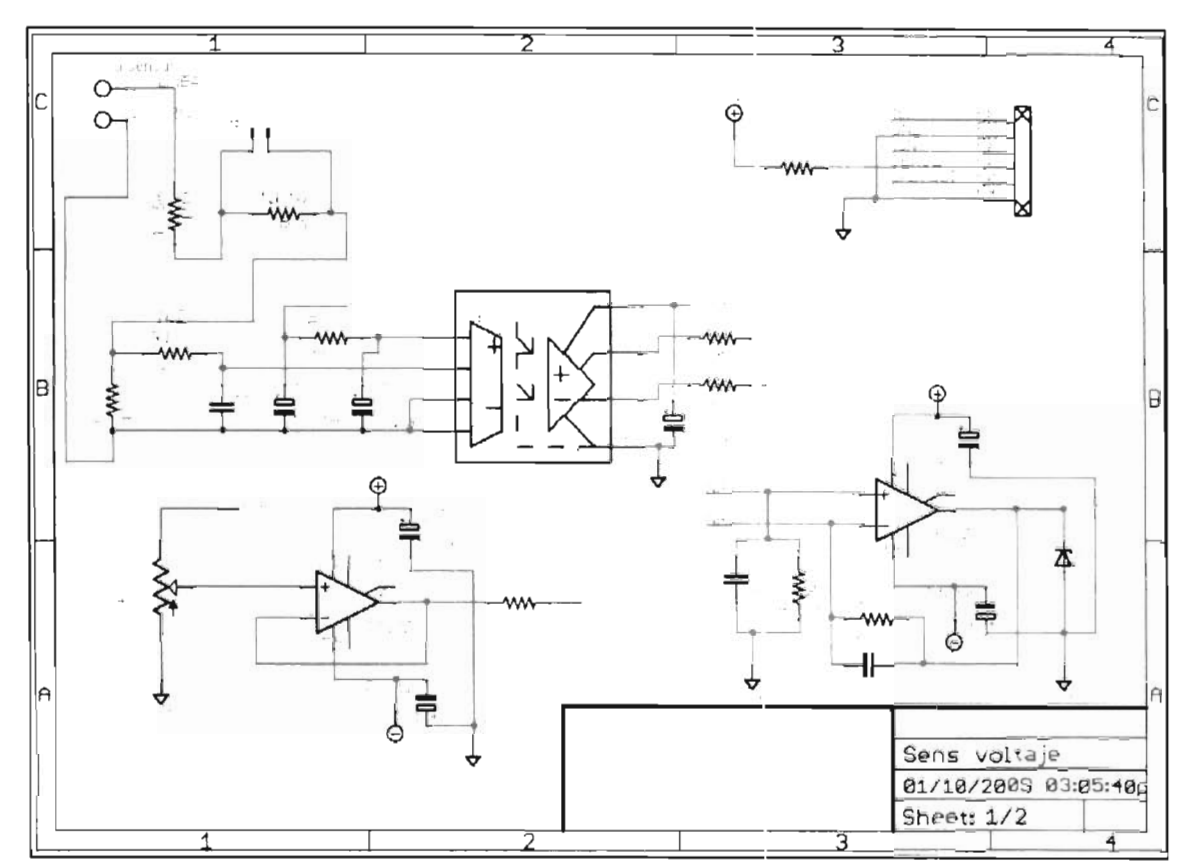

Fig. A.9. Diagrama del circuito del sensor de voltaje

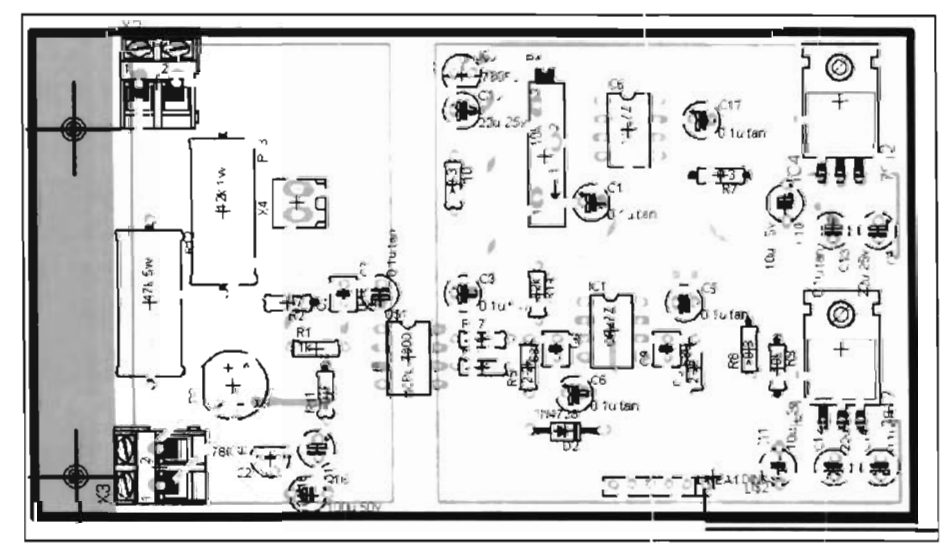

Fig. A.10. Tablilla del circuito del sensor de voltaje

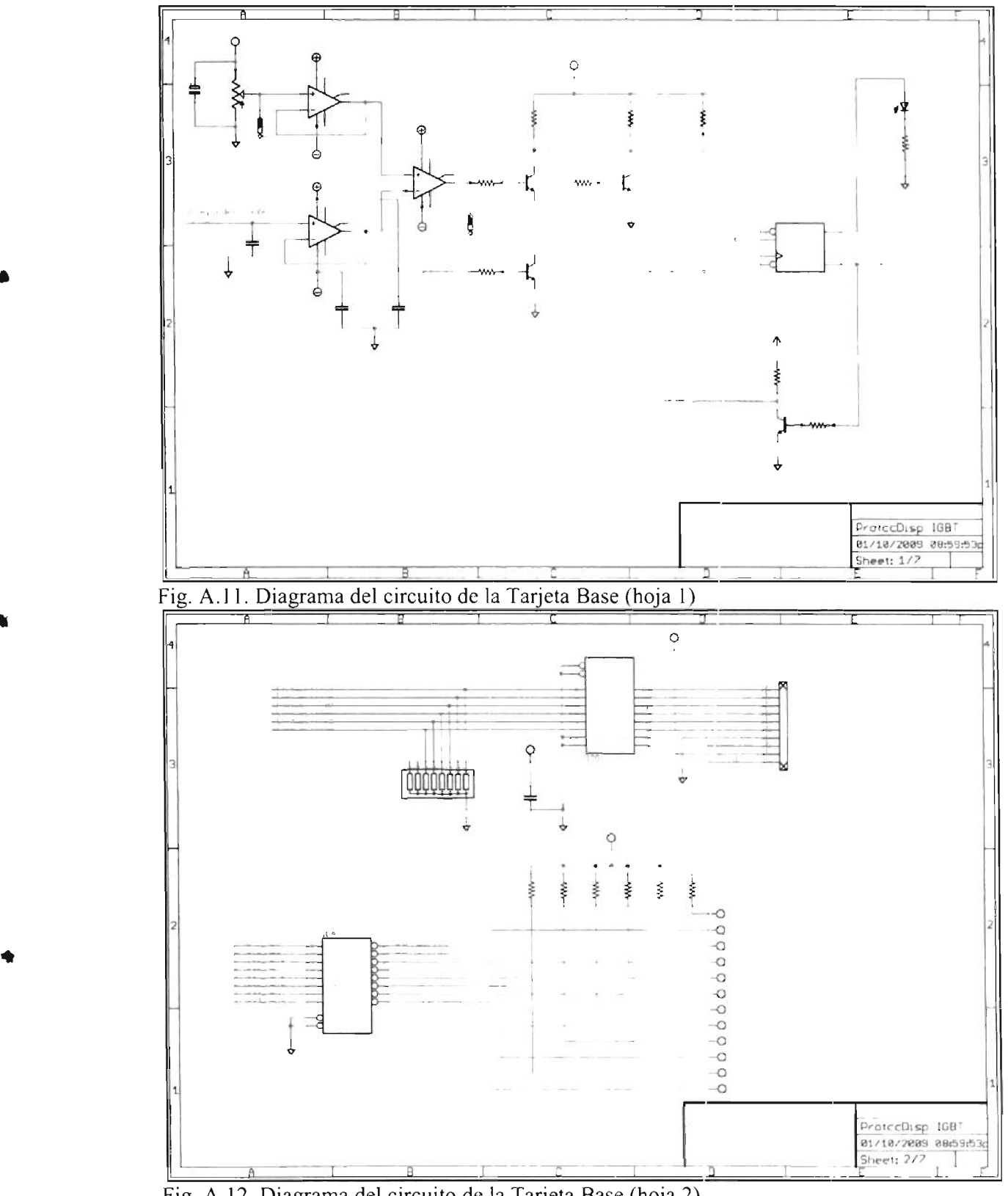

Fig. A.12. Diagrama del circuito de la Tarjeta Base (hoja 2)

 $74$  Anexo A

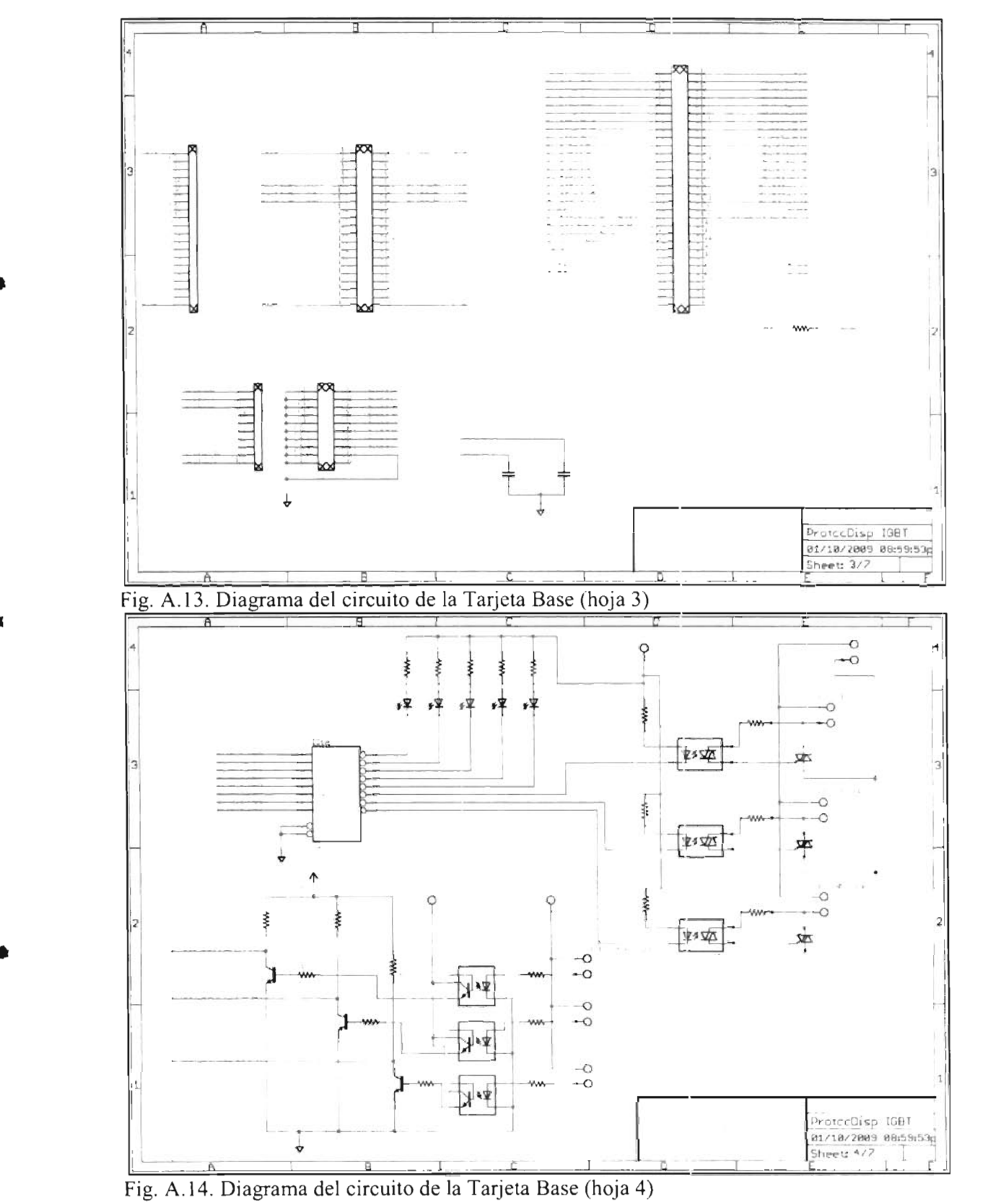

•

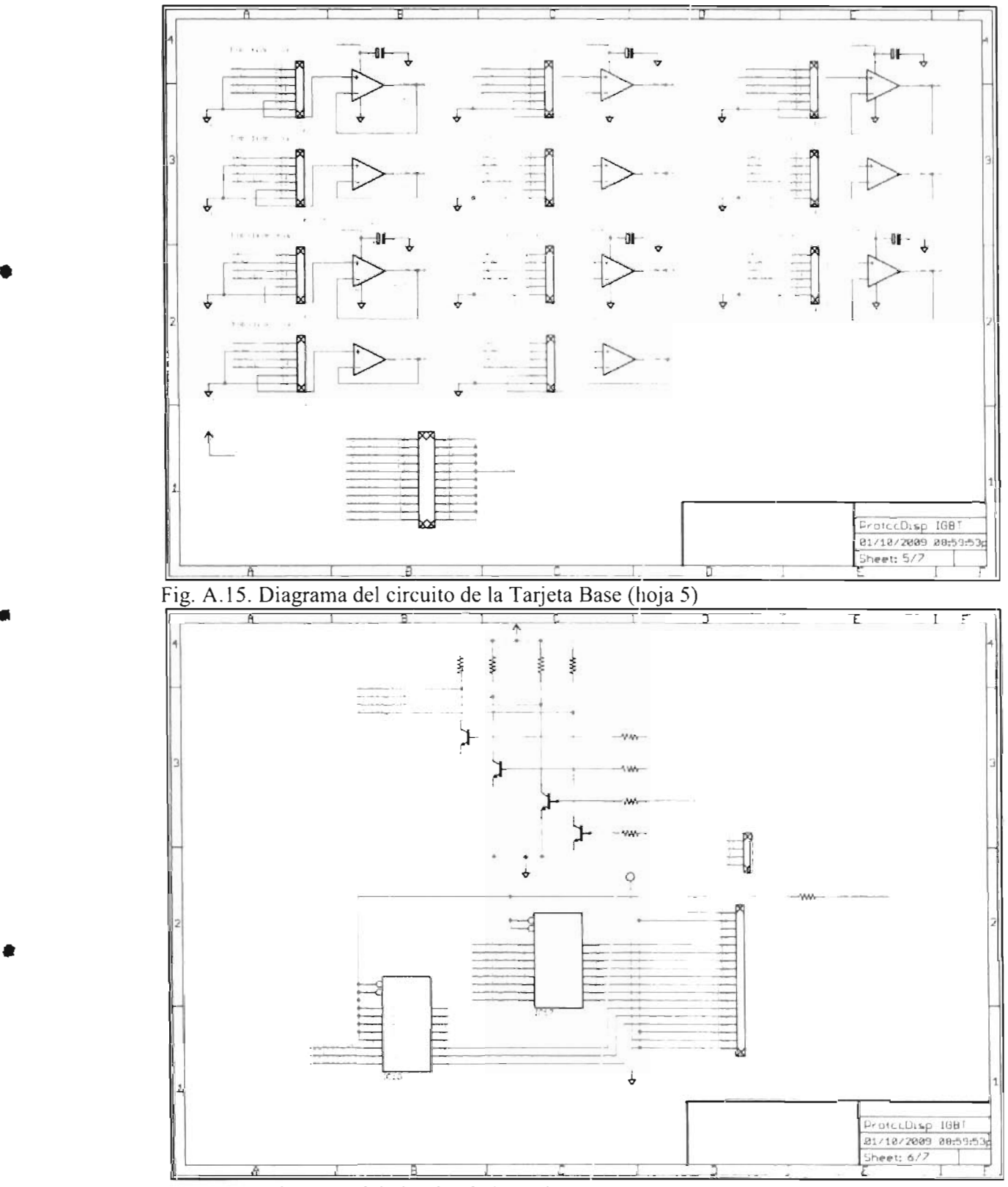

Fig. A.16. Diagrama del circuito de la Tarjeta Base (hoja 6)

•

 $76$ Anexo A

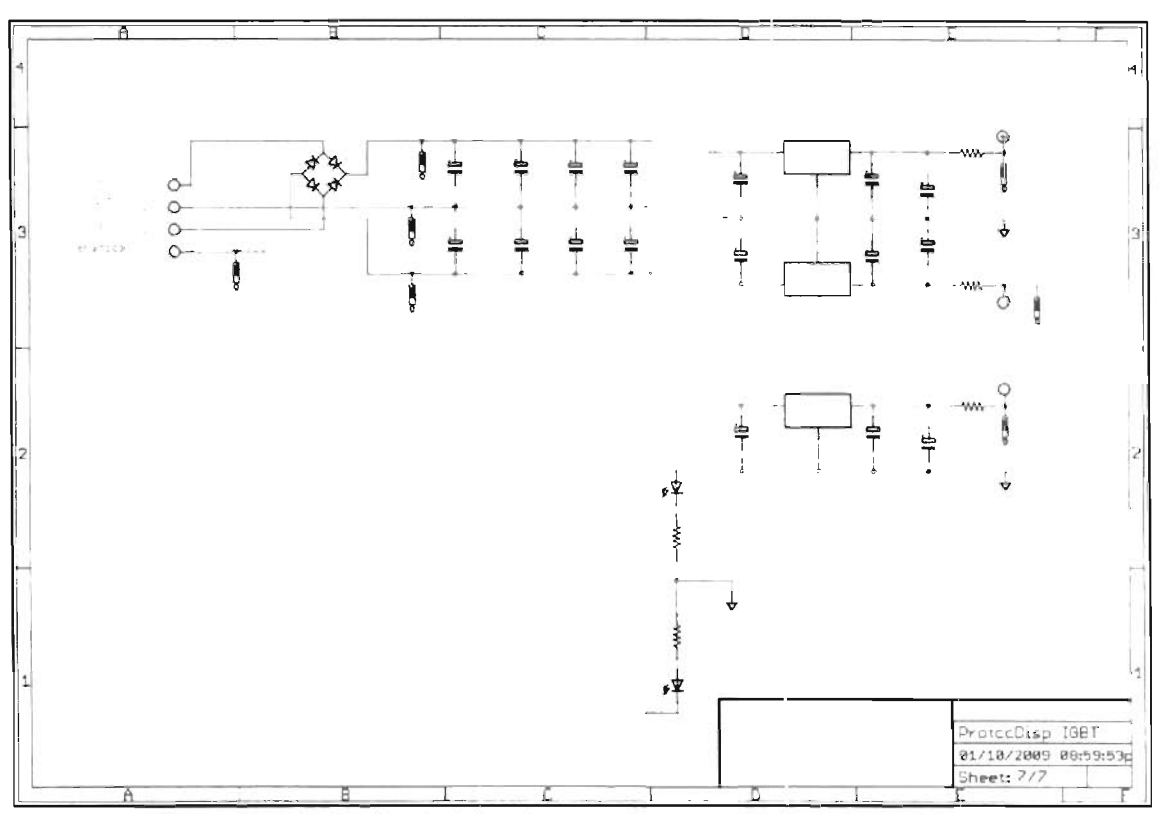

Fig. A.17. Diagrama del circuito de la Tarjeta Base (hoja 7)

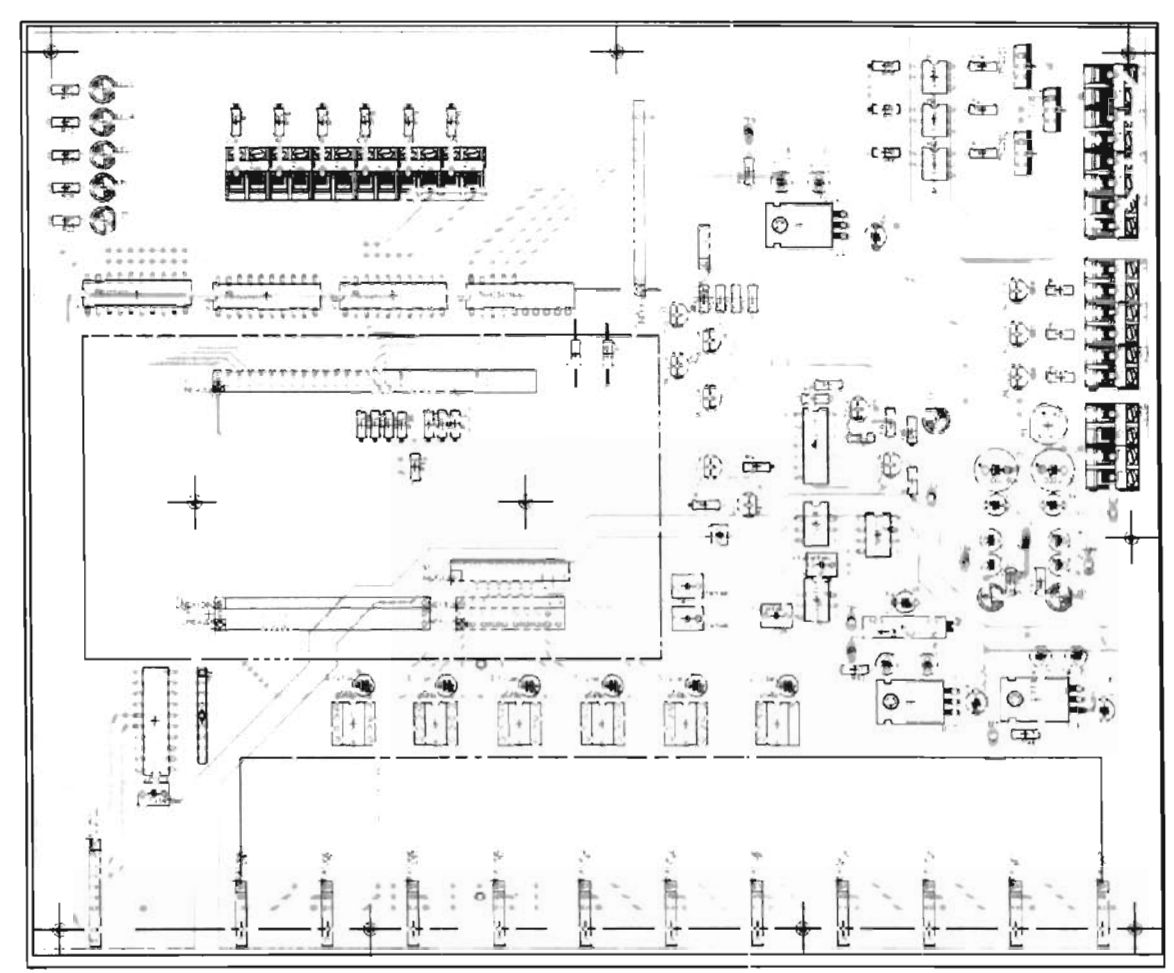

Fig. A.18. Tablilla del circuito de la Tarjeta Base

# **Anexo B**

Diagramas Eléctricos.

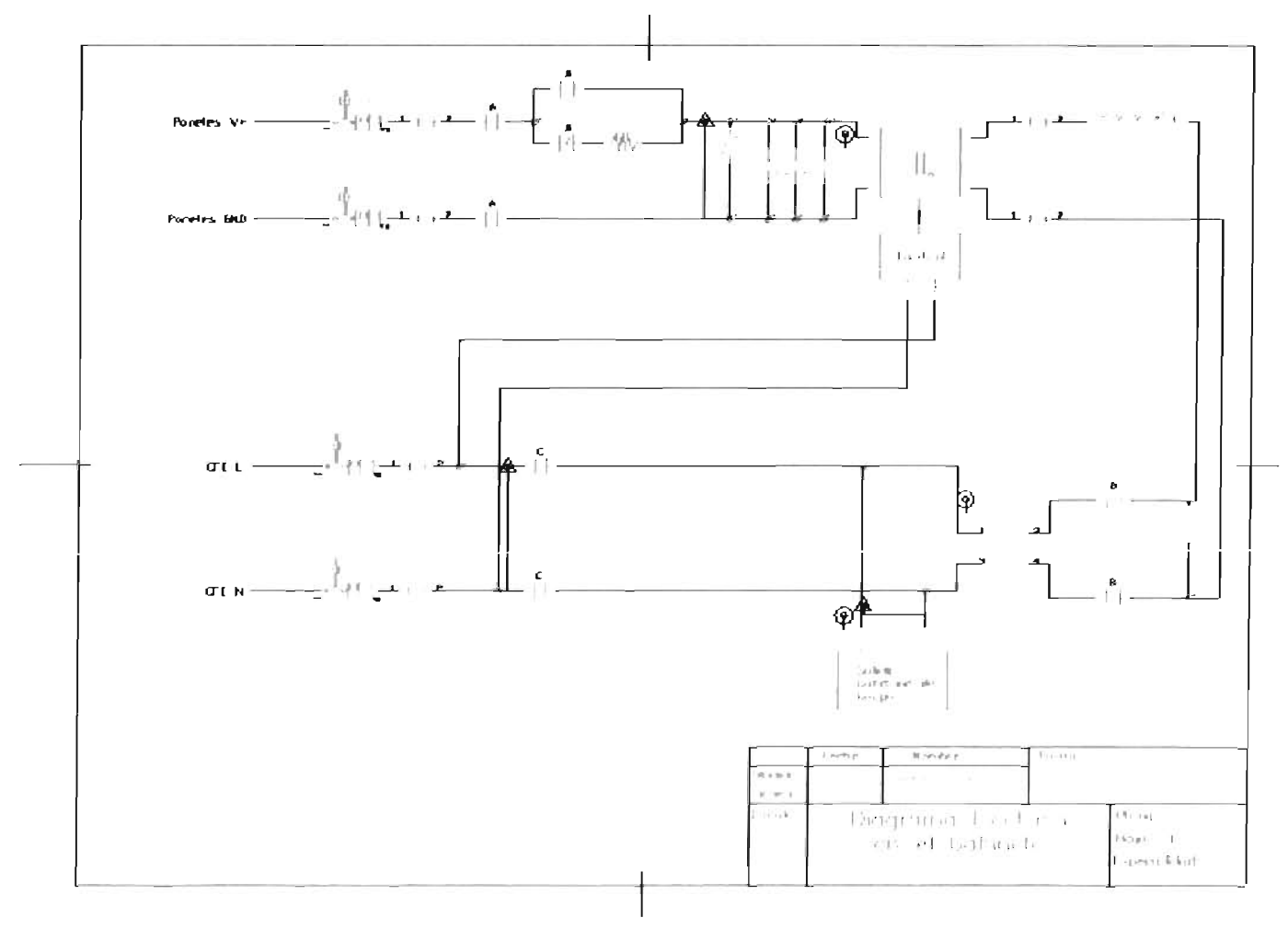

Anexo B 79

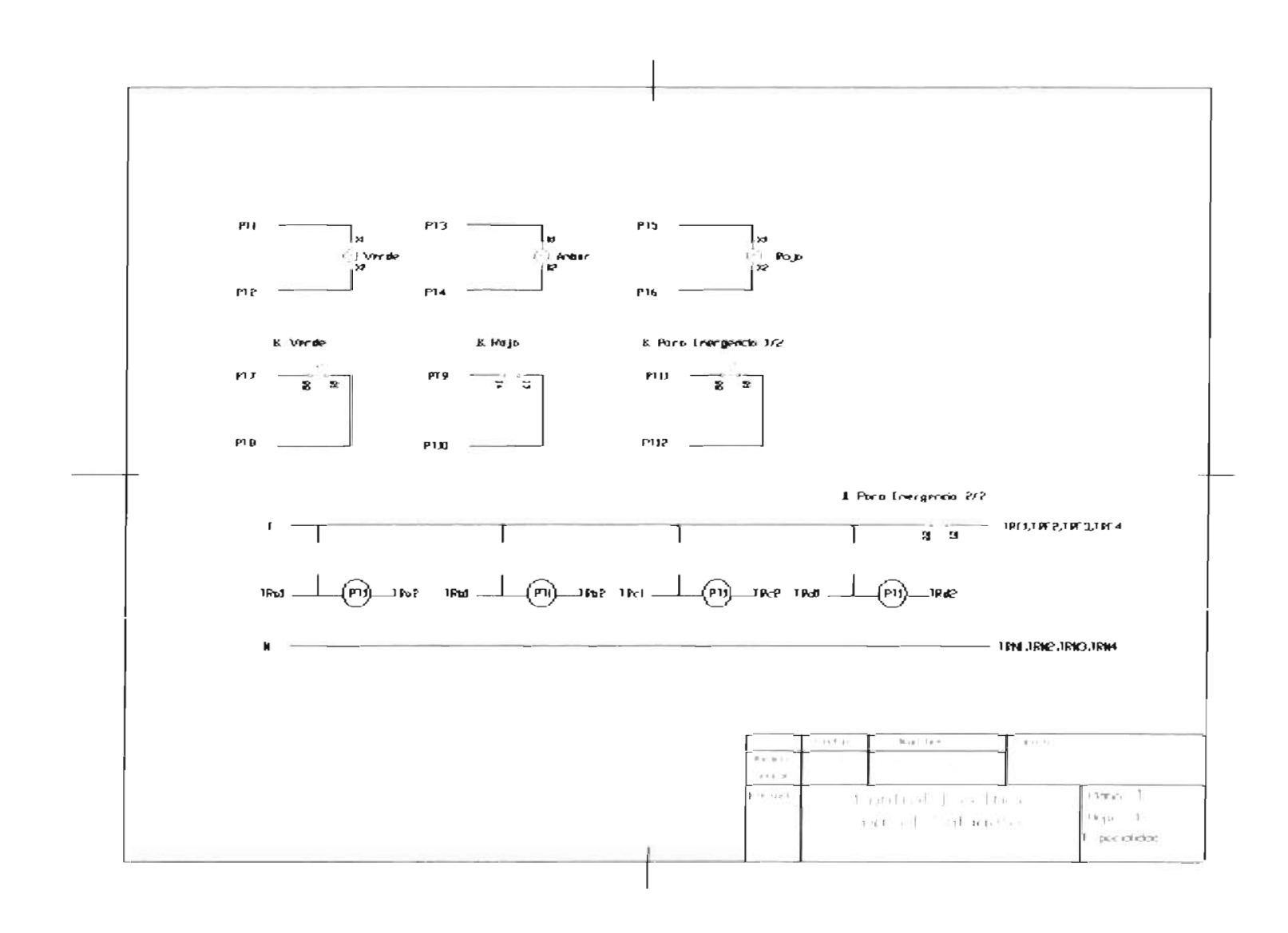

•

•

**Contract Contract Contract Contract Contract Contract Contract Contract Contract Contract Contract Contract Contract Contract Contract Contract Contract Contract Contract Contract Contract Contract Contract Contract Contr** 

## **Anexo C**

Protocolos de manejo y mantenimiento

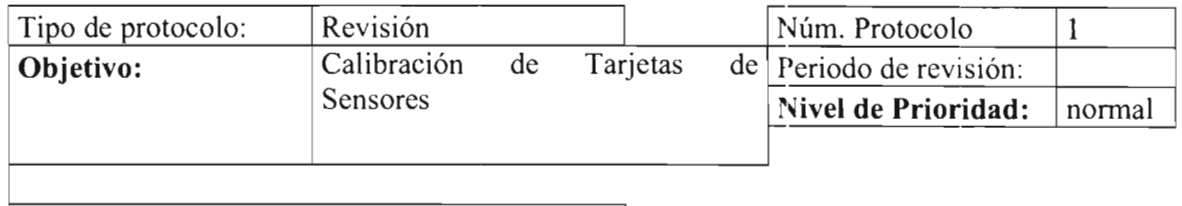

Equipo o herramientas necesarias

Osciloscopio, desarmador de punta de plástico, desarmadores de cruz y planos, multímetro

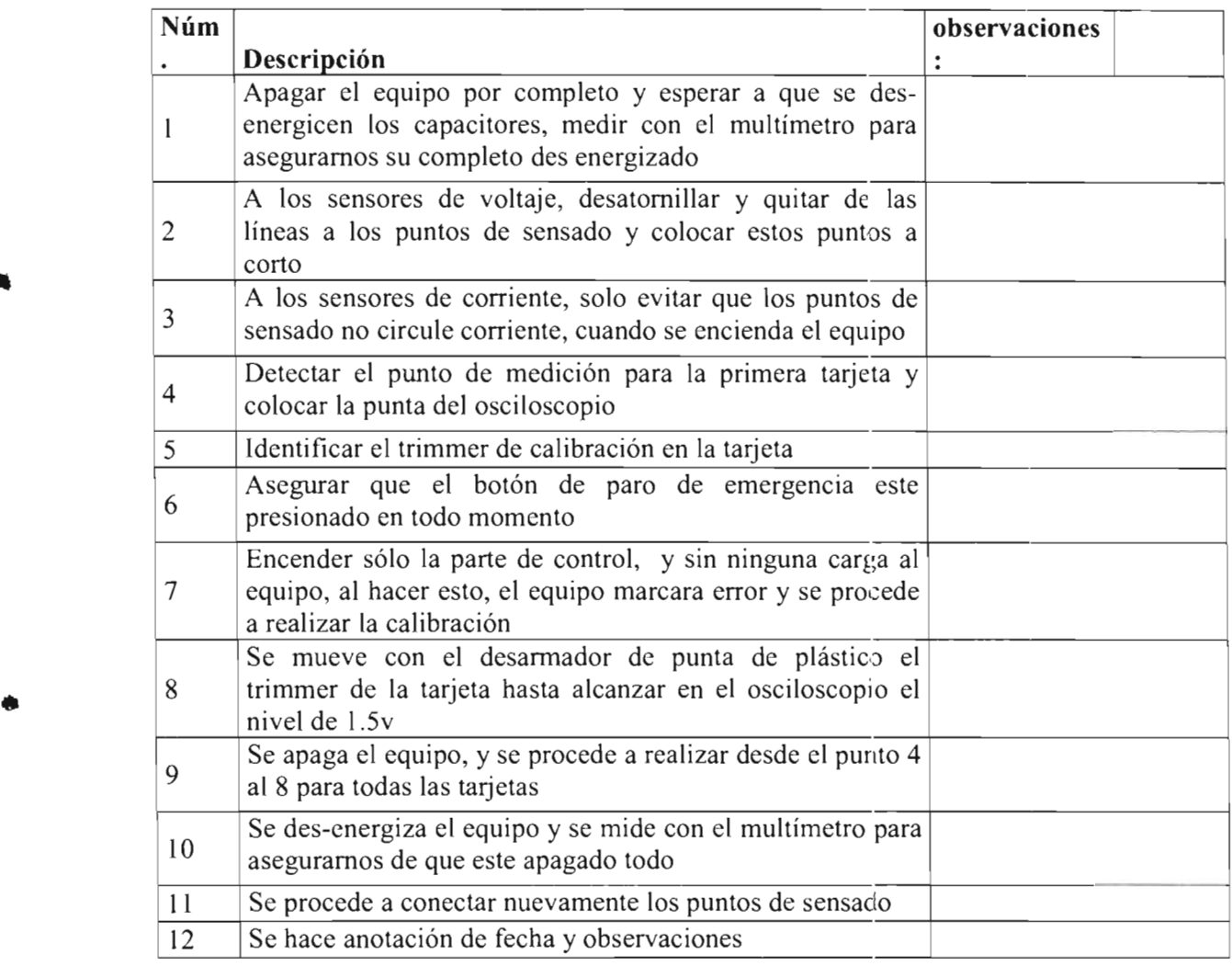

I

#### **Equipo de protección personal y recomendaciones de seguridad personal**

•

•

•

•

 $\ddot{\phantom{a}}$ .

Guante japonés, lentes de seguridad, zapato eléctrico, y/o tapete o área de aislamiento de tierra. Recomendación debido al manejo en vivo del equipo, deberá realizarse todo el método con una sola mano, y siempre estar al pendiente ante cualquier eventualidad, y debido al riesgo, deberá marcarse en esta hoja una seña que indique el paso que se ha realizado en secuencia.

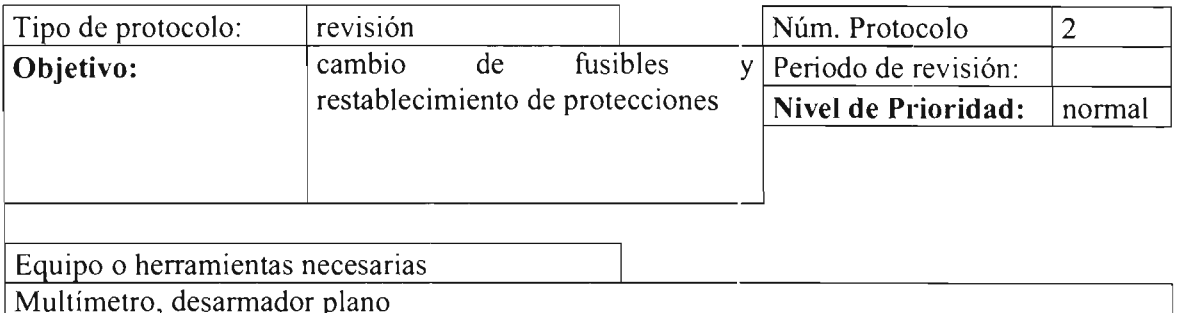

**Núm b** bservaciones **in the later of the later of the later of the later of the later of the later of the later of the later of the later of the later of the later of the later of the later of the later of the later of Descripción**  Apagar el equipo por completo y esperar a que se desl energicen los capacitores, medir con el multímetro para aseguramos su completo des energizado Buscar con el multímetro el fusible dañado y buscar 2 visualmente si las protecciones termo magnéticas están disparadas  $\int$  Con el desarmador, quitar el fusible dañado y colocar uno nuevo 4 Esperar a que se enfríen y restablecer las protecciones disparadas 5 Verificar y anotar la causa del disparo de protecciones yen el caso que sea necesario realizar mantenimiento correctivo 6 Se hace anotación de fecha y observaciones

### **Equipo de protección personal y recomendaciones de seguridad personal**  Guante japonés, lentes de seguridad, zapato eléctrico, y/o tapete o área de aislamiento de tierra. Recomendación no se requiere encender el equipo en ningún momento.

82 | Anexo C

•

•

•

•

•

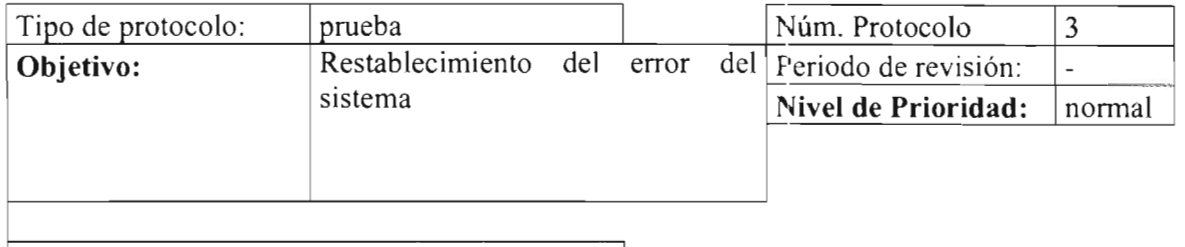

I

Equipo o herramientas necesarias

Multímetro y herramientas para determinar errores manualmente

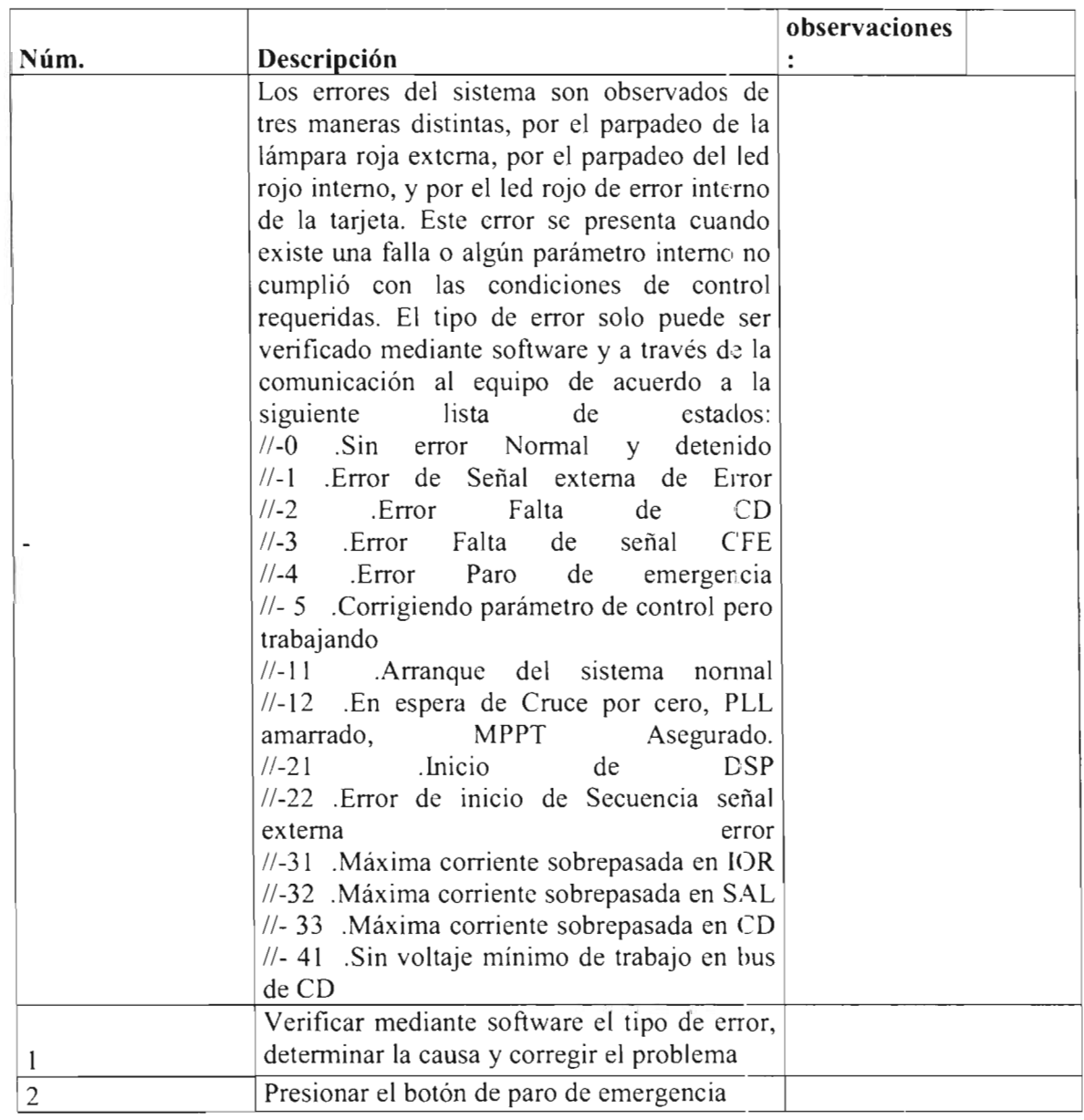

I

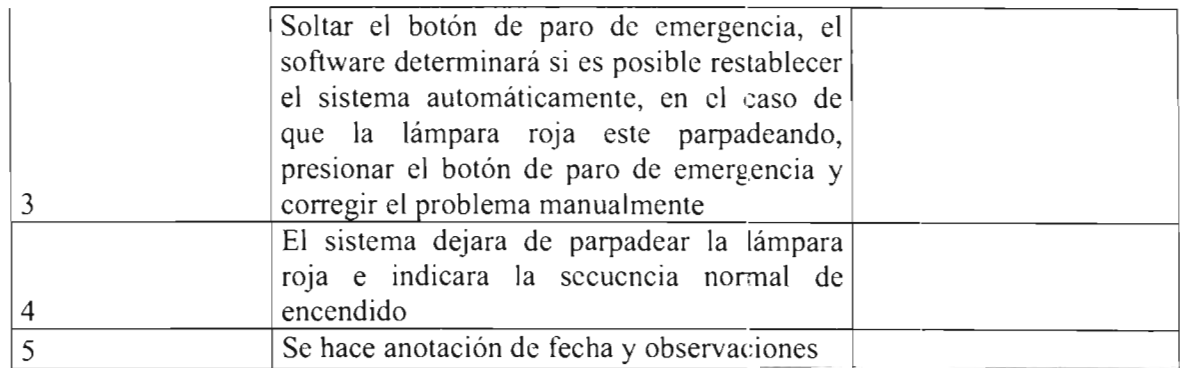

### **Equipo de protección personal y recomendaciones de seguridad personal**

•

•

•

•

•

Debido a los errores del sistema, se debe poner atención a las protecciones y fusibles, además se debe tener especial cuidado y utilizar los demás protocolos necesarios para corregir los errores

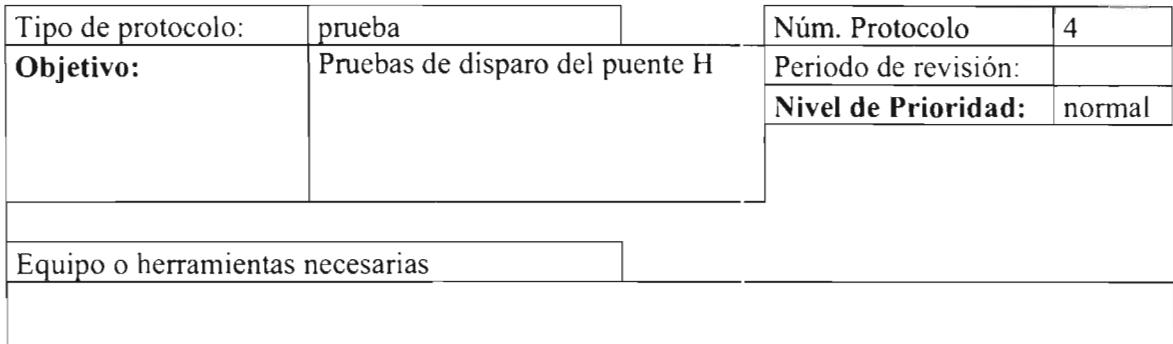

Osciloscopio, desarmador plano chico, fuente de voltaje, multímetro

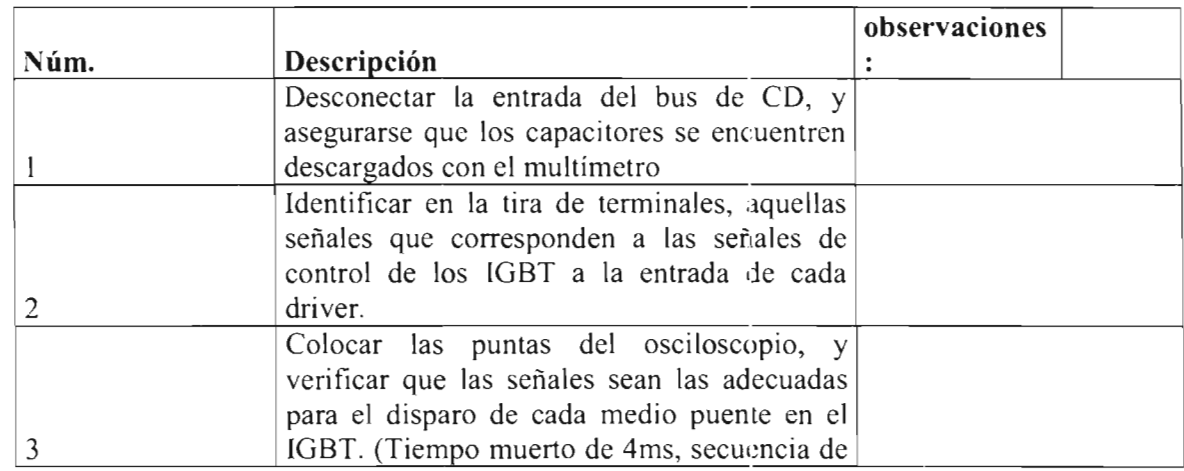

84 | Anexo C

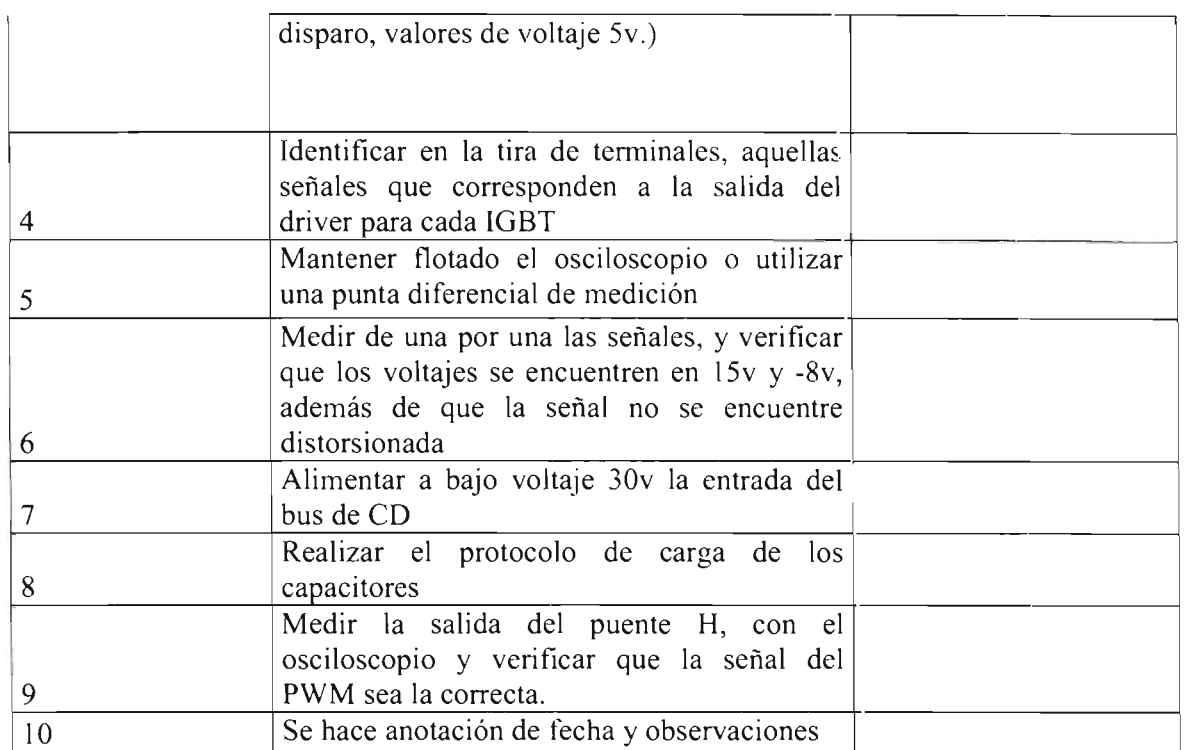

Equipo de protección personal y recomendaciones de seguridad personal Guante japonés, lentes de seguridad, zapato eléctrico, y/o tapete o área de aislamiento de tierra. Recomendación debido al manejo en vivo del equipo, deberá realizarse todo el método con una sola mano, y siempre estar al pendiente ante cualquier eventualidad, y debido al riesgo, deberá marcarse en esta hoja una seña que indique el paso que se ha realizado en secuencia.

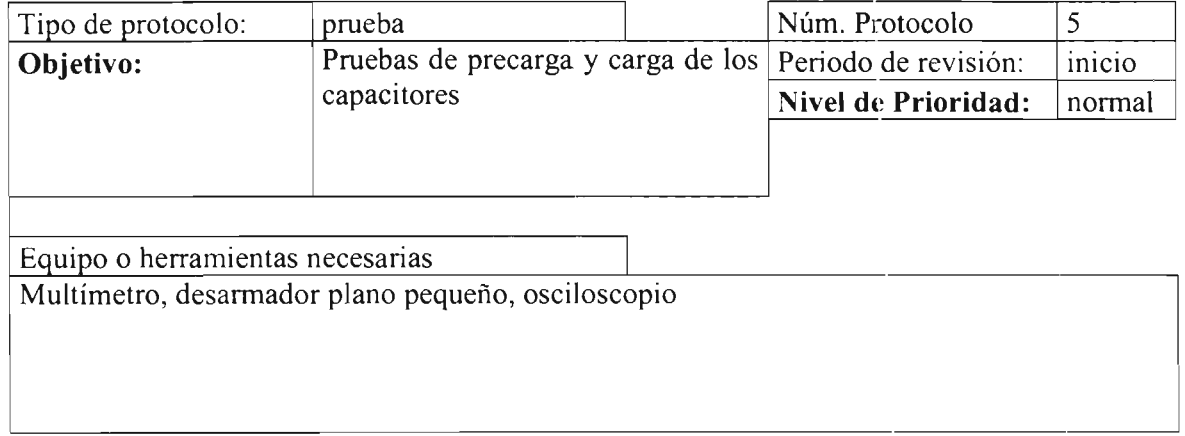

**Núm Descripción I observaciones** 

•

•

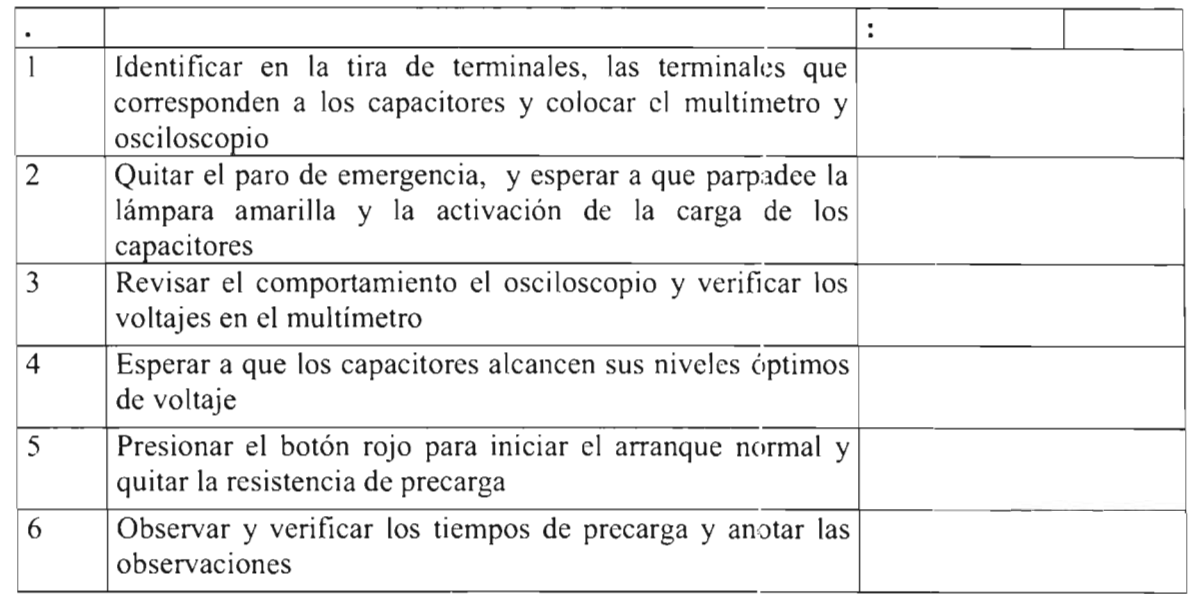

### **Equipo de protección personal y recomendaciones de seguridad personal**  Guante japonés, lentes de seguridad, zapato eléctrico, y/o tapete o área de aislamiento de tierra. Recomendación debido al manejo en vivo del equipo, deberá realizarse todo el método con una sola mano, y siempre estar al pendiente ante cualquier eventualidad, y debido al riesgo, deberá marcarse en esta hoja una seña que indique el paso que se ha

realizado en secuencia.

•

•

•

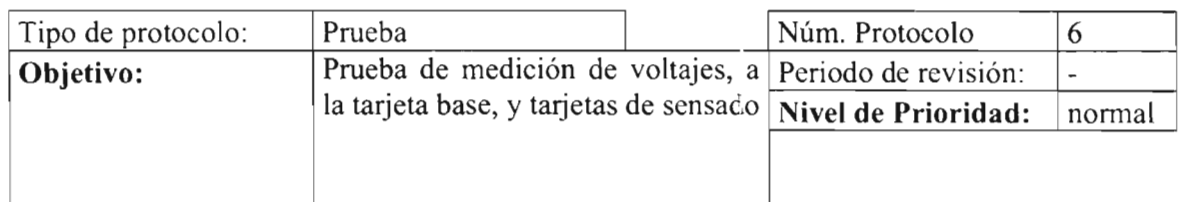

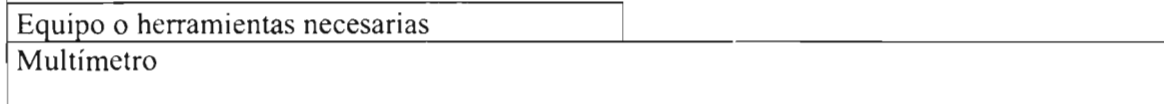

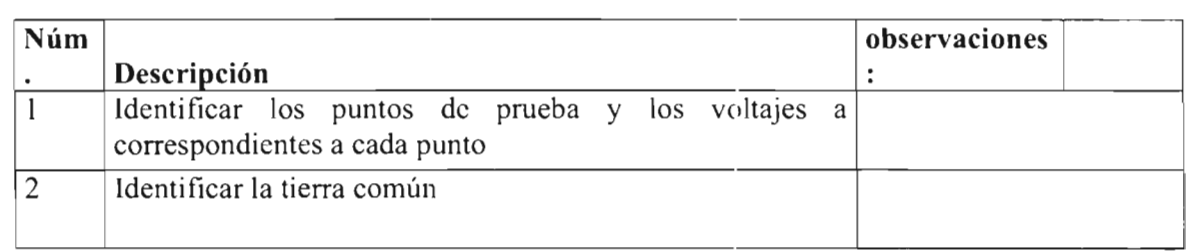

 $\vert$ 

86 | Anexo C

 $\overline{\phantom{a}}$ 

•

•

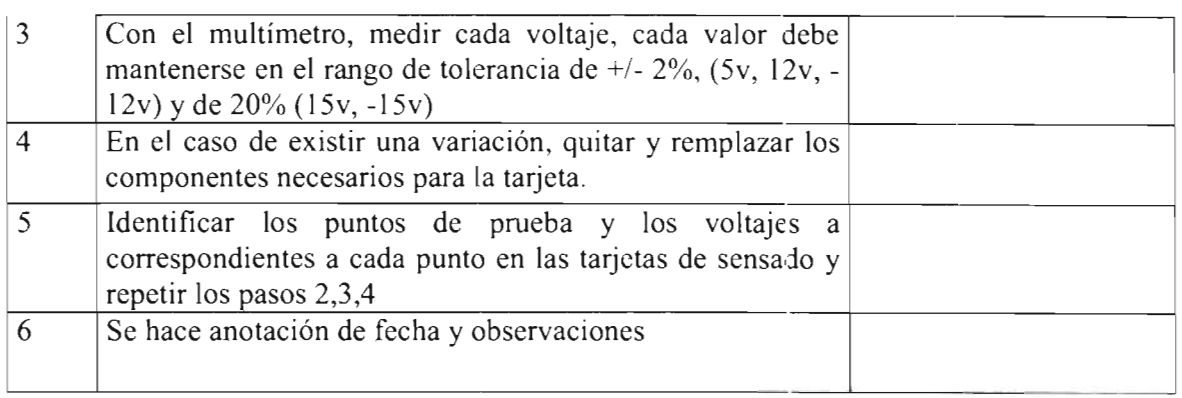

### **Equipo de protección personal y recomendaciones de seguridad** ersona <sup>l</sup>

Guante japonés, lentes de seguridad, zapato eléctrico, y/o tapete o área de aislamiento de tierra. Recomendación debido al manejo en vivo del equipo, deberá realizarse todo el método con una sola mano, y siempre estar al pendiente ante cualquier eventualidad, y debido al riesgo, deberá marcarse en esta hoja una seña que indique el paso que se ha realizado en secuencia.

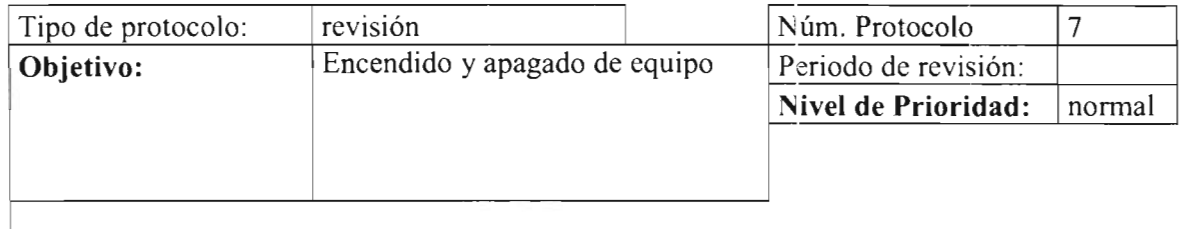

Equipo o herramientas necesarias llave de apertura de puerta de equipo

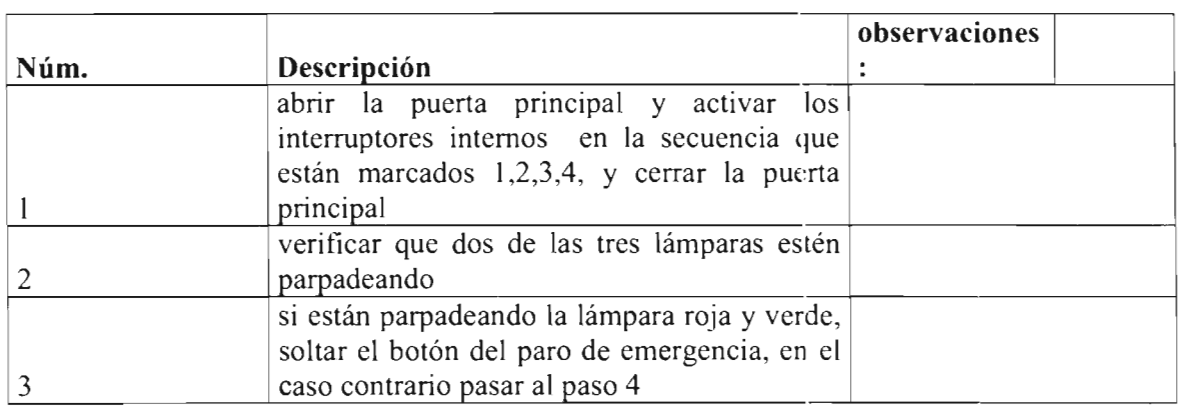

 $\vert$ 

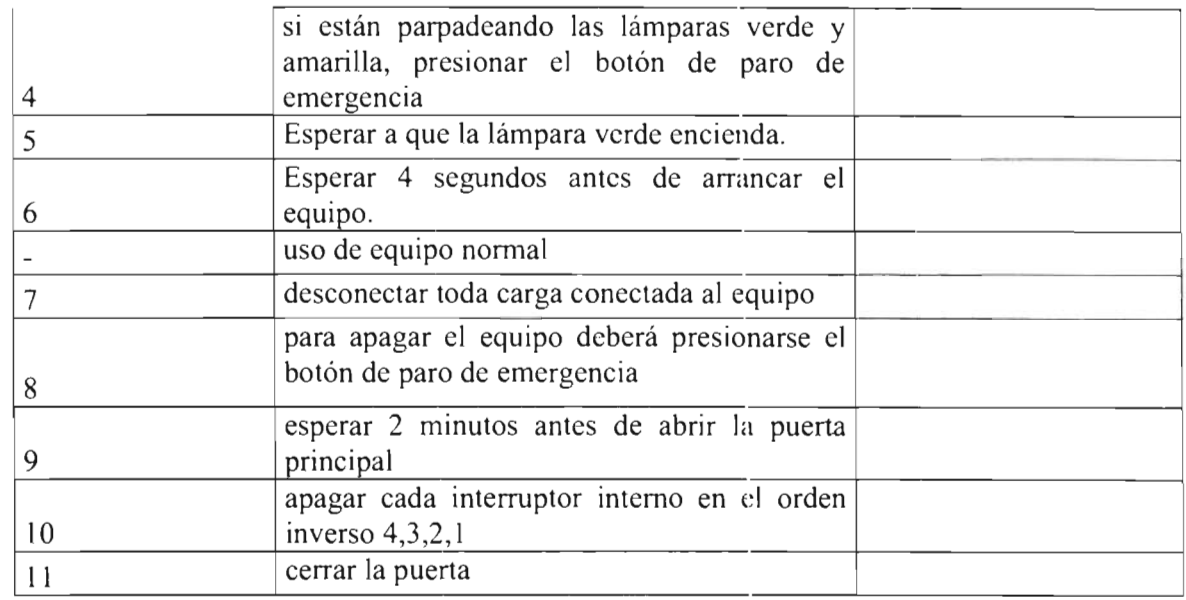

## **Equipo de protección personal y recomendaciones de seguridad personal**

•

•

•

•

Guante japonés, lentes de seguridad, zapato eléctrico, y/o tapete o área de aislamiento de tierra. Recomendación debido al manejo en vivo del equipo, deberá realizarse todo el método con una sola mano, y siempre estar al pendiente ante cualquier eventualidad, y debido al riesgo, deberá marcarse en esta hoja una seña que indique el paso que se ha realizado en secuencia.

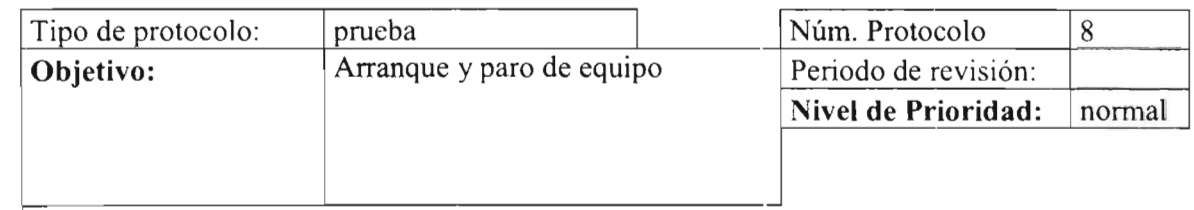

Equipo o herramientas necesarias I

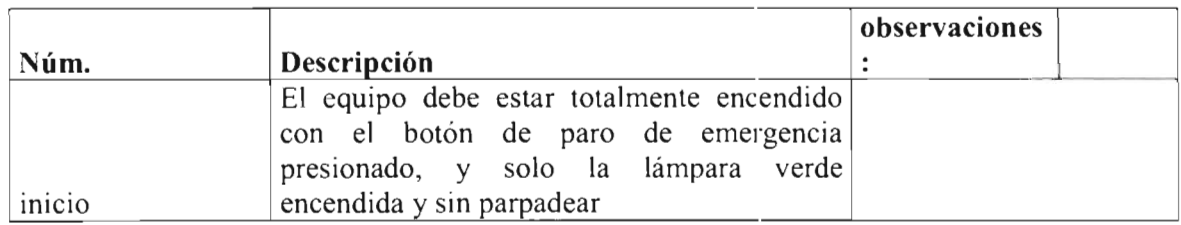

I

..

•

•

•

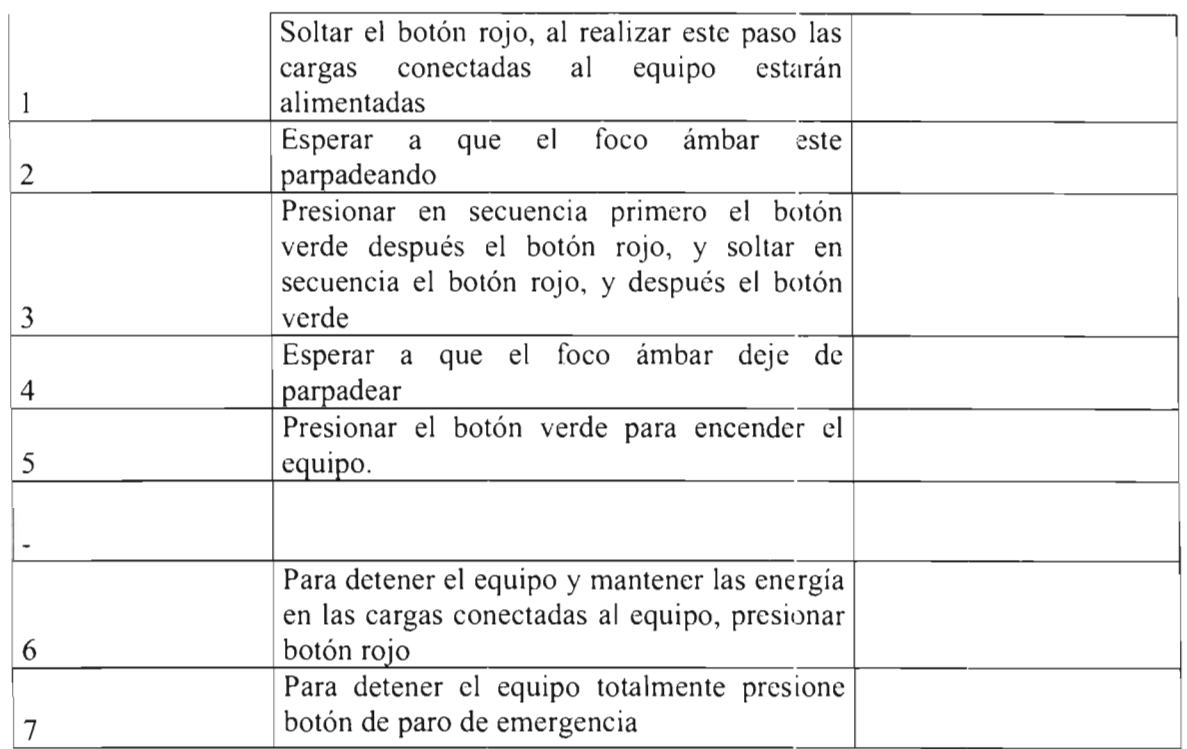

**Equipo de protección personal y recomendaciones de seguridad personal**  Lentes de seguridad, zapato eléctrico. Siempre estar al pendiente ante cualquier eventualidad, deberá marcarse en esta hoja una seña que indique el paso que se ha realizado en secuencia.

# **Anexo D**

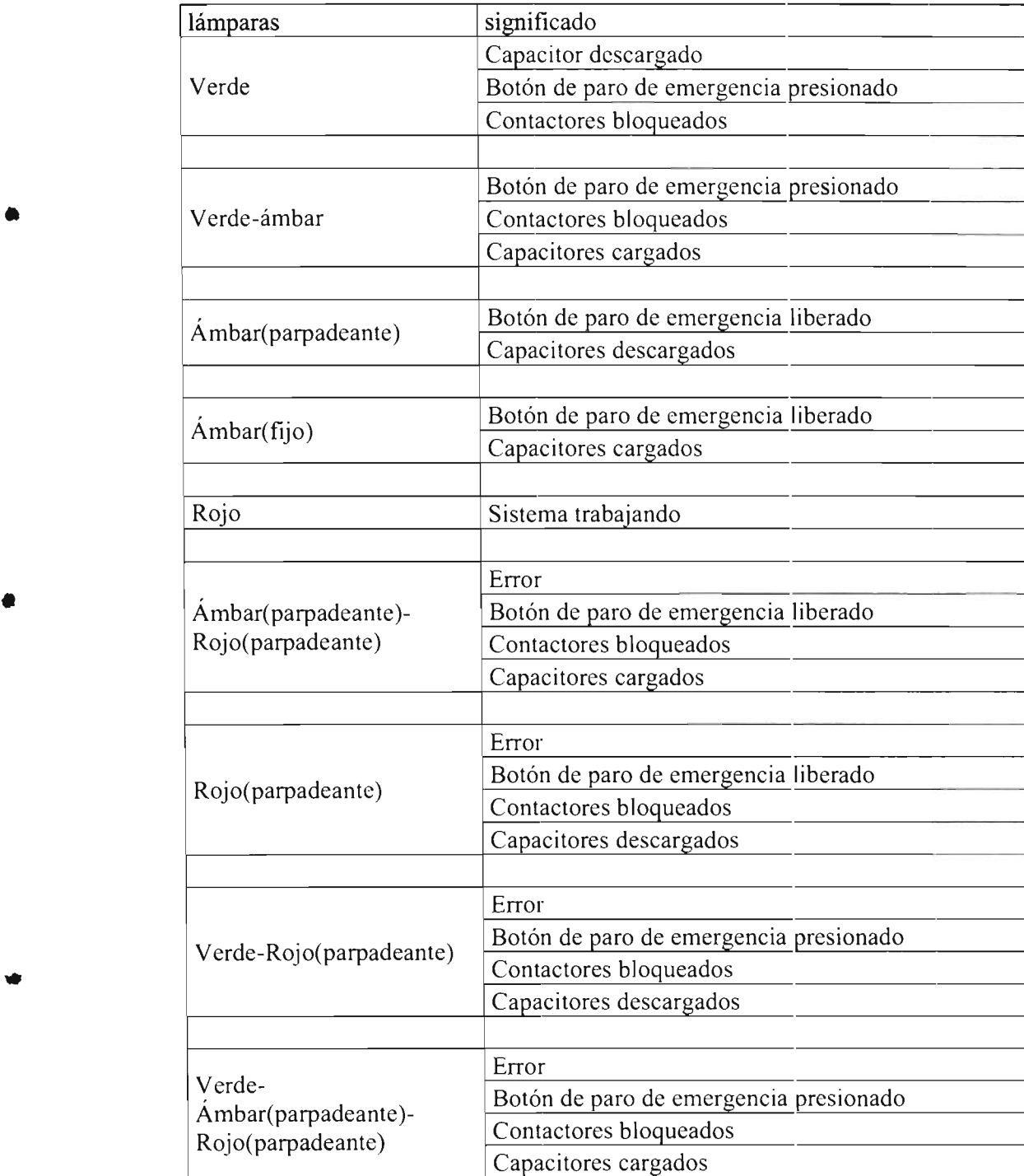

# **Anexo E**

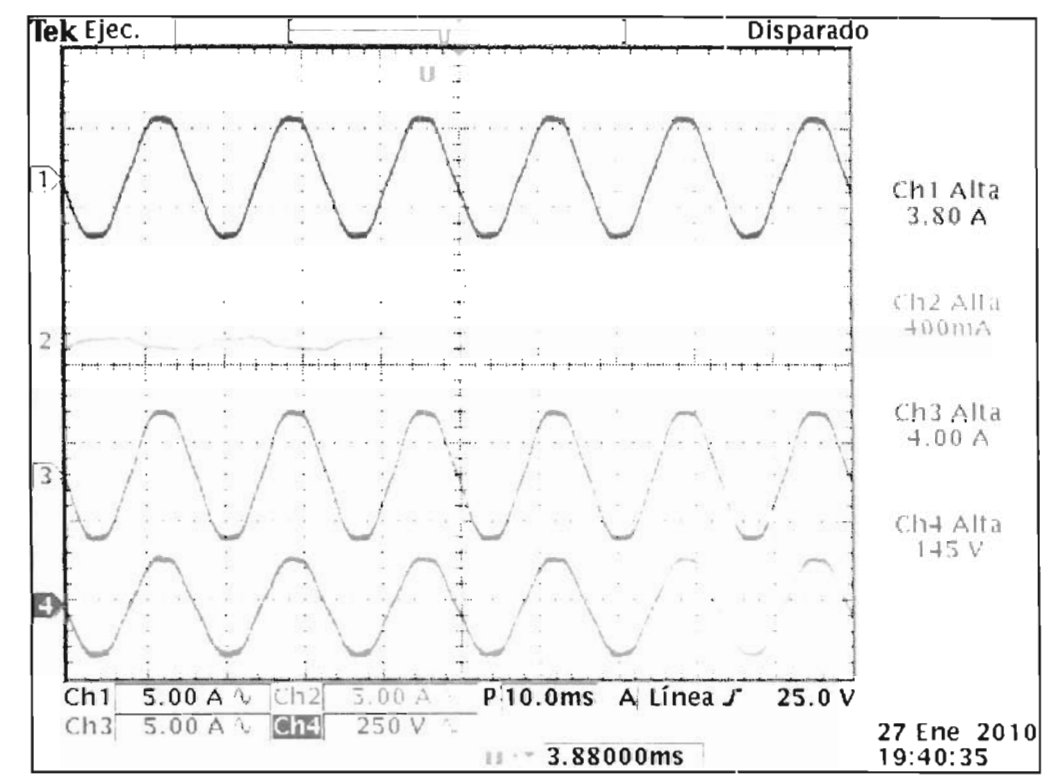

Mediciones hechas con otras cargas

Fig. E.1. Equipo sin generar energía

| Equipo sin generar energía    |      |
|-------------------------------|------|
| Corriente de Carga (Azul)     | 3.8A |
| Corriente de Equipo(Turquesa) | 0A   |
| Corriente de Red (Rosa)       | 3.8A |
| Voltaje en la Carga (Verde)   | 150V |

Tabla E.1 Resultados 1 caso.

 $91$ 

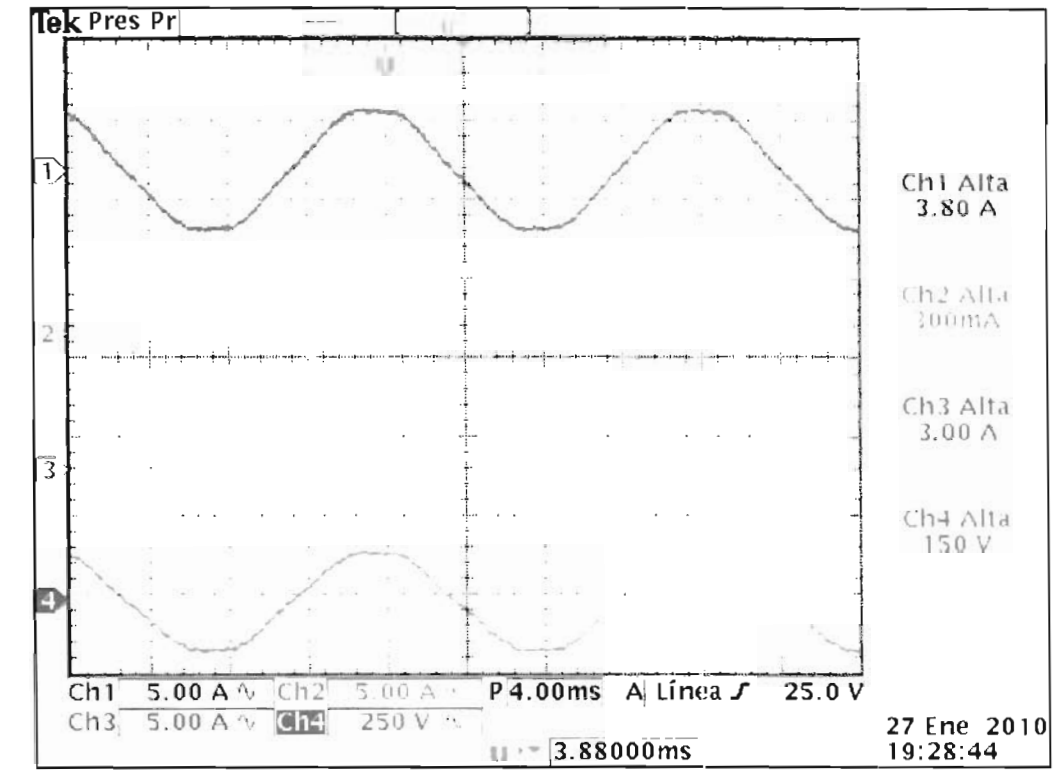

Fig. E.2. Equipo cogenerando poca energía

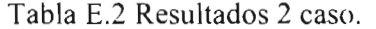

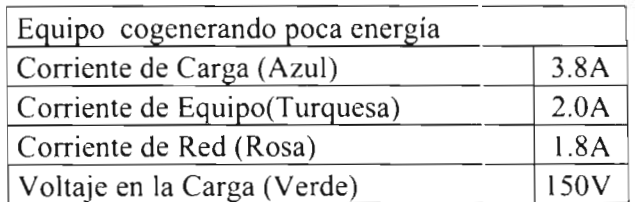

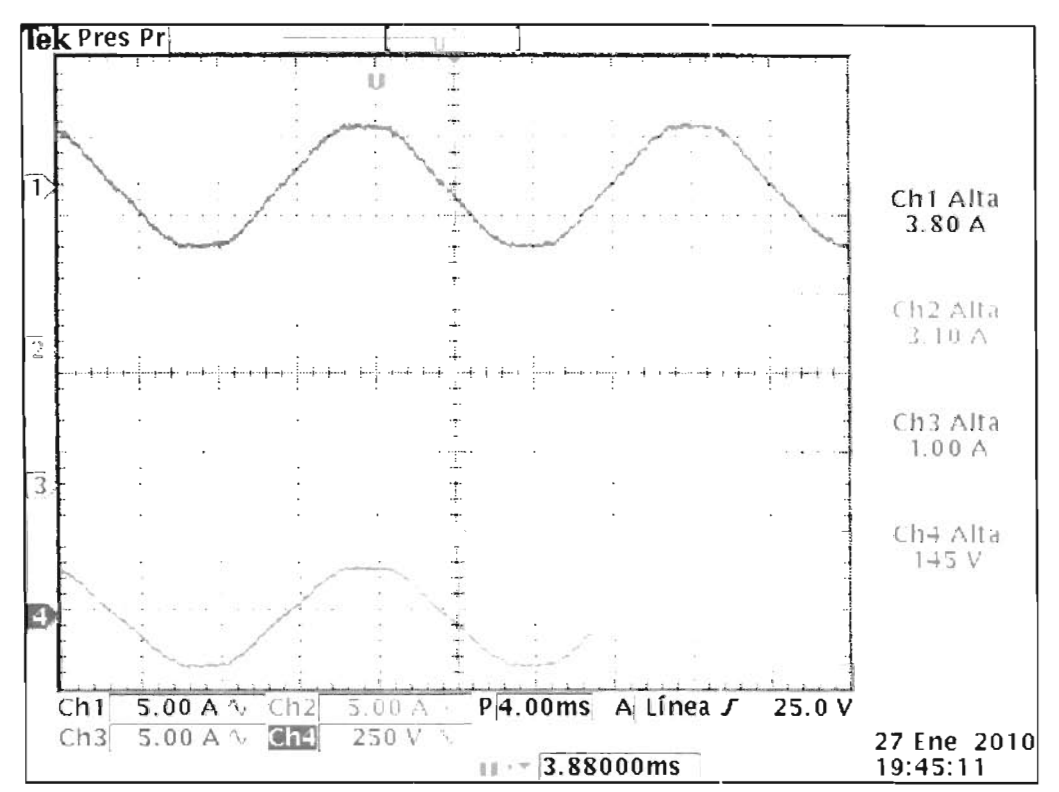

Fig. E.3. Red sin entregar energía

Tabla E.3 Resultados 3 caso.

| Red sin entregar energía      |      |
|-------------------------------|------|
| Corriente de Carga (Azul)     | 3.8A |
| Corriente de Equipo(Turquesa) | 3.8A |
| Corriente de Red (Rosa)       | 0A   |
| Voltaje en la Carga (Verde)   | 150V |

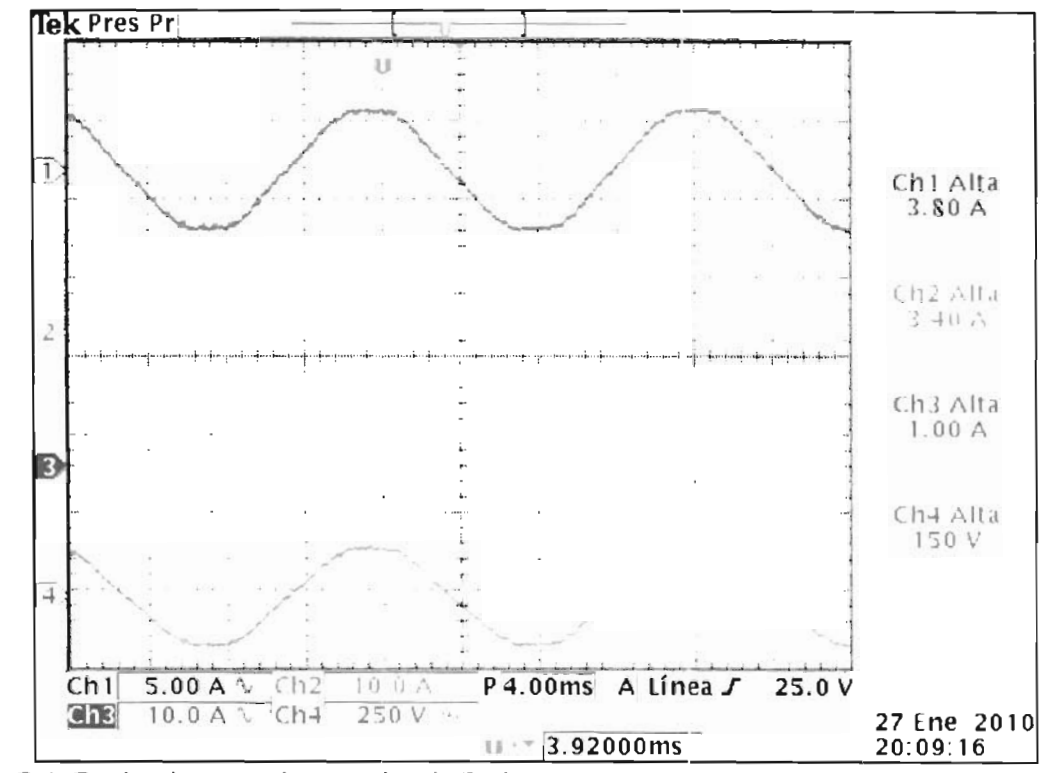

Fig. E.4. Equipo inyectando energía a la Red

| Equipo inyectando energía a la Red |      |
|------------------------------------|------|
| Corriente de Carga (Azul)          | 3.8A |
| Corriente de Equipo(Turquesa)      | 5.0A |
| Corriente de Red (Rosa)            | 1.2A |
| Voltaje en la Carga (Verde)        | 150V |

Tabla E.4 Resultados 4 caso.

.. •

## **Anexo F**

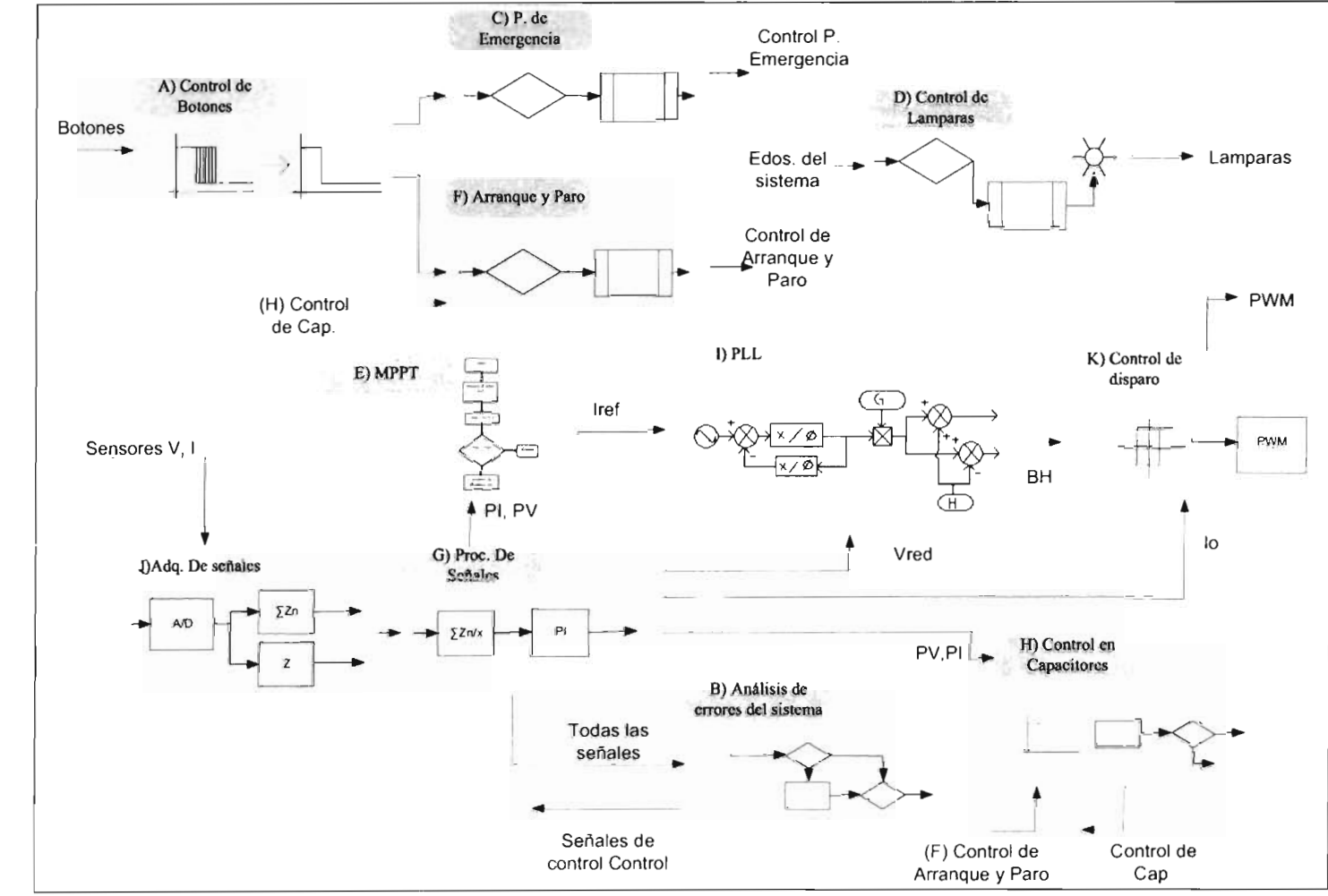

•

Fig. F.I. Flujo de datos en el programa

# **Anexo G**

Fotografías Diversas

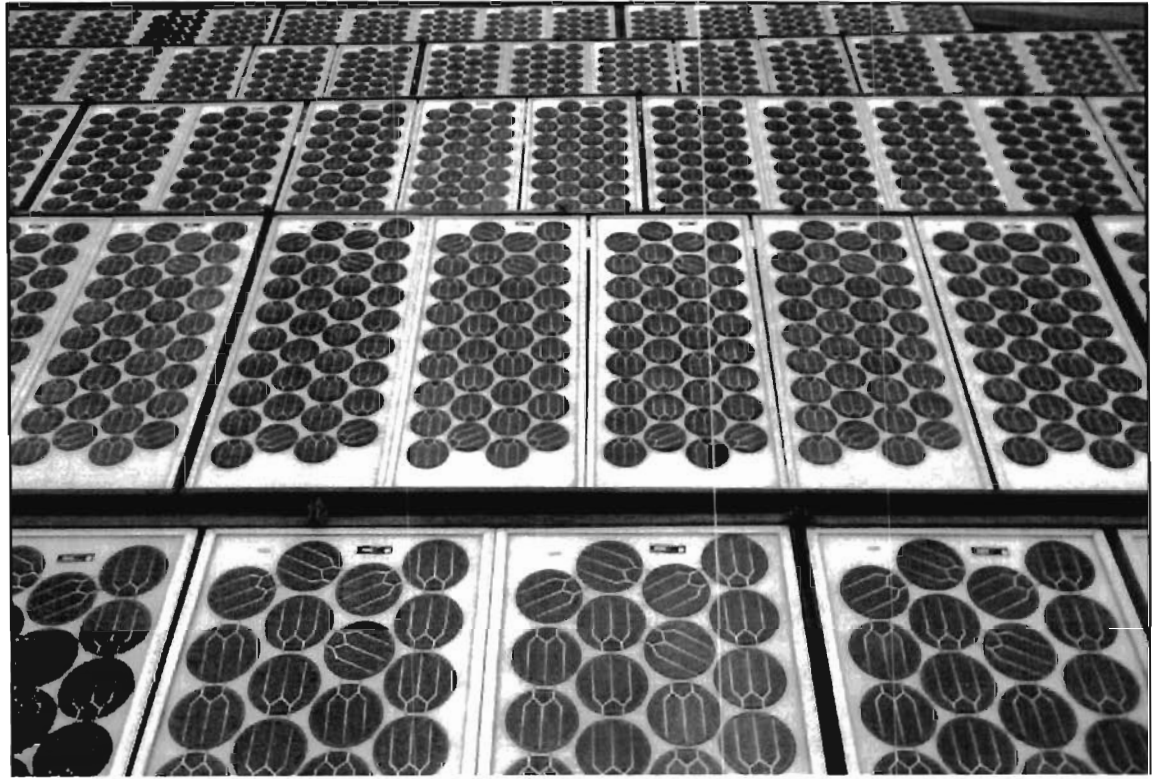

Fig. G.1. Paneles solares instalados

•

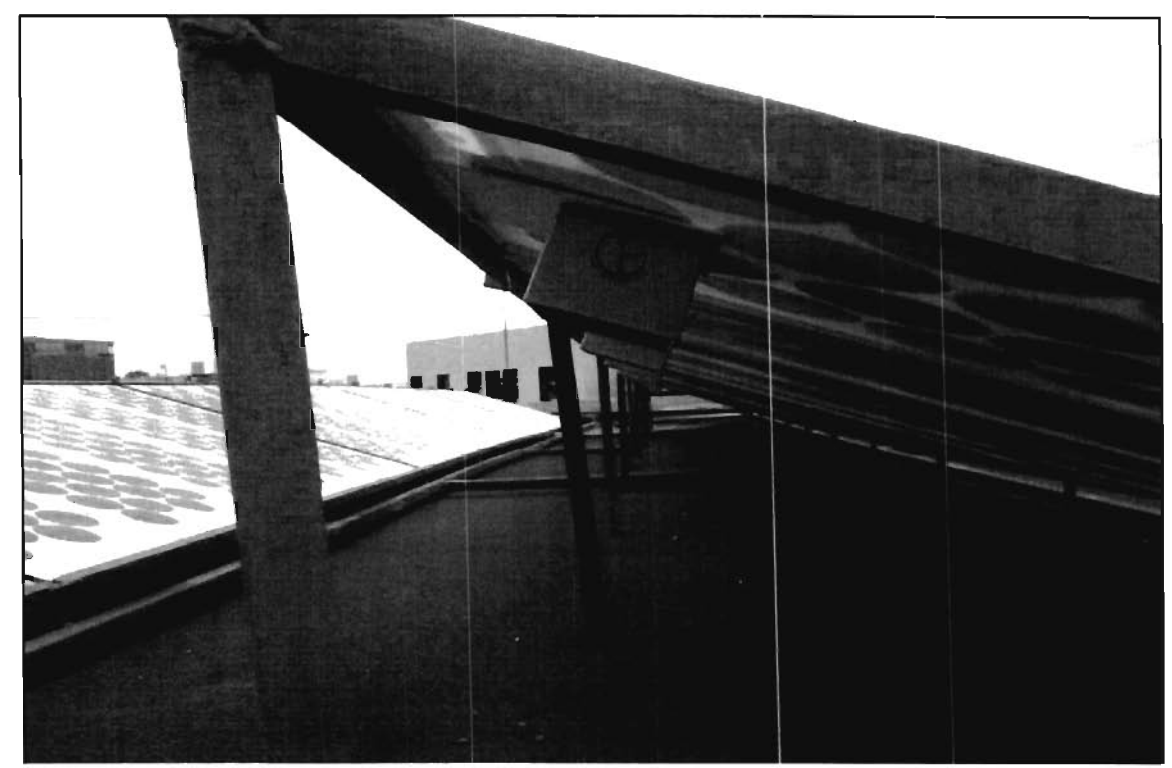

Fig. G.2. Base y vista el ángulo colocado en los paneles .

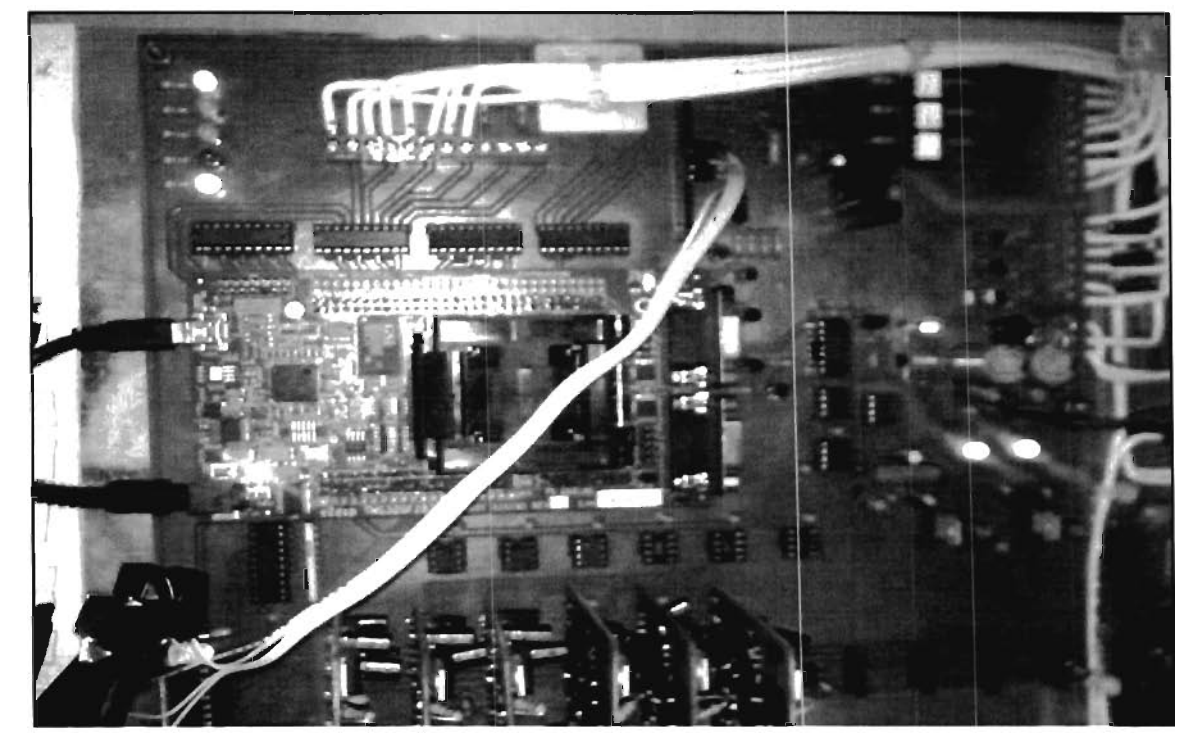

Fig. G.3. Tarjeta de desarrollo del DSP y tarjeta base de expansión.

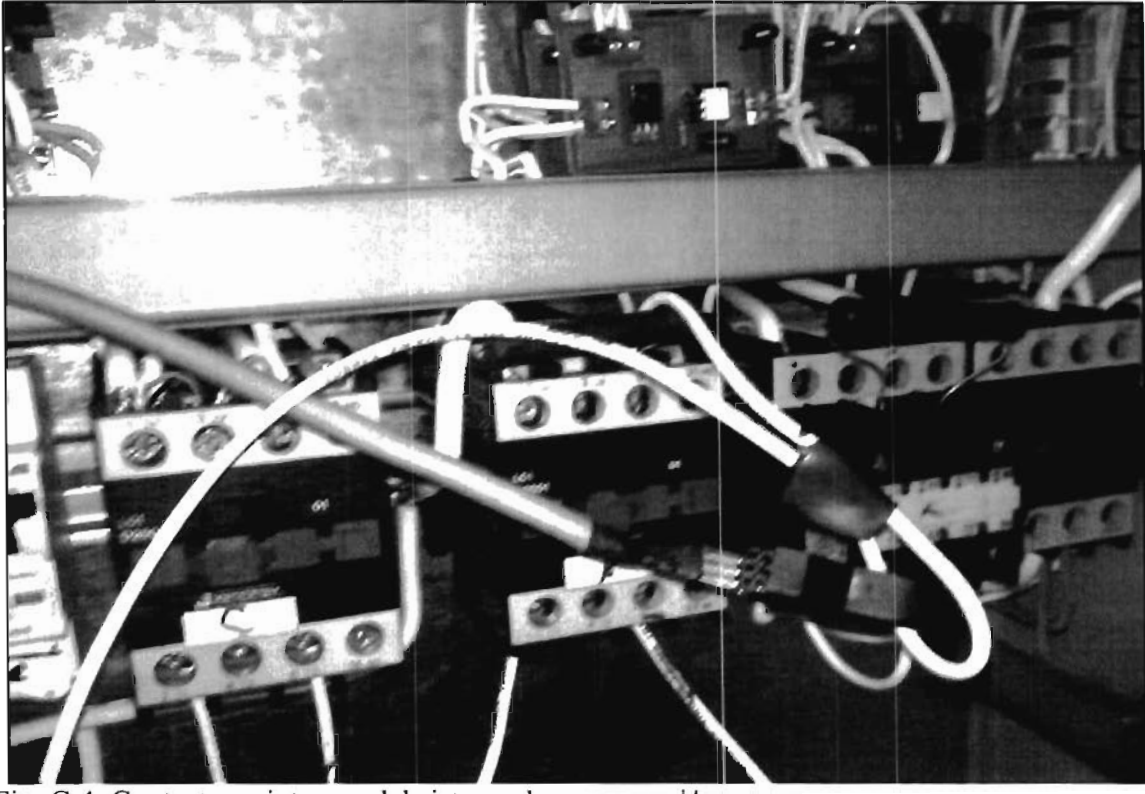

Fig. G.4. Contactores internos del sistema de cogeneración.

.

 $\blacksquare$ 

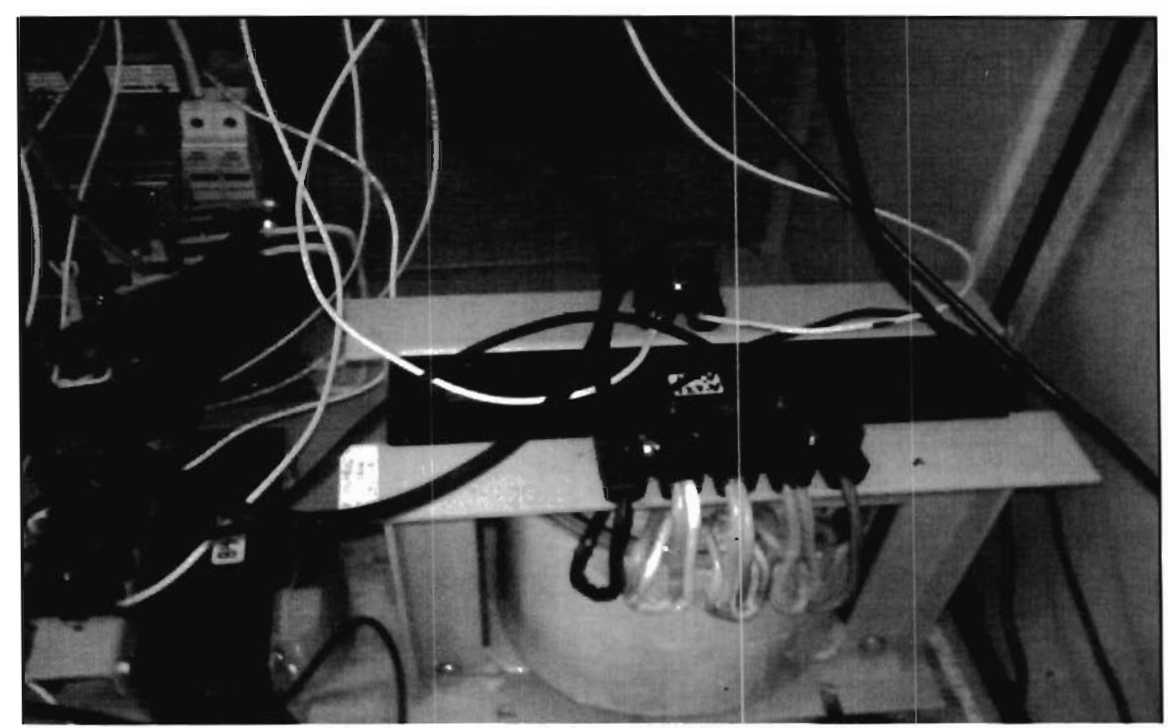

Fig. G.5. Transformador (el más grande) y bobina L de filtro (el más pequeño a la izquierda).

J

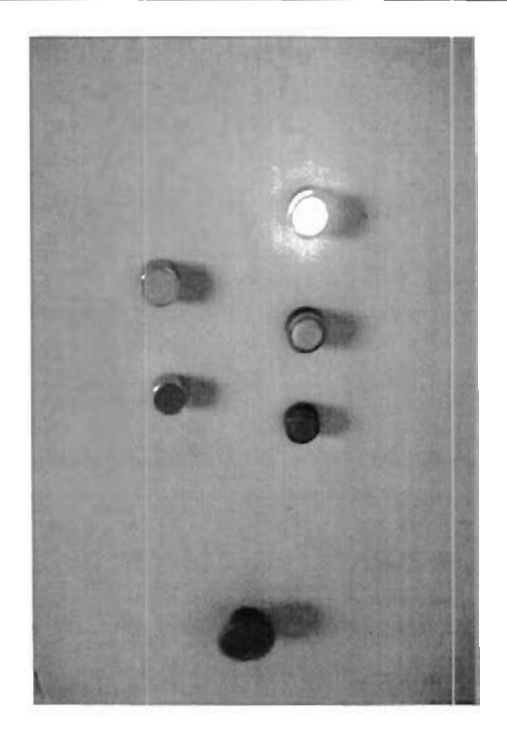

Fig. G.6. Panel de control del gabinete.

## **Bibliografía**

José Omar Ángel Lara, "Desarrollo de un compensador de potencia activa, Reactiva y Corrientes Armónicas Basado en un Generador con conexión Directa a Red" Tesis de maestría, Centro de Investigación y Estudios de Posgrado Facultad de Ingeniería CIEP-FI. Universidad Autónoma de San Luis Potosí Agosto 2003.

Pérez Ladrón de Guevara, Jorge Alberto, "Desarrollo de un filtro activo scrie monofásico para compensación de armónicos de tensión en sistemas léctricos de baja tensión" Tesis de maestría, Centro de Investigación y Estudios de Posgrado Facultad de Ingeniería CIEP-FI, Universidad Autónoma de San Luis Potosí 2001.

Jaime O. Martínez Delgado, "Filtro activo paralelo monofásico para corrección del factor de potencia" Tesis de Licenciatura Facultad de Ingeniería, Universidad Autónoma de San Lui Potosí, 2005.

Vázquez Castillo, Sinuhé Alejandro, "Compensación del factor de potencia utilizando un filtro activo" Tesis de Licenciatura, Facultad de Ingeniería, Universidad Autónoma de San Luis Potosí 2005.

Pérez Ladrón de Guevara, Jorge Alberto, "Estudio de un filtro activo serie con funciones ampliadas" Tesis de Doctorado, Centro de Investigación y Estudios de Posgrado Facultad de Ingeniería CIEP-FI, Universidad Autónoma de San Luis Potosí 2007.

Jonathan Espinosa Sánchez, Alejandro Ávila Castorena, Juan Ricardo Sánchez Rangel, "Diseño de un Inversor Trifásico para el control de Motores de Inducción" Tesis de Licenciatura, Instituto Tecnológico de San Luis Potosí Junio 2008.

Toshihiko Noguchi, Shigenori Togashi, Ryo Nakamoto, "Short-Current Pulse Based Maximum-Power-Point Tracking Method for Multiple Photovoltaic\_and\_Converter Module System", IEEE Transactions on Industrial Electronics Vol. 49, Pags. 217-223 , Febrero 2002.

Muhammad H. Rashid, "Electrónica de potencia circuitos, dispositivos y aplicaciones", 2a. Ed. Pearson Education, 1995.

John G. Kassakian, Martin F. Sclecht, "Principles of Power Electronics", Massachusetts Institute ofTechnology, ed. Addison Wesley 1991.

William H. Hayt Jr, E. Kemmerly Jack "Análisis de Circuitos en Ingeniería", 5a. Ed. McGraw Hill 1993.

Katsuhiko Ogata, "Ingeniería de Control Moderna", 2a. Ed. Pretince Hall Hispanoamericana 1993.

Lathi, B.P. "Linear systems and signals" 2a. ed. Oxford 2005

Richard J. Komp, "Practical Photovoltaics Electricity Form Solars Cells" 3a. ed. Atec Publications 2001.

F Lasnier, T. G. Ang "Photovoltaic Engineering Handbook" Adam Hilger, Bristol and New York 1990.

Jef Poortmans, Vladimir Arkhipov "Thin Film Solar Cells. Fabrication, Characterization, and Applications" Wiley 2007.

Rex A. Ewing, Doug Pratt "Got Sun? Go Solar" 1a. ed. PixyJack Press LLC, 2005.

Mukund R. Patel "Wind and Solar Power Systems. Design, Analysis and Operation" 2a. ed. Taylor and Francis Group 2006

John G. Proakins, Dimitris G. Manolaskis "Digital Signal Processing. Principles, Algorithms, and Applications" 3a. ed. Pretince Hall 1996.

Alan V. Oppenheim, Ronald W.Schafer "Discrete-Time Signal Processing" Pretince Hall 1990.

Vinay K. Ingle John G. Proakis "Digital Signal Processing using MATLAB" 2a. ed. Thomson 2007

"IGBT/Intelligent Power Modules" Powerex Inc. Agosto 2000. Datasheet "HCPL3120/J312" Avago Technologies www.avagotech.com, Julio 2008.

Datasheet "spru078f.pdf", "spraap6a.pdf", "sprug04a.pdf", "spru812a.pdf", "sprufb0c.pdf" Texas Instruments, www.dsp.ti.com, 2007-2009.

www.microchip.com, Microchip Tecnology Inc. 2008-2009.

http://www.anes.org/anes/, Asociacion Nacional de Energía Solar A.C.

http://energiarenova.blogspot.com/, Links sobre Energias Renovables No Convencionales ERNC Chile.

www.sener.gob.mx, Secretaría de Energía, México - Gobierno de la República.